# Component Creation Reference forQuickTime

**QuickTime > QuickTime Component Creation**

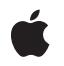

**2006-05-23**

#### á

Apple Inc. © 2006 Apple Computer, Inc. All rights reserved.

No part of this publication may be reproduced, stored in a retrieval system, or transmitted, in any form or by any means, mechanical, electronic, photocopying, recording, or otherwise, without prior written permission of Apple Inc., with the following exceptions: Any person is hereby authorized to store documentation on a single computer for personal use only and to print copies of documentation for personal use provided that the documentation contains Apple's copyright notice.

The Apple logo is a trademark of Apple Inc.

Use of the "keyboard" Apple logo (Option-Shift-K) for commercial purposes without the prior written consent of Apple may constitute trademark infringement and unfair competition in violation of federal and state laws.

No licenses, express or implied, are granted with respect to any of the technology described in this document. Apple retains all intellectual property rights associated with the technology described in this document. This document is intended to assist application developers to develop applications only for Apple-labeled computers.

Every effort has been made to ensure that the information in this document is accurate. Apple is not responsible for typographical errors.

Apple Inc. 1 Infinite Loop Cupertino, CA 95014 408-996-1010

Apple, the Apple logo, Carbon, Mac, Mac OS, Macintosh, Quartz, and QuickTime are trademarks of Apple Inc., registered in the United States and other countries.

OpenGL is a registered trademark of Silicon Graphics, Inc.

PowerPC and and the PowerPC logo are trademarks of International Business Machines Corporation, used under license therefrom.

Times is a registered trademark of Heidelberger Druckmaschinen AG, available from Linotype Library GmbH.

Simultaneously published in the United States and Canada.

**Even though Apple has reviewed this document, APPLE MAKESNOWARRANTYOR REPRESENTATION, EITHER EXPRESS OR IMPLIED, WITH RESPECT TO THIS DOCUMENT, ITS QUALITY, ACCURACY, MERCHANTABILITY,OR FITNESS FOR A PARTICULAR PURPOSE. AS A RESULT, THIS DOCUMENT IS PROVIDED "AS IS," AND YOU, THE READER, ARE ASSUMING THE ENTIRE RISK AS TO ITS QUALITY AND ACCURACY.**

**IN NO EVENT WILL APPLE BE LIABLE FOR DIRECT, INDIRECT, SPECIAL, INCIDENTAL, OR CONSEQUENTIALDAMAGES RESULTINGFROM ANY DEFECT OR INACCURACY IN THIS DOCUMENT, even if advised of the possibility of such damages.**

**THE WARRANTY AND REMEDIES SET FORTH ABOVE ARE EXCLUSIVE AND IN LIEU OF ALL OTHERS, ORAL OR WRITTEN, EXPRESS OR IMPLIED. No Apple dealer, agent, or employee is authorized to make any modification, extension, or addition to this warranty.**

**Some states do not allow the exclusion orlimitation of implied warranties or liability for incidental or consequential damages, so the above limitation or** exclusion may not apply to you. This warranty gives<br>you specific legal rights, and you may also have **other rights which vary from state to state.**

### **Contents**

#### **[Component](#page-8-0) Creation Reference for QuickTime 9**

[Overview](#page-8-1) 9 [Functions](#page-8-2) by Task 9 [Compressing](#page-8-3) Image Sequences 9 [Compressing](#page-8-4) Still Images 9 Configuring Movie Data Export [Components](#page-8-5) 9 Configuring Movie Data Import [Components](#page-9-0) 10 Creating a [Compression](#page-9-1) Graphics World 10 Creating [Previews](#page-9-2) 10 [Displaying](#page-9-3) Previews 10 Displaying the Standard [Image-Compression](#page-10-0) Dialog Box 11 [Exporting](#page-10-1) Movie Data 11 [Exporting](#page-10-2) Text 11 Getting Default Settings for an Image or a [Sequence](#page-11-0) 12 [Handling](#page-11-1) Preview Events 12 [Importing](#page-11-2) MIDI Files 12 [Importing](#page-11-3) Movie Data 12 [Managing](#page-12-0) the Time 13 Movie [Functions](#page-12-1) 13 [Positioning](#page-12-2) Dialog Boxes and Rectangles 13 [Specifying](#page-13-0) a Test Image 14 Tween Component [Requirements](#page-13-1) 14 Using Callback [Functions](#page-13-2) 14 Working With Image or [Sequence](#page-13-3) Settings 14 Working With The Idle [Manager](#page-13-4) 14 Working With the [Timecode](#page-14-0) Media Handler 15 [Supporting](#page-14-1) Functions 15 [Functions](#page-16-0) 17 [ClockCallMeWhen](#page-16-1) 17 [ClockCancelCallBack](#page-17-0) 18 [ClockDisposeCallBack](#page-18-0) 19 [ClockGetRate](#page-19-0) 20 [ClockGetRateChangeConstraints](#page-19-1) 20 [ClockGetTime](#page-20-0) 21 [ClockNewCallBack](#page-20-1) 21 [ClockRateChanged](#page-21-0) 22 [ClockSetTimeBase](#page-22-0) 23 [ClockStartStopChanged](#page-22-1) 23 [ClockTimeChanged](#page-23-0) 24 [DisposeMovieExportGetDataUPP](#page-24-0) 25 [DisposeMovieExportGetPropertyUPP](#page-24-1) 25

[DisposeMovieExportStageReachedCallbackUPP](#page-25-0) 26 [DisposeSCModalFilterUPP](#page-25-1) 26 [DisposeSCModalHookUPP](#page-26-0) 27 [GraphicsImageImportGetSequenceEnabled](#page-26-1) 27 [GraphicsImageImportSetSequenceEnabled](#page-27-0) 28 [MIDIImportGetSettings](#page-27-1) 28 [MIDIImportSetSettings](#page-28-0) 29 [MovieExportAddDataSource](#page-29-0) 30 [MovieExportDisposeGetDataAndPropertiesProcs](#page-30-0) 31 [MovieExportDoUserDialog](#page-31-0) 32 [MovieExportFromProceduresToDataRef](#page-32-0) 33 [MovieExportGetAuxiliaryData](#page-33-0) 34 [MovieExportGetCreatorType](#page-33-1) 34 [MovieExportGetFileNameExtension](#page-34-0) 35 [MovieExportGetSettingsAsAtomContainer](#page-34-1) 35 [MovieExportGetShortFileTypeString](#page-35-0) 36 [MovieExportGetSourceMediaType](#page-36-0) 37 [MovieExportNewGetDataAndPropertiesProcs](#page-36-1) 37 [MovieExportSetGetMoviePropertyProc](#page-38-0) 39 [MovieExportSetProgressProc](#page-39-0) 40 [MovieExportSetSampleDescription](#page-39-1) 40 [MovieExportSetSettingsFromAtomContainer](#page-40-0) 41 [MovieExportToDataRef](#page-42-0) 43 [MovieExportToFile](#page-43-0) 44 [MovieExportToHandle](#page-44-0) 45 [MovieExportValidate](#page-45-0) 46 [MovieImportDataRef](#page-46-0) 47 [MovieImportDoUserDialog](#page-47-0) 48 [MovieImportDoUserDialogDataRef](#page-48-0) 49 [MovieImportEstimateCompletionTime](#page-49-0) 50 [MovieImportFile](#page-49-1) 50 [MovieImportGetAuxiliaryDataType](#page-51-0) 52 [MovieImportGetDestinationMediaType](#page-52-0) 53 [MovieImportGetDontBlock](#page-52-1) 53 [MovieImportGetFileType](#page-53-0) 54 [MovieImportGetLoadState](#page-53-1) 54 [MovieImportGetMaxLoadedTime](#page-54-0) 55 [MovieImportGetMIMETypeList](#page-55-0) 56 [MovieImportGetSampleDescription](#page-55-1) 56 [MovieImportGetSettingsAsAtomContainer](#page-56-0) 57 [MovieImportHandle](#page-56-1) 57 [MovieImportIdle](#page-58-0) 59 [MovieImportSetAuxiliaryData](#page-58-1) 59 [MovieImportSetChunkSize](#page-59-0) 60 [MovieImportSetDimensions](#page-60-0) 61 [MovieImportSetDontBlock](#page-60-1) 61

[MovieImportSetDuration](#page-61-0) 62 [MovieImportSetFromScrap](#page-62-0) 63 [MovieImportSetIdleManager](#page-62-1) 63 [MovieImportSetMediaDataRef](#page-63-0) 64 [MovieImportSetMediaFile](#page-64-0) 65 MovielmportSetNewMovieFlags 65 [MovieImportSetOffsetAndLimit](#page-65-0) 66 [MovieImportSetOffsetAndLimit64](#page-66-0) 67 MovielmportSetProgressProc 67 [MovieImportSetSampleDescription](#page-67-0) 68 [MovieImportSetSampleDuration](#page-68-0) 69 [MovieImportSetSettingsFromAtomContainer](#page-68-1) 69 [MovieImportValidate](#page-69-0) 70 [MovieImportValidateDataRef](#page-70-0) 71 [NewMovieExportGetDataUPP](#page-71-0) 72 [NewMovieExportGetPropertyUPP](#page-72-0) 73 [NewMovieExportStageReachedCallbackUPP](#page-72-1) 73 [NewSCModalFilterUPP](#page-73-0) 74 [NewSCModalHookUPP](#page-73-1) 74 [PreviewEvent](#page-74-0) 75 [PreviewMakePreview](#page-74-1) 75 [PreviewMakePreviewReference](#page-75-0) 76 [PreviewShowData](#page-76-0) 77 [SCAsyncIdle](#page-77-0) 78 [SCAudioInvokeLegacyCodecOptionsDialog](#page-77-1) 78 [SCCompressImage](#page-77-2) 78 [SCCompressPicture](#page-78-0) 79 [SCCompressPictureFile](#page-79-0) 80 [SCCompressSequenceBegin](#page-80-0) 81 [SCCompressSequenceEnd](#page-81-0) 82 [SCCompressSequenceFrame](#page-81-1) 82 [SCCompressSequenceFrameAsync](#page-83-0) 84 [SCCopyCompressionSessionOptions](#page-84-0) 85 [SCDefaultPictFileSettings](#page-85-0) 86 [SCDefaultPictHandleSettings](#page-85-1) 86 [SCDefaultPixMapSettings](#page-86-0) 87 [SCGetBestDeviceRect](#page-87-0) 88 [SCGetCompressFlags](#page-87-1) 88 [SCGetCompressionExtended](#page-88-0) 89 [SCGetInfo](#page-89-0) 90 [SCGetSettingsAsAtomContainer](#page-90-0) 91 [SCGetSettingsAsText](#page-90-1) 91 [SCNewGWorld](#page-91-0) 92 [SCPositionDialog](#page-92-0) 93 [SCPositionRect](#page-92-1) 93 [SCRequestImageSettings](#page-93-0) 94

[SCRequestSequenceSettings](#page-94-0) 95 [SCSetCompressFlags](#page-95-0) 96 [SCSetInfo](#page-95-1) 96 [SCSetSettingsFromAtomContainer](#page-96-0) 97 [SCSetTestImagePictFile](#page-97-0) 98 [SCSetTestImagePictHandle](#page-98-0) 99 [SCSetTestImagePixMap](#page-99-0) 100 [TCFrameNumberToTimeCode](#page-101-0) 102 [TCGetCurrentTimeCode](#page-101-1) 102 [TCGetDisplayOptions](#page-102-0) 103 [TCGetSourceRef](#page-103-0) 104 [TCGetTimeCodeAtTime](#page-103-1) 104 [TCGetTimeCodeFlags](#page-104-0) 105 [TCSetDisplayOptions](#page-105-0) 106 [TCSetSourceRef](#page-106-0) 107 [TCSetTimeCodeFlags](#page-106-1) 107 [TCTimeCodeToFrameNumber](#page-107-0) 108 [TCTimeCodeToString](#page-108-0) 109 [TextExportGetDisplayData](#page-109-0) 110 [TextExportGetSettings](#page-109-1) 110 [TextExportGetTimeFraction](#page-110-0) 111 [TextExportSetSettings](#page-111-0) 112 [TextExportSetTimeFraction](#page-111-1) 112 [TweenerDoTween](#page-112-0) 113 [TweenerInitialize](#page-113-0) 114 [TweenerReset](#page-114-0) 115 [Callbacks](#page-114-1) 115 [MovieExportGetDataProc](#page-114-2) 115 [MovieExportGetPropertyProc](#page-115-0) 116 [SCModalFilterProc](#page-116-0) 117 [SCModalHookProc](#page-117-0) 118 Data [Types](#page-118-0) 119 [GraphicImageMovieImportComponent](#page-118-1) 119 [HandlerError](#page-118-2) 119 [MovieExportComponent](#page-118-3) 119 [MovieExportGetDataUPP](#page-118-4) 119 [MovieExportGetPropertyUPP](#page-119-0) 120 [MovieImportComponent](#page-119-1) 120 [pnotComponent](#page-119-2) 120 [SCModalFilterUPP](#page-119-3) 120 [SCModalHookUPP](#page-119-4) 120 [SCParams](#page-120-0) 121 [TCTextOptions](#page-121-0) 122 [TCTextOptionsPtr](#page-122-0) 123 [TextDisplayData](#page-122-1) 123 [TextExportComponent](#page-124-0) 125

[TimeCodeDef](#page-124-1) 125 [TimeCodeDescriptionHandle](#page-125-0) 126 [TimeCodeDescriptionPtr](#page-126-0) 127 [TimeCodeRecord](#page-126-1) 127 [TweenerComponent](#page-127-0) 128 [TweenRecord](#page-127-1) 128 [Constants](#page-128-0) 129 [MIDIImportSetSettings](#page-128-1) Values 129 [TextExportSetSettings](#page-128-2) Values 129 [movieExportDuration](#page-128-3) 129 [MovieImportDataRef](#page-129-0) Values 130 Standard [Compression](#page-130-0) Constants 131 [SCSetCompressFlags](#page-134-0) Values 135 [SCParams](#page-134-1) Values 135 [TCSetTimeCodeFlags](#page-135-0) Values 136 [TimeCodeDef](#page-135-1) Values 136

#### **[Document](#page-138-0) Revision History 139**

**[Index](#page-140-0) 141**

**CONTENTS**

## <span id="page-8-0"></span>Component Creation Reference forQuickTime

**Declared in** Movies.h

**Framework:** Frameworks/QuickTime.framework QuickTimeComponents.h

### <span id="page-8-1"></span>**Overview**

APIs are provided to help developer create new components that import and export data to and from QuickTime movies, including managing movie previews.

## <span id="page-8-3"></span><span id="page-8-2"></span>Functions by Task

### **Compressing Image Sequences**

[SCCompressSequenceBegin](#page-80-0) (page 81) Initiates a sequence-compression operation. [SCCompressSequenceEnd](#page-81-0) (page 82) Ends a sequence-compression operation. [SCCompressSequenceFrame](#page-81-1) (page 82) Continues a sequence-compression operation.

### <span id="page-8-4"></span>**Compressing Still Images**

<span id="page-8-5"></span>[SCCompressImage](#page-77-2) (page 78) Compresses an image that is stored in a PixMap structure. [SCCompressPicture](#page-78-0) (page 79) Compresses a Picture structure that is stored by a handle. [SCCompressPictureFile](#page-79-0) (page 80) Compresses a Picture structure that is stored in a file.

### **Configuring Movie Data Export Components**

[MovieExportDoUserDialog](#page-31-0) (page 32) Requests that a component display its user dialog box. [MovieExportSetProgressProc](#page-39-0) (page 40) Assigns a movie progress function.

### <span id="page-9-0"></span>**Configuring Movie Data Import Components**

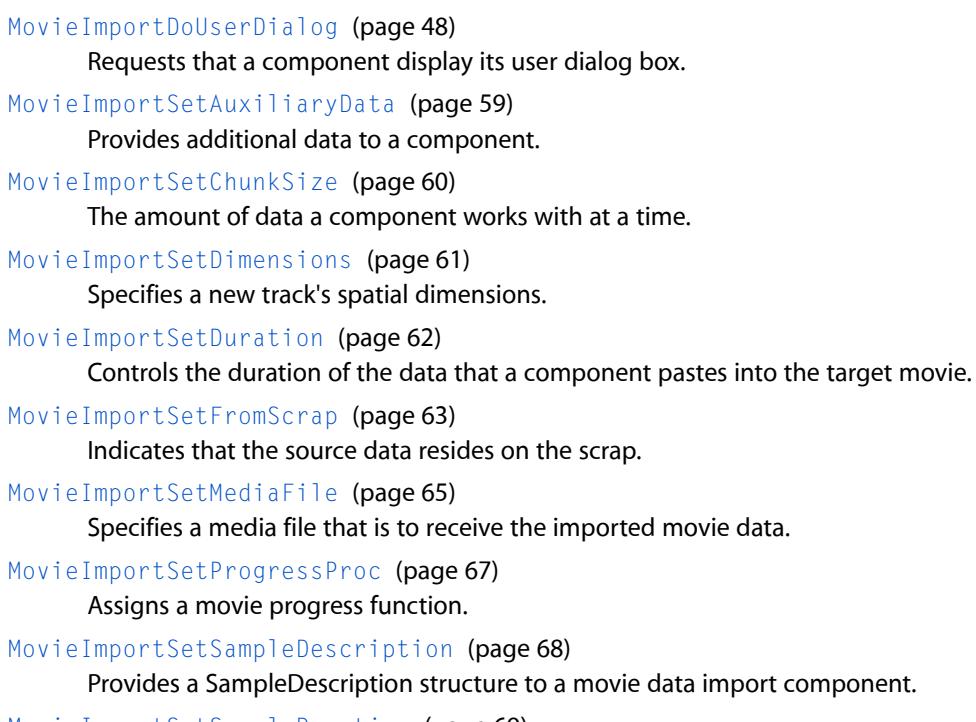

<span id="page-9-1"></span>[MovieImportSetSampleDuration](#page-68-0) (page 69) Sets the sample duration for new samples to be created with a component.

### **Creating a Compression Graphics World**

<span id="page-9-2"></span>[SCNewGWorld](#page-91-0) (page 92) Creates a graphics world based on the current compression settings.

### **Creating Previews**

[PreviewMakePreview](#page-74-1) (page 75)

Creates previews by allocating a handle to data that is to be added to a file.

<span id="page-9-3"></span>[PreviewMakePreviewReference](#page-75-0) (page 76)

Returns the type and identification number of a resource within a file to be used as the preview for a file.

### **Displaying Previews**

```
PreviewShowData (page 77)
```
Displays a preview if it does not handle events.

### <span id="page-10-0"></span>**Displaying the Standard Image-Compression Dialog Box**

#### [SCRequestImageSettings](#page-93-0) (page 94)

Displays the standard image dialog box to the user and shows default settings you have established.

[SCRequestSequenceSettings](#page-94-0) (page 95)

Displays the standard sequence dialog box to the user and shows default settings you have established.

### <span id="page-10-1"></span>**Exporting Movie Data**

[MovieExportAddDataSource](#page-29-0) (page 30)

Defines a data source for use with an export operation performed by MovieExportFromProceduresToDataRef.

#### [MovieExportDisposeGetDataAndPropertiesProcs](#page-30-0) (page 31)

Disposes of the memory associated with the procedures returned by MovieExportNewGetDataAndPropertiesProcs.

[MovieExportFromProceduresToDataRef](#page-32-0) (page 33)

Exports data provided by MovieExportAddDataSource to a specified location.

#### [MovieExportGetAuxiliaryData](#page-33-0) (page 34)

Retrieves additional data from a component.

[MovieExportGetSettingsAsAtomContainer](#page-34-1) (page 35)

Retrieves the current settings from the movie export component.

#### [MovieExportNewGetDataAndPropertiesProcs](#page-36-1) (page 37)

Returns MovieExportGetPropertyProc and MovieExportGetDataProc callbacks that can be passed to MovieExportAddDataSource to create a new data source.

#### [MovieExportSetGetMoviePropertyProc](#page-38-0) (page 39)

Specifies the procedure that the export component should call to retrieve movie level properties during MovieExportFromProceduresToDataRef.

[MovieExportSetSampleDescription](#page-39-1) (page 40)

Requests the format of the exported data.

#### [MovieExportSetSettingsFromAtomContainer](#page-40-0) (page 41)

Sets the movie export component's current configuration from passed settings data.

[MovieExportToDataRef](#page-42-0) (page 43)

Allows an application to request that data be exported to a data reference instead of to a file.

[MovieExportToFile](#page-43-0) (page 44)

Exports data to a file, using a movie data export component.

<span id="page-10-2"></span>[MovieExportToHandle](#page-44-0) (page 45)

Exports data from a movie, using a movie data export component.

#### [MovieExportValidate](#page-45-0) (page 46)

Determines whether a movie export component can export all the data for a specified movie or track.

### **Exporting Text**

#### [TextExportGetDisplayData](#page-109-0) (page 110)

Retrieves text display information for the current sample in the specified text export component.

[TextExportGetSettings](#page-109-1) (page 110)

Retrieves the value of the text export option for the specified text export component.

#### [TextExportGetTimeFraction](#page-110-0) (page 111)

Retrieves the time scale the specified text export component uses to calculate time stamps.

[TextExportSetSettings](#page-111-0) (page 112)

Sets the value of the text export option for the specified text export component.

[TextExportSetTimeFraction](#page-111-1) (page 112)

Sets the time scale the specified text export component uses to calculate time stamps.

### <span id="page-11-0"></span>**Getting Default Settings for an Image or a Sequence**

[SCDefaultPictFileSettings](#page-85-0) (page 86)

Derives default compression settings for a Picture structure that is stored in a file.

#### [SCDefaultPictHandleSettings](#page-85-1) (page 86)

Derives default compression settings for a Picture structure that is stored by a handle.

#### <span id="page-11-1"></span>[SCDefaultPixMapSettings](#page-86-0) (page 87) Derives default compression settings for an image that is stored in a pixel map.

### **Handling Preview Events**

<span id="page-11-2"></span>[PreviewEvent](#page-74-0) (page 75) May be called as appropriate if a preview component handles events.

### **Importing MIDI Files**

[MIDIImportGetSettings](#page-27-1) (page 28) Obtains settings that control the importation of MIDI files.

#### <span id="page-11-3"></span>[MIDIImportSetSettings](#page-28-0) (page 29)

Define settings that control the importation of MIDI files.

### **Importing Movie Data**

[MovieImportFile](#page-49-1) (page 50)

Imports data from a file, using a movie data import component.

[MovieImportGetAuxiliaryDataType](#page-51-0) (page 52)

Returns the type of the auxiliary data that a component can accept.

[MovieImportGetDestinationMediaType](#page-52-0) (page 53)

Returns the current type of a movie importer's destination media.

#### [MovieImportGetFileType](#page-53-0) (page 54)

Allows your movie data import component to tell the Movie Toolbox the appropriate file type for the most-recently imported movie file.

#### [MovieImportGetMIMETypeList](#page-55-0) (page 56)

Returns a list of MIME types supported by the movie import component.

Component Creation Reference for QuickTime

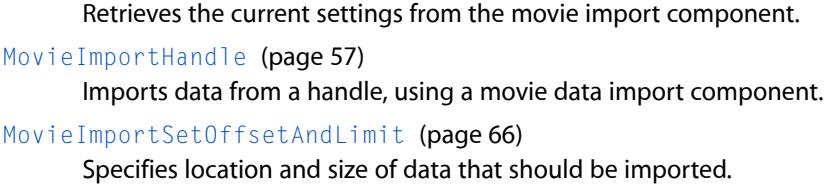

[MovieImportSetOffsetAndLimit64](#page-66-0) (page 67)

Specifies location and size of data that should be imported from a file.

[MovieImportSetSettingsFromAtomContainer](#page-68-1) (page 69)

[MovieImportGetSettingsAsAtomContainer](#page-56-0) (page 57)

Sets the movie import component's current configuration from the passed settings data.

[MovieImportValidate](#page-69-0) (page 70)

Allows your movie data import component to validate the data to be passed to your component.

#### <span id="page-12-0"></span>[MovieImportValidateDataRef](#page-70-0) (page 71)

Validates the data file indicated by the data reference.

### **Managing the Time**

```
ClockRateChanged (page 22)
```
In a clock component, is called whenever the callback's time base rate changes.

[ClockSetTimeBase](#page-22-0) (page 23)

In a clock component, is called when an application creates a time base that uses the clock component.

#### [ClockStartStopChanged](#page-22-1) (page 23)

In a clock component, is called whenever the start or stop time of the callback's time base changes.

```
ClockTimeChanged (page 24)
```
In a clock component, is called whenever the callback's time base time value is set.

### **Movie Functions**

<span id="page-12-2"></span>[MovieImportSetNewMovieFlags](#page-64-1) (page 65)

Implemented by a movie import component to determine the original flagsfor NewMovieFromDataRef.

### **Positioning Dialog Boxes and Rectangles**

[SCGetBestDeviceRect](#page-87-0) (page 88)

Determines the boundary rectangle that surrounds the display device that supports the largest color or grayscale palette.

[SCPositionDialog](#page-92-0) (page 93) Helps position a dialog box on the screen.

[SCPositionRect](#page-92-1) (page 93)

Positions a rectangle on the screen.

### <span id="page-13-0"></span>**Specifying a Test Image**

#### [SCSetTestImagePictFile](#page-97-0) (page 98)

Sets the dialog box's test image from a Picture structure that is stored in a picture file.

[SCSetTestImagePictHandle](#page-98-0) (page 99)

Sets the dialog box's test image from a Picture structure that is stored in a handle.

[SCSetTestImagePixMap](#page-99-0) (page 100)

Sets the dialog box's test image from a Picture structure that is stored in a PixMap structure.

### <span id="page-13-1"></span>**Tween Component Requirements**

[TweenerDoTween](#page-112-0) (page 113) Performs a tween operation. [TweenerInitialize](#page-113-0) (page 114) Initializes your tween component for a single tween operation. [TweenerReset](#page-114-0) (page 115) Cleans up when the tween operation is finished.

### <span id="page-13-2"></span>**Using Callback Functions**

[ClockCallMeWhen](#page-16-1) (page 17)

In a clock component, schedules a callback event for invocation.

[ClockCancelCallBack](#page-17-0) (page 18)

In a clock component, removes the specified callback event from the list of scheduled callback events for a time base.

#### [ClockDisposeCallBack](#page-18-0) (page 19)

In a clock component, disposes of the memory associated with the specified callback event.

```
ClockNewCallBack (page 21)
```
In a clock component, allocates memory for a new callback event.

### **Working With Image or Sequence Settings**

<span id="page-13-4"></span>[SCGetInfo](#page-89-0) (page 90) Retrieves configuration information from the standard dialog component. [SCSetInfo](#page-95-1) (page 96) Modifies the standard dialog component's configuration information.

### **Working With The Idle Manager**

[MovieImportSetIdleManager](#page-62-1) (page 63) Lets a movie importer report its idling needs.

### <span id="page-14-0"></span>**Working With the Timecode Media Handler**

#### [TCFrameNumberToTimeCode](#page-101-0) (page 102)

Converts a frame number into its corresponding timecode time value.

[TCGetCurrentTimeCode](#page-101-1) (page 102)

Retrieves the timecode and source identification information for the current movie time.

[TCGetDisplayOptions](#page-102-0) (page 103)

Retrieves the text characteristics that apply to timecode information displayed in a movie.

[TCGetSourceRef](#page-103-0) (page 104)

Retrieves the source information from the timecode media sample reference.

[TCGetTimeCodeAtTime](#page-103-1) (page 104)

Returns a track's timecode information corresponding to a specific media time.

- [TCGetTimeCodeFlags](#page-104-0) (page 105) Retrieves the timecode control flags.
- [TCSetDisplayOptions](#page-105-0) (page 106)

Sets the text characteristics that apply to timecode information displayed in a movie.

[TCSetSourceRef](#page-106-0) (page 107)

Changes the source information in the timecode media sample reference.

[TCSetTimeCodeFlags](#page-106-1) (page 107)

Changes the flag that affects how the toolbox handles timecode information.

[TCTimeCodeToFrameNumber](#page-107-0) (page 108)

Converts a timecode time value into its corresponding frame number.

<span id="page-14-1"></span>[TCTimeCodeToString](#page-108-0) (page 109)

Converts a time value into a text string (HH:MM:SS:FF).

### **Supporting Functions**

- [ClockGetRate](#page-19-0) (page 20) Fetches the rate of a specified clock.
- [ClockGetRateChangeConstraints](#page-19-1) (page 20)

Obtains minimum and maximum delays that a clock could introduce during a rate change.

[ClockGetTime](#page-20-0) (page 21)

Obtains the current time according to a specified clock.

[DisposeMovieExportGetDataUPP](#page-24-0) (page 25)

Disposes of a MovieExportGetDataUPP pointer.

[DisposeMovieExportGetPropertyUPP](#page-24-1) (page 25)

Disposes of a MovieExportGetPropertyUPP pointer.

[DisposeMovieExportStageReachedCallbackUPP](#page-25-0) (page 26)

Disposes of a MovieExportStageReachedCallbackUPP pointer.

[DisposeSCModalFilterUPP](#page-25-1) (page 26)

Disposes of an SCModalFilterUPP pointer.

[DisposeSCModalHookUPP](#page-26-0) (page 27) Disposes of an SCModalHookUPP pointer.

```
GraphicsImageImportGetSequenceEnabled (page 27)
      Undocumented
GraphicsImageImportSetSequenceEnabled (page 28)
      Undocumented
MovieExportGetCreatorType (page 34)
      Undocumented
MovieExportGetFileNameExtension (page 35)
      Undocumented
MovieExportGetShortFileTypeString (page 36)
      Undocumented
MovieExportGetSourceMediaType (page 37)
      Returns either the track type if a movie export component is track-specific or 0 if it is track-independent.
MovieImportDataRef (page 47)
      Undocumented
MovieImportDoUserDialogDataRef (page 49)
      Requests that a movie import component display its user dialog box.
MovieImportEstimateCompletionTime (page 50)
      Undocumented
MovieImportGetDontBlock (page 53)
      Undocumented
MovieImportGetLoadState (page 54)
      Undocumented
MovieImportGetMaxLoadedTime (page 55)
      Undocumented
MovieImportGetSampleDescription (page 56)
      Gets the current sample description for a movie import component.
MovieImportIdle (page 59)
      Undocumented
MovieImportSetDontBlock (page 61)
      Undocumented
MovieImportSetMediaDataRef (page 64)
      Specifies a storage location that is to receive imported movie data.
NewMovieExportGetDataUPP (page 72)
      Allocates a Universal Procedure Pointer for the MovieExportGetDataProc callback.
NewMovieExportGetPropertyUPP (page 73)
      Allocates a Universal Procedure Pointer for the MovieExportGetPropertyProc callback.
NewMovieExportStageReachedCallbackUPP (page 73)
      Allocates a new Universal Procedure Pointer for a MovieExportStageReachedCallbackProc callback.
NewSCModalFilterUPP (page 74)
      Allocates a Universal Procedure Pointer for the SCModalFilterProc callback.
NewSCModalHookUPP (page 74)
      Allocates a Universal Procedure Pointer for the SCModalHookProc callback.
```
#### [SCAsyncIdle](#page-77-0) (page 78)

Called occasionally while performing asynchronous compression with SCCompressSequenceFrameAsync.

#### [SCAudioInvokeLegacyCodecOptionsDialog](#page-77-1) (page 78)

Invokes the legacy code options dialog of an audio codec component.

#### [SCCompressSequenceFrameAsync](#page-83-0) (page 84)

An asynchronous variant of SCCompressSequenceFrame, with a completion callback.

#### [SCCopyCompressionSessionOptions](#page-84-0) (page 85)

Creates a compression session options object based upon the settings in the Standard Compression component.

#### [SCGetCompressFlags](#page-87-1) (page 88)

Gets compression flags for a standard image-compression dialog component.

#### [SCGetCompressionExtended](#page-88-0) (page 89)

Undocumented

#### [SCGetSettingsAsAtomContainer](#page-90-0) (page 91)

Places the current configuration from the standard image-compression component in a QT atom container.

[SCGetSettingsAsText](#page-90-1) (page 91)

Undocumented

```
SCSetCompressFlags (page 96)
```
Sets compression flags for a standard image-compression dialog component.

#### [SCSetSettingsFromAtomContainer](#page-96-0) (page 97)

Sets the standard image-compression component's current configuration from data in a QT atom container.

### <span id="page-16-1"></span><span id="page-16-0"></span>**Functions**

#### **ClockCallMeWhen**

In a clock component, schedules a callback event for invocation.

```
ComponentResult ClockCallMeWhen (
    ComponentInstance aClock,
    QTCallBack cb,
    long param1,
    long param2,
    long param3
);
```
#### **Parameters**

*aClock*

Specifies the clock for the operation. Applications obtain this identifier from OpenComponent.

*cb*

Specifies the callback event for the operation. The Movie Toolbox obtains this value from your component's [ClockNewCallBack](#page-20-1) (page 21) function.

#### *param1*

Contains data supplied to the Movie Toolbox in the param1 parameter to the CallMeWhen function. Your component interprets this parameter based on the value of the callBackType parameter to the [ClockNewCallBack](#page-20-1) (page 21) function. If callBackType is set to callBackAtTime, the param1 parameter containsflags(see below) indicating when to invoke your callback function for this callback event. If the callBackType parameter is set to callBackAtRate, param1 contains flags (see below) indicating when to invoke your callback function for this event.

#### *param2*

Contains data supplied to the Movie Toolbox in the param2 parameter to the CallMeWhen function. Your component interprets this parameter based on the value of the callBackType parameter to the [ClockNewCallBack](#page-20-1) (page 21) function. If callBackType is set to callBackAtTime, the param2 parameter contains the time value at which your callback function is to be invoked for this event. The param1 parameter contains flags affecting when the Movie Toolbox calls your function. If callBackType is set to callBackAtRate, the param2 parameter contains the rate value at which your callback function is to be invoked for this event.

*param3*

Contains data supplied to the Movie Toolbox in the param3 parameter to the CallMeWhen function. If cbType is set to callBackAtTime, param3 contains the time scale in which to interpret the time value that is stored in param2.

#### **Return Value**

See Error Codes. Returns noErr if there is no error.

#### **Discussion**

If your clock component successfully schedules the callback event, you should call the AddCallBackToTimeBase function to add it to the list of callback events for the corresponding time base. If your component cannot schedule the callback event, it should return an appropriate error.

#### **Version Notes**

Introduced in QuickTime 3 or earlier.

#### **Availability**

Available in Mac OS X v10.0 and later.

#### <span id="page-17-0"></span>**Declared In**

QuickTimeComponents.h

#### **ClockCancelCallBack**

In a clock component, removes the specified callback event from the list of scheduled callback events for a time base.

```
ComponentResult ClockCancelCallBack (
    ComponentInstance aClock,
    QTCallBack cb
);
```
#### **Parameters**

*aClock*

Specifies the clock for the operation. Your application obtains this identifier from the Component Manager's OpenComponent function.

*cb*

Specifies the callback event for the operation. The Movie Toolbox obtains this value from your component's [ClockNewCallBack](#page-20-1) (page 21) function.

#### **Return Value**

See Error Codes. Returns noErr if there is no error.

#### **Discussion**

If your clock component successfully cancels the callback event, you should call the RemoveCallBackFromTimeBase function so that the Movie Toolbox can remove the callback event from its list of scheduled events.

#### **Version Notes**

Introduced in QuickTime 3 or earlier.

#### **Availability**

Available in Mac OS X v10.0 and later.

#### **Declared In**

<span id="page-18-0"></span>QuickTimeComponents.h

#### **ClockDisposeCallBack**

In a clock component, disposes of the memory associated with the specified callback event.

```
ComponentResult ClockDisposeCallBack (
    ComponentInstance aClock,
    QTCallBack cb
);
```
#### **Parameters**

#### *aClock*

Specifies the clock for the operation. Applications obtain this identifier from the Component Manager's OpenComponent function.

*cb*

Specifies the callback event for the operation. The Movie Toolbox obtains this value from your component's [ClockNewCallBack](#page-20-1) (page 21) function.

#### **Return Value**

See Error Codes. Returns noErr if there is no error.

#### **Discussion**

You should not call this function at interrupt time.

#### **Version Notes**

Introduced in QuickTime 3 or earlier.

#### **Availability**

Available in Mac OS X v10.0 and later.

#### **Declared In**

QuickTimeComponents.h

### <span id="page-19-0"></span>**ClockGetRate**

Fetches the rate of a specified clock.

```
ComponentResult ClockGetRate (
   ComponentInstance aClock,
    Fixed *rate
);
```
#### **Parameters**

*aClock*

Specifies the clock for the operation. Applications obtain this identifier from the Component Manager's OpenComponent function.

*rate*

Pointer to memory where the clock rate is returned.

#### **Return Value**

See Error, Codes, Returns noErr if there is no error.

#### **Version Notes**

Introduced in QuickTime 3 or earlier.

#### **Availability**

Available in Mac OS X v10.0 and later.

#### **Declared In**

<span id="page-19-1"></span>QuickTimeComponents.h

#### **ClockGetRateChangeConstraints**

Obtains minimum and maximum delays that a clock could introduce during a rate change.

```
ComponentResult ClockGetRateChangeConstraints (
    ComponentInstance aClock,
    TimeRecord *minimumDelay,
    TimeRecord *maximumDelay
```
);

#### **Parameters**

#### *aClock*

Specifies the clock for the operation. Applications obtain this identifier from OpenComponent.

*minimum*

A pointer to a TimeRecord structure that the clock will update with the minimum delay introduced during a rate change. You can pass NIL if you do not want to receive this information.

*maximum*

A pointer to a TimeRecord structure that the clock will update with the maximum delay introduced during a rate change. You can pass  $NIL$  if you do not want to receive this information.

#### **Return Value**

See Error Codes in the QuickTime API Reference. Returns noErr if there is no error. Returns badComponentSelector if the component does not support the call.

#### **Version Notes**

Introduced in QuickTime 6.4.

**Availability** Available in Mac OS X v10.3 and later.

**Declared In** QuickTimeComponents.h

### <span id="page-20-0"></span>**ClockGetTime**

Obtains the current time according to a specified clock.

```
ComponentResult ClockGetTime (
    ComponentInstance aClock,
    TimeRecord *out
);
```
#### **Parameters**

#### *aClock*

Specifies the clock for the operation. You obtain this identifier from OpenComponent or OpenDefaultComponent.

*out*

A pointer to a TimeRecord structure. The clock component updates this structure with the current time information. Specifically, the clock component sets the value field and the scale field in the time structure. Your clock component should always return values in its native time scale. This time scale does not change during the life of the component connection.

#### **Return Value**

See Error Codes. Returns noErr if there is no error.

#### **Version Notes**

Introduced in QuickTime 3 or earlier.

#### **Availability**

Available in Mac OS X v10.0 and later.

#### <span id="page-20-1"></span>**Declared In**

QuickTimeComponents.h

#### **ClockNewCallBack**

In a clock component, allocates memory for a new callback event.

```
QTCallBack ClockNewCallBack (
    ComponentInstance aClock,
    TimeBase tb,
    short callBackType
);
```
#### **Parameters**

*aClock*

Specifies the clock for the operation. Applications obtain this identifier from the Component Manager's OpenComponent function.

*tb*

Specifies the callback event's time base. Typically, your component does not need to save this specification. You can use the Movie Toolbox's GetCallBackTimeBase function to determine the callback event's time base when it is invoked. For more information about time bases, see *Inside Macintosh: QuickTime*.

```
callBackType
```
Contains a constant (see below) that specifies when the callback event is to be invoked. The value of this parameter governs how your component interprets the data supplied in the param1, param2, and param3 parameters to [ClockCallMeWhen](#page-16-1) (page 17). See these constants:

callBackAtTime callBackAtRate callBackAtTimeJump callBackAtInterrupt

#### **Return Value**

```
A pointer to a CallBackRecord structure. Your software can pass this structure to other functions, such as
ClockRateChanged (page 22).
```
#### **Discussion**

Your component allocates the memory required to support the callback event. The memory must be in a locked block and must begin with a QTCallBackHeader structure initialized to 0. Your component can allocate an arbitrarily large piece of memory for the callback event.

#### **Version Notes**

Introduced in QuickTime 3 or earlier.

#### **Availability**

Available in Mac OS X v10.0 and later.

#### <span id="page-21-0"></span>**Declared In**

QuickTimeComponents.h

#### **ClockRateChanged**

In a clock component, is called whenever the callback's time base rate changes.

```
ComponentResult ClockRateChanged (
    ComponentInstance aClock,
    QTCallBack cb
);
```
#### **Parameters**

```
aClock
```
Specifies the clock for the operation. Applications obtain this identifier from the Component Manager's OpenComponent function.

*cb*

Specifies the callback for the operation. The Movie Toolbox obtains this value from your component's [ClockNewCallBack](#page-20-1) (page 21) function.

#### **Return Value**

See Error Codes. Returns noErr if there is no error.

#### **Discussion**

The Movie Toolbox calls this function once for each qualified callback function associated with the time base. Note that the Movie Toolbox calls this function only for callback events that are currently scheduled.

#### **Version Notes**

Introduced in QuickTime 3 or earlier.

**Availability** Available in Mac OS X v10.0 and later.

**Declared In** QuickTimeComponents.h

#### <span id="page-22-0"></span>**ClockSetTimeBase**

In a clock component, is called when an application creates a time base that uses the clock component.

```
ComponentResult ClockSetTimeBase (
    ComponentInstance aClock,
    TimeBase tb
);
```
#### **Parameters**

*aClock*

Specifies the clock for the operation. Applications obtain this identifier from the Component Manager's OpenComponent function.

*tb*

Specifies the time base that is associated with the clock.

**Return Value** See Error Codes. Returns noErr if there is no error.

#### **Version Notes**

Introduced in QuickTime 3 or earlier.

#### **Availability**

Available in Mac OS X v10.0 and later.

<span id="page-22-1"></span>**Declared In**

QuickTimeComponents.h

#### **ClockStartStopChanged**

In a clock component, is called whenever the start or stop time of the callback's time base changes.

```
ComponentResult ClockStartStopChanged (
    ComponentInstance aClock,
    QTCallBack cb,
   Boolean startChanged,
    Boolean stopChanged
```
#### );

### **Parameters**

*aClock*

Specifies the clock for the operation. Applications obtain this identifier from the Component Manager's OpenComponent function.

*cb*

Specifies the callback for the operation. The Movie Toolbox obtains this value from your component's [ClockNewCallBack](#page-20-1) (page 21) function.

#### *startChanged*

Indicates that the start time of the time base associated with the clock component instance has changed.

#### *stopChanged*

Indicates that the stop time of the time base associated with the clock component instance has changed.

#### **Return Value**

See Error, Codes, Returns noErr if there is no error.

#### **Discussion**

The Movie Toolbox calls this function once for each qualified callback function associated with the time base. Note that the Movie Toolbox calls this function only for callback events that are currently scheduled.

#### **Version Notes**

Introduced in QuickTime 3 or earlier.

#### **Availability**

Available in Mac OS X v10.0 and later.

#### <span id="page-23-0"></span>**Declared In**

QuickTimeComponents.h

#### **ClockTimeChanged**

In a clock component, is called whenever the callback's time base time value is set.

```
ComponentResult ClockTimeChanged (
   ComponentInstance aClock,
   QTCallBack cb
);
```
#### **Parameters**

*aClock*

Specifies the clock for the operation. Applications obtain this identifier from the Component Manager's OpenComponent function.

*cb*

Specifies the callback for the operation. The Movie Toolbox obtains this value from your component's [ClockNewCallBack](#page-20-1) (page 21) function.

**Return Value** See Error Codes. Returns noErr if there is no error.

**Version Notes** Introduced in QuickTime 3 or earlier.

**Availability** Available in Mac OS X v10.0 and later.

**Declared In** QuickTimeComponents.h

#### <span id="page-24-0"></span>**DisposeMovieExportGetDataUPP**

Disposes of a MovieExportGetDataUPP pointer.

```
void DisposeMovieExportGetDataUPP (
   MovieExportGetDataUPP userUPP
);
```
#### **Parameters**

*userUPP*

A MovieExportGetDataUPP pointer. See Universal Procedure Pointers.

#### **Return Value**

You can access this function's error returns through GetMoviesError and GetMoviesStickyError.

#### **Version Notes**

Introduced in QuickTime 4.1.

#### **Availability**

Available in Mac OS X v10.0 and later.

#### **Related Sample Code**

CIVideoDemoGL qtmoviefromprocs qtmoviefromprocs.win

<span id="page-24-1"></span>**Declared In** QuickTimeComponents.h

#### **DisposeMovieExportGetPropertyUPP**

Disposes of a MovieExportGetPropertyUPP pointer.

```
void DisposeMovieExportGetPropertyUPP (
   MovieExportGetPropertyUPP userUPP
);
```
#### **Parameters**

*userUPP*

```
A MovieExportGetPropertyUPP pointer. See Universal Procedure Pointers.
```
#### **Return Value** You can access this function's error returns through GetMoviesError and GetMoviesStickyError.

**Version Notes** Introduced in QuickTime 4.1.

#### **Availability** Available in Mac OS X v10.0 and later.

#### **Related Sample Code**

CIVideoDemoGL qtmoviefromprocs qtmoviefromprocs.win

#### **Declared In**

<span id="page-25-0"></span>QuickTimeComponents.h

#### **DisposeMovieExportStageReachedCallbackUPP**

Disposes of a MovieExportStageReachedCallbackUPP pointer.

```
void DisposeMovieExportStageReachedCallbackUPP (
   MovieExportStageReachedCallbackUPP userUPP
);
```
#### **Parameters**

*userUPP*

A MovieExportStageReachedCallbackUPP pointer.

#### **Availability** Available in Mac OS X v10.3 and later.

<span id="page-25-1"></span>**Declared In** QuickTimeComponents.h

#### **DisposeSCModalFilterUPP**

Disposes of an SCModalFilterUPP pointer.

```
void DisposeSCModalFilterUPP (
    SCModalFilterUPP userUPP
);
```
#### **Parameters**

*userUPP*

An SCModalFilterUPP pointer. See Universal Procedure Pointers.

#### **Return Value**

You can access this function's error returns through GetMoviesError and GetMoviesStickyError.

#### **Version Notes**

Introduced in QuickTime 4.1.

**Availability** Available in Mac OS X v10.0 and later.

**Related Sample Code** qtcompress qtcompress.win

**Declared In** QuickTimeComponents.h

#### <span id="page-26-0"></span>**DisposeSCModalHookUPP**

Disposes of an SCModalHookUPP pointer.

```
void DisposeSCModalHookUPP (
    SCModalHookUPP userUPP
);
```
#### **Parameters**

*userUPP*

An SCModalHookUPP pointer. See Universal Procedure Pointers.

#### **Return Value**

You can access this function's error returns through GetMoviesError and GetMoviesStickyError.

#### **Version Notes**

Introduced in QuickTime 4.1.

#### **Availability**

Available in Mac OS X v10.0 and later.

#### **Related Sample Code**

qtcompress qtcompress.win

#### <span id="page-26-1"></span>**Declared In**

QuickTimeComponents.h

#### **GraphicsImageImportGetSequenceEnabled**

#### Undocumented

```
ComponentResult GraphicsImageImportGetSequenceEnabled (
    GraphicImageMovieImportComponent ci,
    Boolean *enable
```
);

#### **Parameters**

*ci*

The component instance that identifies your connection to the movie importer component.

*enable*

A pointer to a Boolean that returns TRUE if enabled, FALSE otherwise.

**Return Value** See Error Codes. Returns noErr if there is no error.

**Version Notes** Introduced in QuickTime 3 or earlier.

**Availability** Available in Mac OS X v10.0 and later.

**Declared In** QuickTimeComponents.h

#### <span id="page-27-0"></span>**GraphicsImageImportSetSequenceEnabled**

#### Undocumented

```
ComponentResult GraphicsImageImportSetSequenceEnabled (
    GraphicImageMovieImportComponent ci,
    Boolean enable
);
```
#### **Parameters**

*ci*

The component instance that identifies your connection to the movie importer component.

*enable*

Pass TRUE to enable, FALSE to disable.

#### **Return Value**

See Error Codes. Returns noErr if there is no error.

#### **Version Notes**

Introduced in QuickTime 3 or earlier.

#### **Availability**

Available in Mac OS X v10.0 and later.

**Related Sample Code**

Graphic Import-Export ImproveYourImage

<span id="page-27-1"></span>**Declared In** QuickTimeComponents.h

#### **MIDIImportGetSettings**

Obtains settings that control the importation of MIDI files.

```
ComponentResult MIDIImportGetSettings (
    TextExportComponent ci,
    long *setting
);
```
#### **Parameters**

*ci*

A text export component instance used to import a MIDI file. Your software obtains this reference from OpenComponent or OpenDefaultComponent.

*setting*

Flags (see below) that control the importation of MIDI files. The flags correspond to the checkboxes in the MIDI Import Options dialog box. See these constants:

```
kMIDIImportSilenceBefore
kMIDIImportSilenceAfter
kMIDIImport20Playable
kMIDIImportWantLyrics
```
#### **Return Value**

See Error Codes. Returns noErr if there is no error.

**Version Notes** Introduced in QuickTime 3 or earlier.

**Availability** Available in Mac OS X v10.0 and later.

**Declared In**

<span id="page-28-0"></span>QuickTimeComponents.h

#### **MIDIImportSetSettings**

Define settings that control the importation of MIDI files.

```
ComponentResult MIDIImportSetSettings (
   TextExportComponent ci,
    long setting
);
```
#### **Parameters**

*ci*

A text export component instance used to import a MIDI file. Your software obtains this reference from OpenComponent or OpenDefaultComponent.

#### *setting*

Flags (see below) that control the importation of MIDI files. The flags correspond to the checkboxes in the MIDI Import Options dialog box. See these constants:

```
kMIDIImportSilenceBefore
kMIDIImportSilenceAfter
kMIDIImport20Playable
kMIDIImportWantLyrics
```
#### **Return Value**

See Error Codes. Returns noErr if there is no error.

**Version Notes** Introduced in QuickTime 3 or earlier.

**Availability** Available in Mac OS X v10.0 and later.

**Declared In** QuickTimeComponents.h

#### <span id="page-29-0"></span>**MovieExportAddDataSource**

Defines a data source for use with an export operation performed by MovieExportFromProceduresToDataRef.

```
ComponentResult MovieExportAddDataSource (
   MovieExportComponent ci,
   OSType trackType,
   TimeScale scale,
   long *trackID,
   MovieExportGetPropertyUPP getPropertyProc,
   MovieExportGetDataUPP getDataProc,
    void *refCon
);
```
#### **Parameters**

*ci*

A movie export component instance. Your software obtains this reference from OpenComponent or OpenDefaultComponent.

*trackType*

The type of media provided by this data source. This normally corresponds to a QuickTime media type such as VideoMediaType or SoundMediaType.

*scale*

The time scale for time values passed to  $qetDataProc$  parameter. If the source data is being taken from a QuickTime track, this value is typically the media's time scale.

```
trackID
```
An identifier for the data source. This identifier is returned from the call.

*getPropertyProc*

A MovieExportGetPropertyProc callback that provides information about processing source samples.

```
getDataProc
```
A MovieExportGetDataProc callback the export component uses to request sample data.

*refCon*

Passed to the procedures specified in the getPropertyProc and getDataProc parameters. Use this parameter to point to a data structure containing any information your callbacks need.

#### **Return Value**

See Error Codes. Returns noErr if there is no error.

#### **Discussion**

Before starting an export operation, all the data sources must be defined by calling this function once for each data source.

**Version Notes** Introduced in QuickTime 3 or earlier.

**Availability** Available in Mac OS X v10.0 and later.

#### **Related Sample Code**

CIVideoDemoGL ElectricImageComponent ElectricImageComponent.win qtmoviefromprocs qtmoviefromprocs.win

#### **Declared In**

<span id="page-30-0"></span>QuickTimeComponents.h

#### **MovieExportDisposeGetDataAndPropertiesProcs**

Disposes of the memory associated with the procedures returned by MovieExportNewGetDataAndPropertiesProcs.

```
ComponentResult MovieExportDisposeGetDataAndPropertiesProcs (
   MovieExportComponent ci,
   MovieExportGetPropertyUPP getPropertyProc,
   MovieExportGetDataUPP getDataProc,
    void *refCon
);
```
#### **Parameters**

*ci*

A movie export component instance. Your software obtains this reference from OpenComponent or OpenDefaultComponent.

#### *getPropertyProc*

A MovieExportGetPropertyProc callback that provides information about processing source samples.

*getDataProc*

A MovieExportGetDataProc callback that the export component uses to request sample data.

*refCon*

Passed to the procedures specified in the getPropertyProc and getDataProc parameters. Use this parameter to point to a data structure containing any information your callbacks need.

#### **Return Value**

See Error Codes. Returns noErr if there is no error.

#### **Version Notes**

Introduced in QuickTime 3 or earlier.

### **Availability**

Available in Mac OS X v10.0 and later.

### **Related Sample Code**

CIVideoDemoGL

ElectricImageComponent ElectricImageComponent.win

**Declared In** QuickTimeComponents.h

#### <span id="page-31-0"></span>**MovieExportDoUserDialog**

Requests that a component display its user dialog box.

```
ComponentResult MovieExportDoUserDialog (
   MovieExportComponent ci,
   Movie theMovie,
   Track onlyThisTrack,
   TimeValue startTime,
   TimeValue duration,
   Boolean *canceled
);
```
#### **Parameters**

*ci*

A movie export component instance. Your software obtains this reference from OpenComponent or OpenDefaultComponent.

#### *theMovie*

The movie containing the data to be exported.

*onlyThisTrack*

Specifies that the export component should only attempt to export the data from a single track. If this parameter is set to  $N/L$ , the exporter should attempt to export the entire movie, or all of the tracksin the movie that it can export. For example, an audio export component might export multiple audio tracks, mixing them if necessary. If this parameter is not  $NIL$ , the exporter should attempt to export only the specified track.

```
startTime
```
The movie time at which to begin the export operation. If you pass 0, the operation should start at the beginning of the movie or track.

```
duration
```
The duration, in movie timescale units, of the segment to be exported. To export the entire movie, or an entire track, pass in the value returned by GetMovieDuration or GetTrackDuration, minus the value passed in startTime, as described above.

```
canceled
```
A pointer to a Boolean value. Your component should set this value to TRUE if the user cancels the dialog box, otherwise FALSE. If the user cancels the dialog box, your component should revert to its settings as they were before executing this function.

#### **Return Value**

See Error Codes. Returns noErr if there is no error.

#### **Version Notes**

Introduced in QuickTime 3 or earlier.

#### **Availability**

Available in Mac OS X v10.0 and later.

```
Related Sample Code
Graphic Import-Export
qtdataexchange
qtmoviefromprocs
qtmoviefromprocs.win
ThreadsExportMovie
```
#### **Declared In**

<span id="page-32-0"></span>QuickTimeComponents.h

#### **MovieExportFromProceduresToDataRef**

Exports data provided by MovieExportAddDataSource to a specified location.

```
ComponentResult MovieExportFromProceduresToDataRef (
   MovieExportComponent ci,
   Handle dataRef,
   OSType dataRefType
);
```
#### **Parameters**

*ci*

A movie export component instance. Your software obtains this reference from OpenComponent or OpenDefaultComponent.

#### *dataRef*

The data reference for the export operation.

#### *dataRefType*

The type identifier for the data reference specified by dataRef.

#### **Return Value**

See Error Codes. Returns noErr if there is no error.

#### **Discussion**

This function exports data provided by [MovieExportAddDataSource](#page-29-0) (page 30) to a location specified by dataRef and dataRefType. Typically dataRef contains a Macintosh file alias and dataRefType is set to rAliasType.

#### **Special Considerations**

Movie data export components that support export operations from procedures must set the canMovieExportFromProcedures flag in their component flags.

#### **Version Notes**

Introduced in QuickTime 3 or earlier.

**Availability** Available in Mac OS X v10.0 and later.

#### **Related Sample Code**

CIVideoDemoGL ElectricImageComponent ElectricImageComponent.win qtmoviefromprocs

#### qtmoviefromprocs.win

#### **Declared In**

QuickTimeComponents.h

#### <span id="page-33-0"></span>**MovieExportGetAuxiliaryData**

Retrieves additional data from a component.

```
ComponentResult MovieExportGetAuxiliaryData (
   MovieExportComponent ci,
   Handle dataH,
   OSType *handleType
);
```
#### **Parameters**

#### *ci*

A movie export component instance. Your software obtains this reference from OpenComponent or OpenDefaultComponent.

*dataH*

A handle that is to be filled with the additional data. Your component should resize this handle as appropriate. Your component is not responsible for disposing of this handle.

```
handleType
```
A pointer to the type of data you place in the handle specified by the data parameter.

#### **Return Value**

See Error Codes. Returns noErr if there is no error.

#### **Discussion**

Your component should expect the application to call this function after the export process ends.

#### **Version Notes**

Introduced in QuickTime 3 or earlier.

#### **Availability**

Available in Mac OS X v10.0 and later.

<span id="page-33-1"></span>**Declared In**

```
QuickTimeComponents.h
```
#### **MovieExportGetCreatorType**

#### Undocumented

```
ComponentResult MovieExportGetCreatorType (
    MovieExportComponent ci,
    OSType *creator
);
```
#### **Parameters**

*ci*

A movie export component instance. Your software obtains this reference from OpenComponent or OpenDefaultComponent.

*creator*

*Undocumented*

#### **Return Value**

See Error Codes. Returns noErr if there is no error.

#### **Version Notes**

Introduced in QuickTime 3 or earlier.

**Availability** Available in Mac OS X v10.0 and later.

#### <span id="page-34-0"></span>**Declared In** QuickTimeComponents.h

#### **MovieExportGetFileNameExtension**

#### Undocumented

```
ComponentResult MovieExportGetFileNameExtension (
   MovieExportComponent ci,
    OSType *extension
);
```
#### **Parameters**

*ci*

A movie export component instance. Your software obtains this reference from OpenComponent or OpenDefaultComponent.

#### *extension*

*Undocumented*

#### **Return Value** See Error Codes. Returns noErr if there is no error.

#### **Version Notes**

Introduced in QuickTime 3 or earlier.

#### **Availability**

Available in Mac OS X v10.0 and later.

### <span id="page-34-1"></span>**Declared In**

QuickTimeComponents.h

#### **MovieExportGetSettingsAsAtomContainer**

Retrieves the current settings from the movie export component.

```
ComponentResult MovieExportGetSettingsAsAtomContainer (
   MovieExportComponent ci,
    QTAtomContainer *settings
);
```
#### **Parameters**

*ci*

A movie export component instance. Your software obtains this reference from OpenComponent or OpenDefaultComponent.

*settings*

The address where the newly-created atom container should be stored by the call. The caller is responsible for disposing of the returned QT atom container.

#### **Return Value**

See Error Codes. Returns noErr if there is no error.

#### **Discussion**

Applications can call this function to obtain a correctly formatted atom container to use with [MovieExportSetSettingsFromAtomContainer](#page-40-0) (page 41). This might be done after a call to [MovieExportDoUserDialog](#page-31-0) (page 32), for example, to apply the user-obtained settings to a series of exports.

#### **Version Notes**

Introduced in QuickTime 3 or earlier.

**Availability** Available in Mac OS X v10.0 and later.

#### **Related Sample Code**

BackgroundExporter qtdataexchange qtdataexchange.win qtmoviefromprocs qtmoviefromprocs.win

#### <span id="page-35-0"></span>**Declared In**

QuickTimeComponents.h

#### **MovieExportGetShortFileTypeString**

#### Undocumented

```
ComponentResult MovieExportGetShortFileTypeString (
   MovieExportComponent ci,
    Str255 typeString
);
```
#### **Parameters**

*ci*

A movie export component instance. Your software obtains this reference from OpenComponent or OpenDefaultComponent.

*typeString*

*Undocumented*
**Return Value** See Error Codes. Returns noErr if there is no error.

**Version Notes** Introduced in QuickTime 3 or earlier.

**Availability** Available in Mac OS X v10.0 and later.

**Declared In** QuickTimeComponents.h

# **MovieExportGetSourceMediaType**

Returns either the track type if a movie export component is track-specific or 0 if it is track-independent.

```
ComponentResult MovieExportGetSourceMediaType (
   MovieExportComponent ci,
   OSType *mediaType
);
```
#### **Parameters**

*ci*

A movie export component instance. Your software obtains this reference from OpenComponent or OpenDefaultComponent.

*mediaType*

The track type if the component is track-specific or 0 if it is track-independent.

#### **Return Value**

See Error Codes. Returns noErr if there is no error.

#### **Discussion**

This routine returns the same values that were previously stored in the componentManufacturer field of the ComponentDescription structure. This frees up the field to be used for the manufacturer.

**Version Notes**

Introduced in QuickTime 3 or earlier.

**Availability**

Available in Mac OS X v10.0 and later.

**Declared In** QuickTimeComponents.h

# **MovieExportNewGetDataAndPropertiesProcs**

Returns MovieExportGetPropertyProc and MovieExportGetDataProc callbacks that can be passed to MovieExportAddDataSource to create a new data source.

```
ComponentResult MovieExportNewGetDataAndPropertiesProcs (
   MovieExportComponent ci,
   OSType trackType,
   TimeScale *scale,
   Movie theMovie,
    Track theTrack,
   TimeValue startTime,
   TimeValue duration,
   MovieExportGetPropertyUPP *getPropertyProc,
   MovieExportGetDataUPP *getDataProc,
   void **refCon
);
```

```
ci
```
A movie export component instance. Your software obtains this reference from OpenComponent or OpenDefaultComponent.

#### *trackType*

The format of the data to be generated by the returned MovieExportGetDataProc.

*scale*

The time scale returned from this function; this should be passed on to [MovieExportAddDataSource](#page-29-0) (page 30) with the procedures.

#### *theMovie*

The movie for this operation, supplied by the Movie Toolbox. Your component may use this identifier to obtain sample data from the movie or to obtain information about the movie.

#### *theTrack*

The track for this operation. This track identifier is supplied by the Movie Toolbox.

*startTime*

The starting point of the track or movie segment to be converted. This time value is expressed in the movie's time coordinate system.

```
duration
```
The duration of the track or movie segment to be converted. This duration value is expressed in the movie's time coordinate system.

*getPropertyProc*

A MovieExportGetPropertyProc callback that provides information about processing source samples.

```
getDataProc
```
A MovieExportGetDataProc callback that the export component uses to request sample data.

*refCon*

Passed to the procedures specified in the getPropertyProc and getDataProc parameters. Use this parameter to point to a data structure containing any information your callbacks need.

# **Return Value**

See Error. Codes. Returns noErr if there is no error.

#### **Discussion**

This function exists in order to provide a standard way of getting data using this protocol out of a movie or track. The returned procedures must be disposed by calling

[MovieExportDisposeGetDataAndPropertiesProcs](#page-30-0) (page 31).

#### **Special Considerations**

This function is only implemented by movie data export components.

**Version Notes** Introduced in QuickTime 3 or earlier.

**Availability** Available in Mac OS X v10.0 and later.

**Related Sample Code** CIVideoDemoGL ElectricImageComponent ElectricImageComponent.win

#### **Declared In**

QuickTimeComponents.h

# **MovieExportSetGetMoviePropertyProc**

Specifies the procedure that the export component should call to retrieve movie level properties during MovieExportFromProceduresToDataRef.

```
ComponentResult MovieExportSetGetMoviePropertyProc (
   MovieExportComponent ci,
   MovieExportGetPropertyUPP getPropertyProc,
    void *refCon
);
```
# **Parameters**

*ci*

A movie export component instance. Your software obtains this reference from OpenComponent or OpenDefaultComponent.

# *getPropertyProc*

The MovieExportGetPropertyProc callback that the export component will call to retrieve movie-level properties.

*refCon*

The reference value that will be passed to the callback specified by get PropertyProc. Use this parameter to point to a data structure containing any information your callback needs.

#### **Return Value**

See Error Codes. Returns noErr if there is no error.

#### **Version Notes**

Introduced in QuickTime 4. With QuickTime 4, applications can specify a MovieExportGetPropertyProc that will be called to retrieve movie level properties during the exporter's

[MovieExportFromProceduresToDataRef](#page-32-0) (page 33) execution. This procedure is identical to a data source property procedure except that it is called for movie properties. For example, with QuickTime 4, the QuickTime movie export component calls the procedure to retrieve the time scale for the exported movie. If the property procedure is not specified or doesn't support this property, than the default movie time scale (600) is used.

#### **Availability**

Available in Mac OS X v10.0 and later.

**Declared In** QuickTimeComponents.h

# **MovieExportSetProgressProc**

Assigns a movie progress function.

```
ComponentResult MovieExportSetProgressProc (
   MovieExportComponent ci,
   MovieProgressUPP proc,
   long refcon
);
```
#### **Parameters**

*ci*

A movie export component instance. Your software obtains this reference from OpenComponent or OpenDefaultComponent.

*proc*

A pointer to the application's MovieProgressProc callback. If this parameter is set to NIL, the application is removing its progress function. In this case, your component should stop calling the progress function.

*refcon*

A reference constant. Your component should pass this constant back to the application's progress function whenever you call that function. Use this parameter to point to a data structure containing any information the callback needs.

# **Return Value**

See Error Codes. Returns noErr if there is no error.

#### **Discussion**

These progress functions must support the same interface as Movie Toolbox progress functions. Note that this interface not only allows you to report progress to the application, but also allows the application to cancel the request.

#### **Version Notes**

Introduced in QuickTime 3 or earlier.

**Availability**

Available in Mac OS X v10.0 and later.

# **Related Sample Code**

CIVideoDemoGL ThreadsExportMovie

<span id="page-39-0"></span>**Declared In** QuickTimeComponents.h

# **MovieExportSetSampleDescription**

Requests the format of the exported data.

```
ComponentResult MovieExportSetSampleDescription (
   MovieExportComponent ci,
    SampleDescriptionHandle desc,
    OSType mediaType
);
```
*ci*

A movie export component instance. Your software obtains this reference from OpenComponent or OpenDefaultComponent.

*desc*

A handle to a valid SampleDescription structure.

*mediaType*

The type of media the SampleDescription structure is for. For example, if the sample description was a sound description, this parameter would be set to SoundMediaType.

#### **Return Value**

See Error Codes. Returns badComponentSelector if you should be passing a QT atom container (see discussion, below). Returns noErr if there is no error.

#### **Discussion**

A movie export component may use all, some, or none of the settings from the SampleDescription structure.

If your application attempts to set the sample description using this function, and receives the badComponentSelector error, you may need to pass in the sample description using [MovieExportSetSettingsFromAtomContainer](#page-40-0) (page 41). You can use [MovieExportGetSettingsAsAtomContainer](#page-34-0) (page 35) to obtain a correctly formatted atom container to modify.

# **Special Considerations**

This function is not implemented by all movie export components, but is supported by the sound movie export component, for example.

# **Version Notes**

Introduced in QuickTime 3 or earlier.

**Availability** Available in Mac OS X v10.0 and later.

#### **Related Sample Code**

MovieToAIFF soundsnippets soundsnippets.win

<span id="page-40-0"></span>**Declared In** QuickTimeComponents.h

# **MovieExportSetSettingsFromAtomContainer**

Sets the movie export component's current configuration from passed settings data.

```
ComponentResult MovieExportSetSettingsFromAtomContainer (
   MovieExportComponent ci,
    QTAtomContainer settings
);
```
*ci*

A movie export component instance. Your software obtains this reference from OpenComponent or OpenDefaultComponent.

*settings*

A QT atom container that contains the settings.

**Return Value**

See Error Codes. Returns noErr if there is no error.

#### **Discussion**

The atom container may contain atoms other than those expected by the particular component type or may be missing certain atoms. This function uses only those settings it understands.

Here is sample code that overrides compression settings:

```
// MovieExportSetSettingsFromAtomContainer coding example
ComponentInstance sc;
QTAtomContainer compressorData;
SCSpatialSettings ss;
sc =OpenDefaultComponent(StandardCompressionType,
                              StandardCompressionSubType);
ss.codecType =kCinepakCodecType;
ss.codec =NIL;
ss.depth =0:
ss.spatialQuality =codecHighQuality
err =SCSetInfo(sc, scSpatialSettingsType, &ss);
err =SCGetSettingsAsAtomContainer(sc, &compressorData);
MovieExportSetSettingsFromAtomContainer (qtvrExport, compressorData);
```
#### **Special Considerations**

Some movie export components treat sample descriptions as part of their settings. If your application attempts to set the sample description using [MovieExportSetSampleDescription](#page-39-0) (page 40), and receives the badComponentSelector error, you may need to pass in the SampleDescription structure using this function.

# **Version Notes**

Introduced in QuickTime 3 or earlier.

## **Availability**

Available in Mac OS X v10.0 and later.

# **Related Sample Code**

BackgroundExporter qtdataexchange qtdataexchange.win ThreadsExportMovie vrmakepano

**Declared In** QuickTimeComponents.h

# **MovieExportToDataRef**

Allows an application to request that data be exported to a data reference instead of to a file.

```
ComponentResult MovieExportToDataRef (
   MovieExportComponent ci,
   Handle dataRef,
   OSType dataRefType,
   Movie theMovie,
   Track onlyThisTrack,
   TimeValue startTime,
   TimeValue duration
```
);

#### **Parameters**

*ci*

A movie export component instance. Your software obtains this reference from OpenComponent or OpenDefaultComponent.

#### *dataRef*

A handle to a data reference indicating where the data should be stored.

*dataRefType*

The type of the data reference. For exporting to a file, the dataRef is a Macintosh file alias and the dataRefType is rAliasType.

#### *theMovie*

The movie for this operation. This movie identifier is supplied by the Movie Toolbox. Your component may use this identifier to obtain sample data from the movie or to obtain information about the movie.

*onlyThisTrack*

Identifies a track that is to be converted. This track identifier is supplied by the Movie Toolbox. If this parameter contains a track identifier, your component must convert only the specified track.

*startTime*

The starting point of the track or movie segment to be converted. This time value is expressed in the movie's time coordinate system.

#### *duration*

The duration of the track or movie segment to be converted. This duration value is expressed in the movie's time coordinate system.

#### **Return Value**

See Error Codes. Returns noErr if there is no error.

# **Version Notes**

Introduced in QuickTime 3 or earlier.

## **Availability**

Available in Mac OS X v10.0 and later.

#### **Related Sample Code**

CIVideoDemoGL ElectricImageComponent ElectricImageComponent.win ThreadsExportMovie

**Declared In** QuickTimeComponents.h

# <span id="page-43-0"></span>**MovieExportToFile**

Exports data to a file, using a movie data export component.

```
ComponentResult MovieExportToFile (
   MovieExportComponent ci,
   const FSSpec *theFile,
   Movie theMovie,
   Track onlyThisTrack,
    TimeValue startTime,
    TimeValue duration
);
```
# **Parameters**

*ci*

A movie export component instance. Your software obtains this reference from OpenComponent or OpenDefaultComponent.

#### *theFile*

A pointer to the file that is to receive the converted movie data. This file's type value corresponds to your component's subtype value.

#### *theMovie*

The movie for this operation. This movie identifier is supplied by the Movie Toolbox. Your component may use this identifier to obtain sample data from the movie or to obtain information about the movie.

*onlyThisTrack*

Identifies a track that is to be converted. This track identifier is supplied by the Movie Toolbox. If this parameter contains a track identifier, your component must convert only the specified track.

*startTime*

The starting point of the track or movie segment to be converted. This time value is expressed in the movie's time coordinate system.

```
duration
```
The duration of the track or movie segment to be converted. This duration value is expressed in the movie's time coordinate system.

# **Return Value**

See Error Codes. Returns noErr if there is no error.

#### **Discussion**

The requesting program or Movie Toolbox must create the destination file before calling this function. Furthermore, your component may not destroy any data in the destination file. If you cannot add data to the specified file, return an appropriate error. If your component can write data to a file, be sure to set the canMovieExportFiles flag in the componentFlags field of your component's ComponentDescription structure. Here is an example of using this function with a flattener component:

```
// MovieExportToFile coding example
ComponentDescription desc;
```

```
Component flattener;
ComponentInstance qtvrExport =NIL;
desc.componentType =MovieExportType;
desc.componentSubType =MovieFileType;
desc.componentManufacturer =QTVRFlattenerType;
flattener =FindNextComponent(NIL, &desc);
if (flattener) qtvrExport =OpenComponent (flattener);
if (qtvrExport)
    MovieExportToFile (qtvrExport, &myFileSpec, myQTVRMovie, NIL, 0, 0);
```
# **Special Considerations**

Your component must be prepared to perform this function at any time. You should not expect that any of your component's configuration functions will be called first.

**Version Notes** Introduced in QuickTime 3 or earlier.

**Availability** Available in Mac OS X v10.0 and later.

**Related Sample Code** vrmakepano VRMakePano Library

**Declared In** QuickTimeComponents.h

# **MovieExportToHandle**

Exports data from a movie, using a movie data export component.

```
ComponentResult MovieExportToHandle (
   MovieExportComponent ci,
   Handle dataH,
   Movie theMovie,
   Track onlyThisTrack,
   TimeValue startTime,
   TimeValue duration
```
);

#### **Parameters**

*ci*

A movie export component instance. Your software obtains this reference from OpenComponent or OpenDefaultComponent.

*dataH*

A handle to be filled with the converted movie data. Your component must write data into this handle that corresponds to your component's subtype value. Your component should resize this handle as appropriate.

*theMovie*

The movie for this operation. This movie identifier is supplied by the Movie Toolbox. Your component may use this identifier to obtain sample data from the movie or to obtain information about the movie.

#### *onlyThisTrack*

Identifies a track that is to be converted. This track identifier is supplied by the Movie Toolbox. If this parameter contains a track identifier, your component must convert only the specified track.

*startTime*

The starting point of the track or movie segment to be converted. This time value is expressed in the movie's time coordinate system.

*duration*

The duration of the track or movie segment to be converted. This duration value is expressed in the movie's time coordinate system.

#### **Return Value**

See Error Codes. Returns noErr if there is no error.

# **Discussion**

Your component must be prepared to perform this function at any time. You should not expect that any of your component's configuration functions will be called first. If your component can write data to a handle, be sure to set the canMovieExportHandles flag in in the componentFlags field of your component's ComponentDescription structure.

#### **Version Notes**

Introduced in QuickTime 3 or earlier.

**Availability** Available in Mac OS X v10.0 and later.

# **Declared In**

QuickTimeComponents.h

# **MovieExportValidate**

Determines whether a movie export component can export all the data for a specified movie or track.

```
ComponentResult MovieExportValidate (
   MovieExportComponent ci,
   Movie theMovie,
   Track onlyThisTrack,
   Boolean *valid
);
```
#### **Parameters**

*ci*

A movie export component instance. Your software obtains this reference from OpenComponent or OpenDefaultComponent.

*theMovie*

The movie to validate.

```
onlyThisTrack
```
A track within the movie to validate, or NIL if the entire movie is to be validated.

*valid*

A pointer to a Boolean value. If the data for the movie or track can be exported by the component, the value is TRUE.

# **Return Value**

See Error Codes. Returns noErr if there is no error.

## **Discussion**

This function allows an application to determine if a particular movie or track could be exported by the specified movie data export component. The movie or track is passed in the theMovie and onlyThisTrack parameters as they are passed to [MovieExportToFile](#page-43-0) (page 44). Although a movie export component can export one or more media types, it may not be able to export all the kinds of data stored in those media. The Movie Export Validate function allows applications to get this additional information. Movie data export components that implement this function also set the canMovieExportValidateMovie flag in in the componentFlags field of their ComponentDescription structure.

#### **Version Notes**

Introduced in QuickTime 3 or earlier.

**Availability** Available in Mac OS X v10.0 and later.

## **Related Sample Code**

ElectricImageComponent ElectricImageComponent.win

#### **Declared In**

QuickTimeComponents.h

# **MovieImportDataRef**

#### Undocumented

```
ComponentResult MovieImportDataRef (
   MovieImportComponent ci,
    Handle dataRef,
    OSType dataRefType,
   Movie theMovie,
    Track targetTrack,
    Track *usedTrack,
    TimeValue atTime,
    TimeValue *addedDuration,
    long inFlags,
    long *outFlags
);
```
# **Parameters**

*ci*

A movie import component instance. Your software obtains this reference from OpenComponent or OpenDefaultComponent.

#### *dataRef*

The data reference to the data to be imported.

*dataRefType*

The type of data reference in the dataRef parameter.

#### *theMovie*

A movie identifier. Your application obtains this identifier from such functions as NewMovie, NewMovieFromFile, and NewMovieFromHandle.

*targetTrack*

*Undocumented*

```
usedTrack
```
*Undocumented*

*atTime*

*Undocumented*

*addedDuration*

*Undocumented*

*inFlags*

```
Flags (see below) that control the behavior of this function. See these constants:
    movieImportCreateTrack
    movieImportInParallel
```
movieImportMustUseTrack movieImportWithIdle

# *outFlags*

# Flags (see below) that this function sets on return. See these constants:

movieImportResultUsedMultipleTracks movieImportResultNeedIdles movieImportResultComplete

# **Return Value**

See Error Codes. Returns noErr if there is no error.

# **Version Notes**

Introduced in QuickTime 3 or earlier.

## **Availability**

Available in Mac OS X v10.0 and later.

## **Related Sample Code**

ElectricImageComponent ElectricImageComponent.win

# **Declared In**

QuickTimeComponents.h

# **MovieImportDoUserDialog**

Requests that a component display its user dialog box.

```
ComponentResult MovieImportDoUserDialog (
   MovieImportComponent ci,
    const FSSpec *theFile,
   Handle theData,
    Boolean *canceled
);
```
# **Parameters**

*ci*

A movie data import component instance. Your software obtains this reference from OpenComponent or OpenDefaultComponent.

# *theFile*

A pointer to a valid file specification. If the import request pertains to a file, the application must specify the source file with this parameter and set the theData parameter to NIL. If the request is for a handle, this parameter is set to NIL.

#### *theData*

A handle to the data to be imported. If the import request pertains to a handle, the application must specify the source of the data with this parameter, and set the theFile parameter to NIL. If the request is for a file, this parameter is set to NIL.

*canceled*

A pointer to a Boolean value. Your component should set this value to TRUE if the user cancels the dialog box; otherwise, set it to FALSE.

# **Return Value**

See Error Codes. Returns noErr if there is no error.

#### **Discussion**

If your component supports a user dialog box, be sure to set the hasMovieImportUserInterface flag in the componentFlags field of your component's ComponentDescription structure.

## **Version Notes**

Introduced in QuickTime 3 or earlier.

**Availability** Available in Mac OS X v10.0 and later.

## **Related Sample Code**

Graphic Import-Export ImportExportMovie ImproveYourImage

# **Declared In**

QuickTimeComponents.h

# **MovieImportDoUserDialogDataRef**

Requests that a movie import component display its user dialog box.

```
ComponentResult MovieImportDoUserDialogDataRef (
   MovieImportComponent ci,
   Handle dataRef,
   OSType dataRefType,
   Boolean *canceled
);
```
# **Parameters**

*ci*

The component instance that identifies your connection to the graphics importer component.

*dataRef*

A data reference that specifies a storage location that contains the data to import.

*dataRefType*

The type of the data reference.

*canceled*

A pointer to a Boolean entity that is set to TRUE if the user cancels the export operation.

# **Return Value**

See Error Codes in the QuickTime API Reference. Returns noErr if there is no error.

#### **Discussion**

This function brings up the option dialog for the import component. The data reference specified the storage location that contains the data to import.

#### **Version Notes**

Introduced in QuickTime 6.4.

**Availability** Available in Mac OS X v10.3 and later.

**Declared In** QuickTimeComponents.h

# **MovieImportEstimateCompletionTime**

#### Undocumented

```
ComponentResult MovieImportEstimateCompletionTime (
   MovieImportComponent ci,
    TimeRecord *time
);
```
**Parameters**

#### *ci*

A movie data import component instance. Your software obtains this reference from OpenComponent or OpenDefaultComponent.

#### *time*

*Undocumented*

# **Return Value**

See Error Codes. Returns noErr if there is no error.

**Version Notes** Introduced in QuickTime 5.

# **Availability** Available in Mac OS X v10.0 and later.

<span id="page-49-0"></span>**Declared In** QuickTimeComponents.h

# **MovieImportFile**

Imports data from a file, using a movie data import component.

```
ComponentResult MovieImportFile (
    MovieImportComponent ci,
    const FSSpec *theFile,
   Movie theMovie,
    Track targetTrack,
    Track *usedTrack,
    TimeValue atTime,
    TimeValue *addedDuration,
    long inFlags,
    long *outFlags
);
```
*ci*

A movie data import component instance. Your software obtains this reference from OpenComponent or OpenDefaultComponent.

*theFile*

A pointer to the file that contains the data that is to be imported into the movie. This file's type value corresponds to your component's subtype value.

*theMovie*

The movie for this operation. This movie identifier is supplied by the Movie Toolbox. Your component may use this identifier to add sample data to the target movie or to obtain information about the movie.

*targetTrack*

The track that is to receive the imported data. This track identifier is supplied by the Movie Toolbox and is valid only if the movieImportMustUseTrack flag in the inFlags parameter is set to 1.

*usedTrack*

A pointer to the track that received the imported data. Your component returns this track identifier to the Movie Toolbox. Your component needs to set this parameter only if you operate on a single track or if you create a new track. If you modify more than one track, leave the field referred to by this parameter unchanged.

```
atTime
```
The time corresponding to the location where your component is to place the imported data. This time value is expressed in the movie's time coordinate system.

#### *addedDuration*

A pointer to the duration of the data that your component added to the movie. Your component must specify this value in the movie's time coordinate system.

```
inFlags
```
Flags (see below) that specify control information governing the import operation. See these constants: movieImportCreateTrack movieImportMustUseTrack

movieImportInParallel

```
outFlags
```
Flags (see below) that identify a field that is to receive status information about the import operation. Your component sets the appropriate flags in this field when the operation is complete. See these constants:

```
movieImportResultUsedMultipleTracks
movieImportInParallel
```
# **Return Value**

See Error Codes. Returns noErr if there is no error.

#### **Discussion**

Your component must be prepared to perform this function at any time. You should not expect that any of your component's configuration functions will be called first. If your component can accept data from a file, be sure to set the canMovieImportFiles flag in the componentFlags field of your component's ComponentDescription structure.

#### **Version Notes** Introduced in QuickTime 3 or earlier.

**Availability** Available in Mac OS X v10.0 and later.

# **Related Sample Code**

ConvertMovieSndTrack Graphic Import-Export ImproveYourImage SoundPlayer.win SurfaceVertexProgram

#### **Declared In**

QuickTimeComponents.h

# **MovieImportGetAuxiliaryDataType**

Returns the type of the auxiliary data that a component can accept.

```
ComponentResult MovieImportGetAuxiliaryDataType (
   MovieImportComponent ci,
    OSType *auxType
);
```
#### **Parameters**

*ci*

A movie data import component instance. Your software obtains this reference from OpenComponent or OpenDefaultComponent.

#### *auxType*

A pointer to the type of auxiliary data it can import.

#### **Return Value**

See Error Codes. Returns noErr if there is no error.

#### **Discussion**

This function returns the type of the auxiliary data that the ci component can accept. For example, calling the text import component with this function indicates that the text import component will use  $!\, \text{styl}$ information in addition to 'TEXT' data. Note that if component includes a private component resource holding this MIME data, it can use GetComponent Resource to retrieve it. If the resource is a public component resource, it either use GetComponentPublicResource with the public type and ID or GetComponentResource with the private type and ID.

## **Version Notes**

Introduced in QuickTime 3 or earlier.

**Availability**

Available in Mac OS X v10.0 and later.

# **Declared In**

QuickTimeComponents.h

# **MovieImportGetDestinationMediaType**

Returns the current type of a movie importer's destination media.

```
ComponentResult MovieImportGetDestinationMediaType (
    MovieImportComponent ci,
   OSType *mediaType
);
```
# **Parameters**

## *ci*

A movie import component instance. Your software obtains this reference from OpenComponent or OpenDefaultComponent.

## *mediaType*

A pointer to a media data type; see Data References.

# **Return Value**

See Error Codes. Returns noErr if there is no error.

#### **Version Notes**

Introduced in QuickTime 6.

# **Availability**

Available in Mac OS X v10.2 and later.

# **Declared In**

QuickTimeComponents.h

# **MovieImportGetDontBlock**

# Undocumented

```
ComponentResult MovieImportGetDontBlock (
   MovieImportComponent ci,
    Boolean *willBlock
);
```
#### **Parameters**

```
ci
```
A movie data import component instance. Your software obtains this reference from OpenComponent or OpenDefaultComponent.

*willBlock*

*Undocumented*

# **Return Value**

See Error Codes. Returns noErr if there is no error.

**Version Notes** Introduced in QuickTime 5.

**Availability** Available in Mac OS X v10.0 and later.

**Declared In** QuickTimeComponents.h

# **MovieImportGetFileType**

Allows your movie data import component to tell the Movie Toolbox the appropriate file type for the most-recently imported movie file.

```
ComponentResult MovieImportGetFileType (
   MovieImportComponent ci,
   OSType *fileType
);
```
## **Parameters**

*ci*

A movie data import component instance. Your software obtains this reference from OpenComponent or OpenDefaultComponent.

#### *fileType*

A pointer to an OSType field. Your component should place the file type value that best identifies the movie data just imported. For example, Apple's Audio CD movie data import component sets this field to 'AIFF' whenever it creates an AIFF file instead of a movie file.

# **Return Value**

See Error Codes. Returns noErr if there is no error.

# **Discussion**

You should implement this function only if your movie data import component creates files other than QuickTime movies. By default, the Movie Toolbox makes new files into movies, unless you override that default by providing this function.

## **Version Notes**

Introduced in QuickTime 3 or earlier.

**Availability**

Available in Mac OS X v10.0 and later.

**Declared In** QuickTimeComponents.h

# **MovieImportGetLoadState**

Undocumented

```
ComponentResult MovieImportGetLoadState (
   MovieImportComponent ci,
    long *importerLoadState
);
```
#### *ci*

A movie data import component instance. Your software obtains this reference from OpenComponent or OpenDefaultComponent.

*importerLoadState*

*Undocumented*

# **Return Value**

See Error Codes. Returns noErr if there is no error.

# **Version Notes**

Introduced in QuickTime 4.1.

#### **Availability**

Available in Mac OS X v10.0 and later.

#### **Declared In**

QuickTimeComponents.h

# **MovieImportGetMaxLoadedTime**

# Undocumented

```
ComponentResult MovieImportGetMaxLoadedTime (
   MovieImportComponent ci,
    TimeValue *time
);
```
## **Parameters**

```
ci
```
A movie data import component instance. Your software obtains this reference from OpenComponent or OpenDefaultComponent.

#### *time*

A pointer to a value containing the maximum loaded time.

## **Return Value**

See Error Codes. Returns noErr if there is no error.

# **Version Notes**

Introduced in QuickTime 4.1.

# **Availability**

Available in Mac OS X v10.0 and later.

# **Declared In**

QuickTimeComponents.h

# **MovieImportGetMIMETypeList**

Returns a list of MIME types supported by the movie import component.

```
ComponentResult MovieImportGetMIMETypeList (
   MovieImportComponent ci,
   QTAtomContainer *mimeInfo
);
```
#### **Parameters**

*ci*

A movie data import component instance. Your software obtains this reference from OpenComponent or OpenDefaultComponent.

*mimeInfo*

A pointer to a MIME type list, a QT atom container that contains a list of MIME types supported by the movie import component. The caller should dispose of the atom container when finished with it.

# **Return Value**

See Error Codes. Returns noErr if there is no error.

# **Discussion**

Your movie import component can support MIME types that correspond to formats it supports. To make a list of these MIME types available to applications or other software, it must implement this function. To indicate that your movie import component supports this function, set the has Movie ImportMIMEList flag in the component Flags field of the Component Description structure.

#### **Version Notes**

Introduced in QuickTime 3 or earlier.

#### **Availability**

Available in Mac OS X v10.0 and later.

#### **Declared In**

```
QuickTimeComponents.h
```
# **MovieImportGetSampleDescription**

Gets the current sample description for a movie import component.

```
ComponentResult MovieImportGetSampleDescription (
   MovieImportComponent ci,
    SampleDescriptionHandle *desc,
    OSType *mediaType
);
```
#### **Parameters**

*ci*

A movie data import component instance. Your software obtains this reference from OpenComponent or OpenDefaultComponent.

*desc*

A pointer to a handle to a SampleDescription structure.

*mediaType*

A pointer to the type of the data; see Data References.

**Return Value** See Error Codes. Returns noErr if there is no error.

**Version Notes** Introduced in QuickTime 3 or earlier.

**Availability** Available in Mac OS X v10.0 and later.

**Declared In** QuickTimeComponents.h

# **MovieImportGetSettingsAsAtomContainer**

Retrieves the current settings from the movie import component.

```
ComponentResult MovieImportGetSettingsAsAtomContainer (
   MovieImportComponent ci,
   QTAtomContainer *settings
);
```
# **Parameters**

*ci*

A movie data import component instance. Your software obtains this reference from OpenComponent or OpenDefaultComponent.

*settings*

The address where the reference to the newly created atom container should be stored by the call.

# **Return Value**

See Error Codes. Returns noErr if there is no error.

#### **Discussion**

The caller is responsible for disposing of the returned QT atom container.

# **Version Notes**

Introduced in QuickTime 3 or earlier.

# **Availability**

Available in Mac OS X v10.0 and later.

**Related Sample Code**

Fiendishthngs

<span id="page-56-0"></span>**Declared In** QuickTimeComponents.h

# **MovieImportHandle**

Imports data from a handle, using a movie data import component.

```
ComponentResult MovieImportHandle (
   MovieImportComponent ci,
    Handle dataH,
   Movie theMovie,
    Track targetTrack,
    Track *usedTrack,
    TimeValue atTime,
    TimeValue *addedDuration,
    long inFlags,
    long *outFlags
);
```
*ci*

A movie data import component instance. Your software obtains this reference from OpenComponent or OpenDefaultComponent.

#### *dataH*

A handle to the data that is to be imported into the movie identified by the theMovie parameter. The data contained in this handle has a data type value that corresponds to your component's subtype value. Your component is not responsible for disposing of this handle.

*theMovie*

The movie for this operation. This movie identifier is supplied by the Movie Toolbox. Your component may use this identifier to add sample data to the target movie, or to obtain information about the movie.

*targetTrack*

The track that is to receive the imported data. This track identifier is supplied by the Movie Toolbox and is valid only if the movieImportMustUseTrack flag in the inFlags parameter is set to 1.

```
usedTrack
```
A pointer to the track that received the imported data. Your component returns this track identifier to the Movie Toolbox. Your component needs to set this parameter only if you operate on a single track or if you create a new track. If you modify more than one track, leave the field referred to by this parameter unchanged.

```
atTime
```
The time corresponding to the location where your component is to place the imported data. This time value is expressed in the movie's time coordinate system.

```
addedDuration
```
A pointer to the duration of the data that your component added to the movie. Your component must specify this value in the movie's time coordinate system.

```
inFlags
```
Flags (see below) that specify control information governing the import operation. See these constants: movieImportCreateTrack

```
movieImportMustUseTrack
movieImportInParallel
```

```
outFlags
```
Flags (see below) that receive status information about the import operation. Your component sets the appropriate flags in this field when the operation is complete. See these constants: movieImportResultUsedMultipleTracks

```
movieImportInParallel
```
# **Return Value**

See Error Codes. Returns noErr if there is no error.

#### **Discussion**

Your component must be prepared to perform this function at any time. You should not expect that any of your component's configuration functions will be called first. If your component can accept data from a handle, be sure to set the canMovieImportHandles flag in your component's componentFlags field.

# **Version Notes**

Introduced in QuickTime 3 or earlier.

# **Availability**

Available in Mac OS X v10.0 and later.

#### **Declared In**

QuickTimeComponents.h

# **MovieImportIdle**

#### Undocumented

```
ComponentResult MovieImportIdle (
   MovieImportComponent ci,
   long inFlags,
    long *outFlags
);
```
#### **Parameters**

#### *ci*

A movie data import component instance. Your software obtains this reference from OpenComponent or OpenDefaultComponent.

#### *inFlags*

*Undocumented*

*outFlags*

*Undocumented*

#### **Return Value** See Error Codes. Returns noErr if there is no error.

**Version Notes**

Introduced in QuickTime 4.

# **Availability**

Available in Mac OS X v10.0 and later.

# **Declared In**

QuickTimeComponents.h

# **MovieImportSetAuxiliaryData**

Provides additional data to a component.

```
ComponentResult MovieImportSetAuxiliaryData (
   MovieImportComponent ci,
   Handle data,
   OSType handleType
);
```
*ci*

A movie data import component instance. Your software obtains this reference from OpenComponent or OpenDefaultComponent.

*data*

A handle to the additional data. Your component should not dispose of this handle. Be sure to copy any data you need to keep.

*handleType*

The type of data in the specified handle.

#### **Return Value**

See Error Codes. Returns noErr if there is no error.

#### **Discussion**

Your component should expect the application to call this function before the import process begins.

#### **Version Notes**

Introduced in QuickTime 3 or earlier.

#### **Availability**

Available in Mac OS X v10.0 and later.

**Declared In**

QuickTimeComponents.h

# **MovieImportSetChunkSize**

The amount of data a component works with at a time.

```
ComponentResult MovieImportSetChunkSize (
   MovieImportComponent ci,
    long chunkSize
);
```
# **Parameters**

*ci*

A movie data import component instance. Your software obtains this reference from OpenComponent or OpenDefaultComponent.

```
chunkSize
```
The number of seconds of data your movie data import component places into each chunk of movie data. This parameter may not be set to a value less than 1.

#### **Return Value**

```
See Error Codes. Returns noErr if there is no error.
```
# **Discussion**

Generally, your component should determine a reasonable default chunk size, based on the type of data you are importing. However, you may choose to allow applications to override your default value. This can be especially useful for sound data, where the chunk size affects the quality of sound playback.

#### **Version Notes**

Introduced in QuickTime 3 or earlier.

**Availability** Available in Mac OS X v10.0 and later.

**Declared In** QuickTimeComponents.h

# **MovieImportSetDimensions**

Specifies a new track's spatial dimensions.

```
ComponentResult MovieImportSetDimensions (
   MovieImportComponent ci,
   Fixed width,
    Fixed height
);
```
## **Parameters**

*ci*

A movie data import component instance. Your software obtains this reference from OpenComponent or OpenDefaultComponent.

*width*

The width, in pixels, of the track rectangle. This parameter, along with the height parameter, specifies a rectangle that surrounds the image that is to be displayed when the current media is played. This value corresponds to the x coordinate of the lower-right corner of the rectangle, and it is expressed as a fixed-point number.

*height*

The height, in pixels, of the track rectangle. This value correspondsto the y coordinate of the lower-right corner of the rectangle, and it is expressed as a fixed-point number.

# **Return Value**

See Error Codes. Returns noErr if there is no error.

# **Version Notes**

Introduced in QuickTime 3 or earlier.

#### **Availability**

Available in Mac OS X v10.0 and later.

**Declared In**

QuickTimeComponents.h

# **MovieImportSetDontBlock**

Undocumented

```
ComponentResult MovieImportSetDontBlock (
   MovieImportComponent ci,
    Boolean dontBlock
);
```
#### *ci*

A movie data import component instance. Your software obtains this reference from OpenComponent or OpenDefaultComponent.

*dontBlock*

*Undocumented*

**Return Value** See Error Codes. Returns noErr if there is no error.

#### **Version Notes**

Introduced in QuickTime 5.

#### **Availability**

Available in Mac OS X v10.0 and later.

#### **Declared In**

QuickTimeComponents.h

# **MovieImportSetDuration**

Controls the duration of the data that a component pastes into the target movie.

```
ComponentResult MovieImportSetDuration (
   MovieImportComponent ci,
    TimeValue duration
);
```
## **Parameters**

*ci*

A movie data import component instance. Your software obtains this reference from OpenComponent or OpenDefaultComponent.

```
duration
```
The duration in the movie's time scale. If this parameter is set to 0, then you may paste any amount of movie data that is appropriate for the data to be imported.

# **Return Value**

See Error Codes. Returns noErr if there is no error.

#### **Discussion**

If your component supports paste operations (that is, your component allows the application to set the movieImportInParallel **flag to 1 with the** [MovieImportHandle](#page-56-0) **(page 57) or** [MovieImportFile](#page-49-0) **(page** 50) function), then you must support this function. If an application calls this function and sets a duration limit, you must abide by that limit. This function is not valid for insert operations (where the movieImportInParallel flag is set to 0).

#### **Version Notes**

Introduced in QuickTime 3 or earlier.

**Availability**

Available in Mac OS X v10.0 and later.

**Declared In** QuickTimeComponents.h

# **MovieImportSetFromScrap**

Indicates that the source data resides on the scrap.

```
ComponentResult MovieImportSetFromScrap (
   MovieImportComponent ci,
   Boolean fromScrap
);
```
# **Parameters**

# *ci*

A movie data import component instance. Your software obtains this reference from OpenComponent or OpenDefaultComponent.

# *fromScrap*

Set to TRUE if the data originated on the scrap; otherwise, set to FALSE.

# **Return Value**

See Error Codes. Returns noErr if there is no error.

#### **Version Notes**

Introduced in QuickTime 3 or earlier.

#### **Availability**

Available in Mac OS X v10.0 and later.

# **Declared In**

```
QuickTimeComponents.h
```
# **MovieImportSetIdleManager**

Lets a movie importer report its idling needs.

```
ComponentResult MovieImportSetIdleManager (
   MovieImportComponent ci,
    IdleManager im
);
```
## **Parameters**

```
ci
```
A movie import component instance. Your software obtains this reference from OpenComponent or OpenDefaultComponent.

*im*

A pointer to an opaque data structure that belongs to the Mac OS Idle Manager. You get this pointer by calling QTIdleManagerOpen.

# **Return Value**

See Error Codes. Returns noErr if there is no error.

#### **Discussion**

This routine must be implemented by a movie importer if it needs to report its idling requirements. In general, however, movie importers don't get idled. Typically, a movie importer just examines a file, scans it, and then determines if it can create a movie that will point at the file and describe how to play it. The media data is in that file, but the movie itself is in memory.

An idling importer is mostly used when you open a URL. For example, if you open an .avi file, the movie isn't completely constructed until the entire . avi file is downloaded. The job of the importer is to construct the movie, so the importer isn't going to be done constructing the movie until it is downloaded, which means you can't fast start an AVI movie. So the AVI importer returns immediately with a movie that is partially constructed. Every time QuickTime gets tasked, it gets some more time, but you can go ahead and start playing because it has already returned a movie, though one that is not complete yet.

An idling importer can return even before there's enough downloaded to construct a movie. It just creates an empty movie with no tracks and keep idling it, and eventually a movie appears.

#### **Version Notes**

Introduced in QuickTime 6.

#### **Availability**

Available in Mac OS X v10.2 and later.

# **Declared In**

QuickTimeComponents.h

# **MovieImportSetMediaDataRef**

Specifies a storage location that is to receive imported movie data.

```
ComponentResult MovieImportSetMediaDataRef (
   MovieImportComponent ci,
   Handle dataRef,
    OSType dataRefType
);
```
# **Parameters**

*ci*

The component instance that identifies your connection to the graphics importer component.

*dataRef*

A data reference that specifies a storage location that receives the imported data.

*dataRefType*

The type of the data reference.

## **Return Value**

See Error Codes in the QuickTime API Reference. Returns noErr if there is no error.

## **Discussion**

By calling this function you can specify a storage location that receives some imported movie data.

#### **Version Notes**

Introduced in QuickTime 6.4.

#### **Availability**

Available in Mac OS X v10.3 and later.

**Declared In** QuickTimeComponents.h

# **MovieImportSetMediaFile**

Specifies a media file that is to receive the imported movie data.

```
ComponentResult MovieImportSetMediaFile (
   MovieImportComponent ci,
   AliasHandle alias
);
```
#### **Parameters**

*ci*

A movie data import component instance. Your software obtains this reference from OpenComponent or OpenDefaultComponent.

*alias*

The media file that is to receive the imported movie data. Your component must make a copy of this parameter. You should not dispose of it.

**Return Value** See Error Codes. Returns noErr if there is no error.

# **Version Notes**

Introduced in QuickTime 3 or earlier.

**Availability** Available in Mac OS X v10.0 and later.

**Declared In** QuickTimeComponents.h

# **MovieImportSetNewMovieFlags**

Implemented by a movie import component to determine the original flags for NewMovieFromDataRef.

```
ComponentResult MovieImportSetNewMovieFlags (
   MovieImportComponent ci,
    long newMovieFlags
);
```
# **Parameters**

*ci*

A movie import component instance. Your software obtains this reference from OpenComponent or OpenDefaultComponent.

*newMovieFlags*

Constants (see below) that control characteristics of the new movie. See these constants:

```
newMovieActive
newMovieDontResolveDataRefs
```

```
newMovieDontAskUnresolvedDataRefs
```
**Return Value** See Error Codes. Returns noErr if there is no error.

**Version Notes** Introduced in QuickTime 6.

**Availability** Available in Mac OS X v10.2 and later.

**Declared In** QuickTimeComponents.h

# <span id="page-65-0"></span>**MovieImportSetOffsetAndLimit**

Specifies location and size of data that should be imported.

```
ComponentResult MovieImportSetOffsetAndLimit (
   MovieImportComponent ci,
   unsigned long offset,
    unsigned long limit
);
```
# **Parameters**

*ci*

A movie data import component instance. Your software obtains this reference from OpenComponent or OpenDefaultComponent.

```
offset
```
A byte offset into the file that indicates where the import operation begins.

*limit*

A byte offset into the file that indicates the last data in the file that can be imported.

## **Return Value**

See Error Codes. Returns badComponentSelector if the movie import component does not support this function. Returns noErr if there is no error.

# **Discussion**

Typically, this function is used when the data is from a part of a file rather than the entire file. It is especially useful when one file format is embedded in another; it allows your application to skip header data for the enclosing file and begin importing data at the start of the desired format.

#### **Special Considerations**

Not all movie import components support this function. Those that do include the movie import components for the kQTFileTypeAIFF, kQTFileTypeWave, and kQTFileTypeMuLaw file types. Those that do not return the badComponentSelector result code in response to a this call.

## **Version Notes**

Introduced in QuickTime 3 or earlier.

**Availability**

Available in Mac OS X v10.0 and later.

**Declared In** QuickTimeComponents.h

# **MovieImportSetOffsetAndLimit64**

Specifies location and size of data that should be imported from a file.

```
ComponentResult MovieImportSetOffsetAndLimit64 (
   MovieImportComponent ci,
   const wide *offset,
    const wide *limit
);
```
#### **Parameters**

*ci*

A movie data import component instance. Your software obtains this reference from OpenComponent or OpenDefaultComponent.

*offset*

A byte offset into the file that indicates where the import operation begins.

*limit*

A byte offset into the file that indicates the last data in the file that can be imported.

#### **Return Value**

See Error Codes. Returns badComponentSelector if the movie import component does not support this function. Returns noErr if there is no error.

# **Discussion**

This function serves the same purpose as [MovieImportSetOffsetAndLimit](#page-65-0) (page 66). The only difference is that the offset and limit can hold 64-bit offsets. This function is especially useful when one file format is embedded in another; it allows your application to skip header data for the enclosing file and begin importing data at the start of the desired format.

# **Special Considerations**

Not all movie import components support this function. Those that do not return the badComponent Selector result code. If this function is not implemented and the offset and limit can be expressed using 32-bit offsets, [MovieImportSetOffsetAndLimit](#page-65-0) (page 66) should be tried.

#### **Version Notes**

Introduced in QuickTime 4.

#### **Availability**

Available in Mac OS X v10.0 and later.

**Declared In** QuickTimeComponents.h

# **MovieImportSetProgressProc**

Assigns a movie progress function.

```
ComponentResult MovieImportSetProgressProc (
   MovieImportComponent ci,
   MovieProgressUPP proc,
    long refcon
);
```
*ci*

A movie data import component instance. Your software obtains this reference from OpenComponent or OpenDefaultComponent.

*proc*

A pointer to the application's MovieProgressProc callback. If this parameter is set to NIL, the application is removing its progress function. In this case, your component should stop calling the progress function.

*refcon*

Specifies a reference constant. Your component should pass this constant back to the application's progress function whenever you call that function. The application may use this parameter to point to a data structure containing any information the callback needs.

#### **Return Value**

See Error Codes. Returns noErr if there is no error.

# **Discussion**

The MovieProgressProc callback interface not only allows you to report progress to the application, but also allows the application to cancel the request.

#### **Version Notes**

Introduced in QuickTime 3 or earlier.

#### **Availability**

Available in Mac OS X v10.0 and later.

## **Declared In**

```
QuickTimeComponents.h
```
# **MovieImportSetSampleDescription**

Provides a SampleDescription structure to a movie data import component.

```
ComponentResult MovieImportSetSampleDescription (
    MovieImportComponent ci,
    SampleDescriptionHandle desc,
   OSType mediaType
);
```
## **Parameters**

*ci*

A movie data import component instance. Your software obtains this reference from OpenComponent or OpenDefaultComponent.

*desc*

A handle to a SampleDescription structure. Your component must not dispose of this handle. If you want to save any data from the structure, be sure to copy it at this time.

#### *mediaType*

The type of sample description referred to by the desc parameter. If the desc parameter refers to an ImageDescription structure, this parameter is set to VideoMediaType ('vide'); for SoundDescription structures, this parameter is set to SoundMediaType ('soun').

#### **Return Value**

See Error Codes. Returns noErr if there is no error.

#### **Version Notes**

Introduced in QuickTime 3 or earlier.

# **Availability**

Available in Mac OS X v10.0 and later.

# **Declared In**

QuickTimeComponents.h

# **MovieImportSetSampleDuration**

Sets the sample duration for new samples to be created with a component.

```
ComponentResult MovieImportSetSampleDuration (
   MovieImportComponent ci,
   TimeValue duration,
    TimeScale scale
);
```
# **Parameters**

#### *ci*

A movie data import component instance. Your software obtains this reference from OpenComponent or OpenDefaultComponent.

# *duration*

The sample duration in units specified by the scale parameter.

*scale*

The time scale for the duration value. This may be any arbitrary time scale; that is, it may not correspond to the movie's time scale. You should convert this time scale to the movie's time scale before using the duration value, using ConvertTimeScale.

# **Return Value**

See Error Codes. Returns noErr if there is no error.

# **Version Notes**

Introduced in QuickTime 3 or earlier.

# **Availability**

Available in Mac OS X v10.0 and later.

# **Declared In**

QuickTimeComponents.h

# **MovieImportSetSettingsFromAtomContainer**

Sets the movie import component's current configuration from the passed settings data.

```
ComponentResult MovieImportSetSettingsFromAtomContainer (
   MovieImportComponent ci,
    QTAtomContainer settings
);
```
*ci*

A movie data import component instance. Your software obtains this reference from OpenComponent or OpenDefaultComponent.

*settings*

A QT atom container containing settings.

#### **Return Value**

See Error Codes. Returns noErr if there is no error.

# **Discussion**

The settings QT atom container may contain atoms other than those expected by the particular component type or may be missing certain atoms. The function uses only those settings it understands.

# **Version Notes**

Introduced in QuickTime 3 or earlier.

**Availability** Available in Mac OS X v10.0 and later.

<span id="page-69-0"></span>**Declared In** QuickTimeComponents.h

# **MovieImportValidate**

Allows your movie data import component to validate the data to be passed to your component.

```
ComponentResult MovieImportValidate (
   MovieImportComponent ci,
   const FSSpec *theFile,
   Handle theData,
   Boolean *valid
);
```
**Parameters**

```
ci
```
A movie data import component instance. Your software obtains this reference from OpenComponent or OpenDefaultComponent.

```
theFile
```
An FSSpec structure that defines the file to validate if the importer imports from files.

*theData*

The data to validate if the importer imports from handles.

*valid*

A pointer to a Boolean value. If the data or file can be imported, the value returned is TRUE. Otherwise, it returns FALSE.

## **Return Value**

See Error Codes. Returns noErr if there is no error.

# **Discussion**

Movie import components can implement this function to allow applications to determine if a given file or handle to data is acceptable for a particular import component. As this function may be called on many files, the validation process should be as fast as possible.

#### **Version Notes**

Introduced in QuickTime 3 or earlier.

**Availability** Available in Mac OS X v10.0 and later.

**Declared In** QuickTimeComponents.h

# **MovieImportValidateDataRef**

Validates the data file indicated by the data reference.

```
ComponentResult MovieImportValidateDataRef (
   MovieImportComponent ci,
   Handle dataRef,
   OSType dataRefType,
   UInt8 *valid
);
```
# **Parameters**

*ci*

A movie data import component instance. Your software obtains this reference from OpenComponent or OpenDefaultComponent.

#### *dataRef*

The data reference to the file to be validated.

```
dataRefType
```
The type of data reference for the dataRef parameter.

```
valid
```
A pointer to a UInt8 value. If the data or file cannot be imported, the value returned should be 0. Otherwise, it should be set to 128.

#### **Return Value**

See Error Codes. Returns noErr if there is no error.

#### **Discussion**

Movie import components can implement this function to allow applications to determine if a given file referenced by a data reference is acceptable for a particular import component. The data reference can refer to any data for which there is a suitable data handler component installed and available to QuickTime. As this function may be called on many files, the validation process should be as fast as possible. Furthermore, the importer should probably limit the amount of reading it performs, especially when the data handler refers to data on the Internet.

#### **Special Considerations**

Unlike [MovieImportValidate](#page-69-0) (page 70), the valid parameter for this function is a value that can be interpreted as the degree to which the importer can interpret the file's contents. In all cases, returning 0 indicates the file cannot be interpreted by the importer. However, other non-zero values can be used to determine the relative weighting between multiple importers that can import a particular kind of file. For now, it is best to return either 0 or 128 only.

#### **Version Notes** Introduced in QuickTime 4.

**Availability** Available in Mac OS X v10.0 and later.

## **Related Sample Code**

ElectricImageComponent ElectricImageComponent.win

# **Declared In**

QuickTimeComponents.h

# **NewMovieExportGetDataUPP**

Allocates a Universal Procedure Pointer for the MovieExportGetDataProc callback.

```
MovieExportGetDataUPP NewMovieExportGetDataUPP (
   MovieExportGetDataProcPtr userRoutine
);
```
# **Parameters**

*userRoutine*

A pointer to your application-defined function.

#### **Return Value**

A new UPP; see Universal Procedure Pointers.

## **Discussion**

This function is used with Macintosh PowerPC systems. See *Inside Macintosh: PowerPC System Software*.

## **Version Notes**

Introduced in QuickTime 4.1. Replaces NewMovieExportGetDataProc.

## **Availability**

Available in Mac OS X v10.0 and later.

#### **Related Sample Code**

CIVideoDemoGL qtmoviefromprocs qtmoviefromprocs.win

# **Declared In**

QuickTimeComponents.h
## **NewMovieExportGetPropertyUPP**

Allocates a Universal Procedure Pointer for the MovieExportGetPropertyProc callback.

```
MovieExportGetPropertyUPP NewMovieExportGetPropertyUPP (
   MovieExportGetPropertyProcPtr userRoutine
);
```
#### **Parameters**

*userRoutine*

A pointer to your application-defined function.

**Return Value** A new UPP; see Universal Procedure Pointers.

#### **Discussion**

This function is used with Macintosh PowerPC systems. See *Inside Macintosh: PowerPC System Software*.

#### **Version Notes**

Introduced in QuickTime 4.1. Replaces NewMovieExportGetPropertyProc.

#### **Availability**

Available in Mac OS X v10.0 and later.

#### **Related Sample Code**

CIVideoDemoGL qtmoviefromprocs qtmoviefromprocs.win

#### **Declared In**

QuickTimeComponents.h

## **NewMovieExportStageReachedCallbackUPP**

Allocates a new Universal Procedure Pointer for a MovieExportStageReachedCallbackProc callback.

```
MovieExportStageReachedCallbackUPP NewMovieExportStageReachedCallbackUPP (
   MovieExportStageReachedCallbackProcPtr userRoutine
);
```
#### **Parameters**

*userRoutine*

A pointer to your application-defined callback function; see ICMDecompressionTrackingCallbackProc.

#### **Return Value**

A new Universal Procedure Pointer that you will use to invoke your callback.

#### **Availability**

Available in Mac OS X v10.3 and later.

#### **Declared In**

QuickTimeComponents.h

## **NewSCModalFilterUPP**

Allocates a Universal Procedure Pointer for the SCModalFilterProc callback.

```
SCModalFilterUPP NewSCModalFilterUPP (
   SCModalFilterProcPtr userRoutine
);
```
#### **Parameters**

*userRoutine*

A pointer to your application-defined function.

**Return Value** A new UPP; see Universal Procedure Pointers.

#### **Discussion**

This function is used with Macintosh PowerPC systems. See *Inside Macintosh: PowerPC System Software*.

## **Version Notes**

Introduced in QuickTime 4.1. Replaces NewSCModalFilterProc.

**Availability** Available in Mac OS X v10.0 and later.

**Related Sample Code** qtcompress qtcompress.win

**Declared In** QuickTimeComponents.h

## **NewSCModalHookUPP**

Allocates a Universal Procedure Pointer for the SCModalHookProc callback.

```
SCModalHookUPP NewSCModalHookUPP (
    SCModalHookProcPtr userRoutine
);
```
## **Parameters**

*userRoutine*

A pointer to your application-defined function.

**Return Value** A new UPP; see Universal Procedure Pointers.

#### **Discussion**

This function is used with Macintosh PowerPC systems. See *Inside Macintosh: PowerPC System Software*.

## **Version Notes**

Introduced in QuickTime 4.1. Replaces NewSCModalHookProc.

#### **Availability**

Available in Mac OS X v10.0 and later.

#### **Related Sample Code**

ConvertToMovieJr qtcompress qtcompress.win VideoProcessing

#### **Declared In** QuickTimeComponents.h

## **PreviewEvent**

May be called as appropriate if a preview component handles events.

```
ComponentResult PreviewEvent (
    pnotComponent p,
    EventRecord *e,
    Boolean *handledEvent
);
```
#### **Parameters**

*p*

Specifies your preview component. You obtain this identifier from OpenComponent.

*e*

A pointer to the event structure for this operation.

*handledEvent*

A pointer to a Boolean value. If you completely handle an event such as a mouse-down event or keystroke, you should set the handledEvent parameter to TRUE. Otherwise, set it to FALSE.

## **Return Value**

See Error Codes. Returns noErr if there is no error.

#### **Version Notes**

Introduced in QuickTime 3 or earlier.

## **Availability**

Available in Mac OS X v10.0 and later.

### **Declared In**

QuickTimeComponents.h

## **PreviewMakePreview**

Creates previews by allocating a handle to data that is to be added to a file.

```
ComponentResult PreviewMakePreview (
   pnotComponent p,
    OSType *previewType,
   Handle *previewResult,
    const FSSpec *sourceFile,
    ICMProgressProcRecordPtr progress
);
```
*p*

Specifies your preview component. You obtain this identifier from OpenComponent.

*previewType*

A pointer to the type of preview component that should be used to display the preview.

*previewResult*

A pointer to a handle of cached preview data created by this function.

*sourceFile*

A pointer to a reference to the file for which the preview is created.

*progress*

A pointer to an ICMProgressProcRecord structure.

**Return Value** See Error Codes. Returns noErr if there is no error.

**Version Notes** Introduced in QuickTime 3 or earlier.

**Availability** Available in Mac OS X v10.0 and later.

**Declared In** QuickTimeComponents.h

## **PreviewMakePreviewReference**

Returns the type and identification number of a resource within a file to be used as the preview for a file.

```
ComponentResult PreviewMakePreviewReference (
   pnotComponent p,
   OSType *previewType,
   short *resID,
    const FSSpec *sourceFile
);
```
#### **Parameters**

*p*

Specifies your preview component. You obtain this identifier from OpenComponent.

```
previewType
```
A pointer to the type of preview component that should be used to display the preview.

*resID*

A pointer to the identification number of a resource within the file to be used as the preview for the file.

*sourceFile*

A pointer to an FSSpec structure that provides a reference to the file for which the preview is created.

## **Return Value**

See Error Codes. Returns noErr if there is no error.

#### **Version Notes**

Introduced in QuickTime 3 or earlier.

**Availability** Available in Mac OS X v10.0 and later.

# **Declared In**

QuickTimeComponents.h

## **PreviewShowData**

Displays a preview if it does not handle events.

```
ComponentResult PreviewShowData (
    pnotComponent p,
    OSType dataType,
   Handle data,
    const Rect *inHere
);
```
## **Parameters**

*p*

Specifies your preview component. You obtain this identifier from OpenComponent.

*dataType*

The type of handle pointing to the data to be displayed in the preview.

*data*

A handle to the data, which is typically the same as the subtype of your preview component.

*inHere*

A pointer to a Rect structure that defines the area into which you draw the preview. The current port is set to the correct graphics port for drawing. You must not draw outside the given rectangle.

#### **Return Value**

See Error, Codes. Returns noErr if there is no error.

## **Version Notes**

Introduced in QuickTime 3 or earlier.

#### **Availability**

Available in Mac OS X v10.0 and later.

## **Related Sample Code**

AlwaysPreview

#### **Declared In**

QuickTimeComponents.h

## <span id="page-77-0"></span>**SCAsyncIdle**

Called occasionally while performing asynchronous compression with SCCompressSequenceFrameAsync.

```
ComponentResult SCAsyncIdle (
   ComponentInstance ci
);
```
#### **Parameters**

*ci*

Your application's connection to the image-compression component being used by [SCCompressSequenceFrameAsync](#page-83-0) (page 84). You obtain this identifier from OpenDefaultComponent.

## **Return Value**

See Error Codes. Returns noErr if there is no error.

## **Version Notes**

Introduced in QuickTime 5.

## **Availability**

Available in Mac OS X v10.0 and later.

## **Related Sample Code** qtcompress qtcompress.win

**Declared In**

QuickTimeComponents.h

## **SCAudioInvokeLegacyCodecOptionsDialog**

Invokes the legacy code options dialog of an audio codec component.

```
ComponentResult SCAudioInvokeLegacyCodecOptionsDialog (
    ComponentInstance ci
```
);

#### **Parameters**

*ci*

A component instance that identifies a connection to an audio codec component.

#### **Return Value**

An error code, or noErr if there is no error.

## **Availability**

Available in Mac OS X v10.3 and later.

### **Declared In**

QuickTimeComponents.h

## **SCCompressImage**

Compresses an image that is stored in a PixMap structure.

```
ComponentResult SCCompressImage (
    ComponentInstance ci,
    PixMapHandle src,
    const Rect *srcRect,
    ImageDescriptionHandle *desc,
    Handle *data
);
```
*ci*

Identifies your application's connection to a standard image-compression dialog component. You obtain this identifier from OpenDefaultComponent.

*src*

A handle to the PixMap structure to be compressed.

*srcRect*

A pointer to a portion of the PixMap structure to compress as a Rect structure. This rectangle must be in the pixel map's coordinate system. If you want to compress the entire pixel map, set this parameter to NIL.

*desc*

A pointer to a handle to an ImageDescription structure. The standard dialog component creates an ImageDescription structure when it compresses the image, and returns a handle to that structure in the field referred to by this parameter. The component sizes that handle appropriately. Your application is responsible for disposing of that handle when you are done with it.

*data*

A pointer to a handle. The standard dialog component returns a handle to the compressed image data in the field referred to by this parameter. The component sizes that handle appropriately. Your application is responsible for disposing of that handle when you are done with it.

#### **Return Value**

See Error Codes. Returns noErr if there is no error.

#### **Version Notes**

Introduced in QuickTime 3 or earlier.

#### **Availability**

Available in Mac OS X v10.0 and later.

#### **Related Sample Code**

qtcompress qtcompress.win qtstdcompr qtstdcompr.win

#### **Declared In**

QuickTimeComponents.h

## **SCCompressPicture**

Compresses a Picture structure that is stored by a handle.

```
ComponentResult SCCompressPicture (
    ComponentInstance ci,
    PicHandle srcPicture,
    PicHandle dstPicture
);
```
*ci*

Identifies your application's connection to a standard image-compression dialog component. You obtain this identifier from OpenDefaultComponent.

#### *srcPicture*

A handle to the Picture structure to be compressed.

```
dstPicture
```
A handle to the compressed Picture structure. The standard dialog component resizes this handle to accommodate the compressed structure. Your application isresponsible for creating and disposing of this handle when you are done with it.

## **Return Value**

See Error Codes. Returns noErr if there is no error.

#### **Version Notes**

Introduced in QuickTime 3 or earlier.

#### **Availability**

Available in Mac OS X v10.0 and later.

#### **Declared In**

QuickTimeComponents.h

## **SCCompressPictureFile**

Compresses a Picture structure that is stored in a file.

```
ComponentResult SCCompressPictureFile (
   ComponentInstance ci,
    short srcRefNum,
    short dstRefNum
);
```
#### **Parameters**

*ci*

Identifies your application's connection to a standard image-compression dialog component. You obtain this identifier from OpenDefaultComponent.

```
srcRefNum
```
A reference to the file to be compressed.

```
dstRefNum
```
A reference to the file that is to receive the compressed data. This may be the same as the source file. The standard dialog component places the compressed image data into the file identified by this reference. Your application is responsible for this file after the compression operation.

#### **Return Value**

See Error Codes. Returns noErr if there is no error.

**Version Notes** Introduced in QuickTime 3 or earlier.

**Availability** Available in Mac OS X v10.0 and later.

**Related Sample Code** Std Compression Examples

**Declared In** QuickTimeComponents.h

## **SCCompressSequenceBegin**

Initiates a sequence-compression operation.

```
ComponentResult SCCompressSequenceBegin (
    ComponentInstance ci,
    PixMapHandle src,
    const Rect *srcRect,
    ImageDescriptionHandle *desc
);
```
## **Parameters**

*ci*

Identifies your application's connection to a standard image-compression component. You obtain this identifier from OpenDefaultComponent.

*src*

A handle to the PixMap structure to be compressed. This pixel map must contain the first image in the sequence.

```
srcRect
```
A pointer to a portion of the PixMap structure to compress as a Rect structure. This rectangle must be in the pixel map's coordinate system. If you want to compress the entire structure, set this parameter to NIL.

*desc*

A pointer to an image description handle. The standard dialog component creates an image description structure when it compresses the image, and returns a handle to that structure in the field referred to by this parameter. The component sizes the handle appropriately. If you do not want this information, set this parameter to NIL.

#### **Return Value**

See Error, Codes, Returns noErr if there is no error.

#### **Version Notes**

Introduced in QuickTime 3 or earlier.

#### **Availability**

Available in Mac OS X v10.0 and later.

## **Related Sample Code**

**CompressMovies** ConvertToMovieJr qtcompress

qtcompress.win VideoProcessing

**Declared In** QuickTimeComponents.h

## **SCCompressSequenceEnd**

Ends a sequence-compression operation.

```
ComponentResult SCCompressSequenceEnd (
    ComponentInstance ci
);
```
## **Parameters**

*ci*

Identifies your application's connection to a standard image-compression component. You obtain this identifier from OpenDefaultComponent.

#### **Return Value**

See Error Codes. Returns noErr if there is no error.

#### **Discussion**

The standard dialog component disposes of any memory it used to compress the image sequence, including the data and image description buffers. You must call this function once for each sequence you start.

#### **Version Notes**

Introduced in QuickTime 3 or earlier.

#### **Availability**

Available in Mac OS X v10.0 and later.

#### **Related Sample Code**

CompressMovies ConvertToMovieJr

qtcompress

qtcompress.win

VideoProcessing

<span id="page-81-0"></span>**Declared In** QuickTimeComponents.h

## **SCCompressSequenceFrame**

Continues a sequence-compression operation.

```
ComponentResult SCCompressSequenceFrame (
    ComponentInstance ci,
    PixMapHandle src,
    const Rect *srcRect,
   Handle *data,
    long *dataSize,
    short *notSyncFlag
);
```
*ci*

Identifies your application's connection to a standard image-compression component. You obtain this identifier from OpenDefaultComponent.

*src*

A handle to the PixMap structure to be compressed.

#### *srcRect*

A pointer to a portion of the PixMap structure to compress as a Rect structure. This rectangle must be in the pixel map's coordinate system. If you want to compress the entire pixel map, set this parameter to NIL.

*data*

A pointer to a handle. The standard compression component returns a handle to the compressed image data in the field referred to by this parameter. The component sizes that handle appropriately for the sequence.

*dataSize*

A pointer to a long integer. The standard compression component returns a value that indicates the number of bytes of compressed image data that it returns. Note that this value will differ from the size of the handle referred to by the data parameter, because the handle is allocated to accommodate the largest image in the sequence.

#### *notSyncFlag*

A pointer to a short integer that indicates whether the compressed frame is a key frame. If the frame is a key frame, the standard compression component sets the field referred to by this parameter to 0; otherwise, the component sets this field to mediaSampleNotSync. You may use this field to set the sampleFlags parameter of the AddMediaSample function.

#### **Return Value**

See Error Codes. Returns noErr if there is no error.

#### **Discussion**

You must call this function once for each frame in the sequence, including the first frame.

#### **Version Notes**

Introduced in QuickTime 3 or earlier.

#### **Availability**

Available in Mac OS X v10.0 and later.

## **Related Sample Code**

**CompressMovies** ConvertToMovieJr qtcompress qtcompress.win VideoProcessing

**Declared In** QuickTimeComponents.h

## <span id="page-83-0"></span>**SCCompressSequenceFrameAsync**

An asynchronous variant of SCCompressSequenceFrame, with a completion callback.

```
ComponentResult SCCompressSequenceFrameAsync (
    ComponentInstance ci,
   PixMapHandle src,
   const Rect *srcRect,
   Handle *data,
   long *dataSize,
   short *notSyncFlag,
    ICMCompletionProcRecordPtr asyncCompletionProc
);
```
#### **Parameters**

*ci*

Identifies your application's connection to a standard image-compression component. You obtain this identifier from OpenDefaultComponent.

*src*

A handle to the PixMap structure to be compressed.

*srcRect*

A pointer to a portion of the PixMap structure to compress as a Rect structure. This rectangle must be in the pixel map's coordinate system. If you want to compress the entire pixel map, set this parameter to NIL.

*data*

A pointer to a handle. The standard compression component returns a handle to the compressed image data in the field referred to by this parameter. The component sizes that handle appropriately for the sequence.

*dataSize*

A pointer to a long integer. The standard compression component returns a value that indicates the number of bytes of compressed image data that it returns. Note that this value will differ from the size of the handle referred to by the data parameter, because the handle is allocated to accommodate the largest image in the sequence.

```
notSyncFlag
```
A pointer to a short integer that indicates whether the compressed frame is a key frame. If the frame is a key frame, the standard compression component sets the field referred to by this parameter to 0; otherwise, the component sets this field to mediaSampleNotSync. You may use this field to set the sampleFlags parameter of the AddMediaSample function.

```
asyncCompletionProc
```
A pointer to an ICMCompletionProcRecord structure. If you pass NIL, the [SCCompressSequenceFrame](#page-81-0)Async function acts like SCCompressSequenceFrame (page 82).

#### **Return Value**

See Error Codes. Returns noErr if there is no error.

#### **Discussion**

While performing asynchronous compression with this function, you should occasionally call  $SGAsyncId$  e (page 78). This gives the standard compression component an opportunity to restart its compression operation if it needs to force a key frame.

**Version Notes**

Introduced in QuickTime 5.

**Availability** Available in Mac OS X v10.0 and later.

**Related Sample Code** qtcompress qtcompress.win

**Declared In** QuickTimeComponents.h

## **SCCopyCompressionSessionOptions**

Creates a compression session options object based upon the settings in the Standard Compression component.

```
ComponentResult SCCopyCompressionSessionOptions (
    ComponentInstance ci,
    ICMCompressionSessionOptionsRef *outOptions
);
```
#### **Parameters**

*ci*

A component instance of Standard Compression component.

*outOptions*

On return, a reference to a new compression session options object.

#### **Return Value**

An error code. Returns noErr if there is no error. paramErr if the client did not set the scAllowEncodingWithCompressionSession preference flag.

## **Discussion**

This function creates a new compression session options object using the compression settings of the Standard Compression component instance. You can use other Standard Compression component calls to set up the compression settings. Then you call this function to extract the compression settings in the form of a compression session options object. The returned object can be used to create a compression session object through ICMCompressionSessionCreate().

#### **Availability**

Available in Mac OS X v10.3 and later.

**Related Sample Code** OpenGLCaptureToMovie Quartz Composer QCTV

**Declared In** QuickTimeComponents.h

## **SCDefaultPictFileSettings**

Derives default compression settings for a Picture structure that is stored in a file.

```
ComponentResult SCDefaultPictFileSettings (
   ComponentInstance ci,
   short srcRef,
    short motion
);
```
#### **Parameters**

```
ci
```
Identifies your application's connection to a standard image-compression dialog component. You obtain this identifier from OpenDefaultComponent.

```
srcRef
```
A reference to the file to be analyzed.

```
motion
```
Specifies whether the image is part of a sequence. Set this parameter to TRUE if the image is part of a sequence; set it to FALSE if you are working with a single still image.

#### **Return Value**

See Error Codes. Returns noErr if there is no error.

## **Version Notes**

Introduced in QuickTime 3 or earlier.

#### **Availability**

Available in Mac OS X v10.0 and later.

#### **Related Sample Code**

Std Compression Examples

#### **Declared In**

QuickTimeComponents.h

#### **SCDefaultPictHandleSettings**

Derives default compression settings for a Picture structure that is stored by a handle.

```
ComponentResult SCDefaultPictHandleSettings (
   ComponentInstance ci,
   PicHandle srcPicture,
    short motion
);
```
#### **Parameters**

*ci*

Identifies your application's connection to a standard image-compression dialog component. You obtain this identifier from OpenDefaultComponent.

```
srcPicture
```
A handle to the Picture structure to be analyzed.

*motion*

Specifies whether the image is part of a sequence. Set this parameter to TRUE if the image is part of a sequence; set it to FALSE if you are working with a single still image.

#### **Return Value**

See Error Codes. Returns noErr if there is no error.

#### **Version Notes**

Introduced in QuickTime 3 or earlier.

#### **Availability**

Available in Mac OS X v10.0 and later.

## **Declared In**

QuickTimeComponents.h

## **SCDefaultPixMapSettings**

Derives default compression settings for an image that is stored in a pixel map.

```
ComponentResult SCDefaultPixMapSettings (
    ComponentInstance ci,
    PixMapHandle src,
    short motion
);
```
#### **Parameters**

*ci*

Identifies your application's connection to a standard image-compression dialog component. You obtain this identifier from OpenDefaultComponent.

*src*

A handle to the PixMap structure to be analyzed.

*motion*

Specifies whether the image is part of a sequence. Set this parameter to TRUE if the image is part of a sequence; set it to FALSE if you are working with a single still image.

#### **Return Value**

See Error Codes. Returns noErr if there is no error.

#### **Version Notes**

Introduced in QuickTime 3 or earlier.

#### **Availability**

Available in Mac OS X v10.0 and later.

#### **Related Sample Code**

CompressMovies ConvertToMovieJr qtcompress qtcompress.win VideoProcessing

**Declared In** QuickTimeComponents.h

## **SCGetBestDeviceRect**

Determines the boundary rectangle that surrounds the display device that supports the largest color or grayscale palette.

```
ComponentResult SCGetBestDeviceRect (
   ComponentInstance ci,
    Rect *r
);
```
#### **Parameters**

*ci*

Identifies your application's connection to a standard image-compression dialog component. You obtain this identifier from OpenDefaultComponent.

*r*

A pointer to a Rect structure. The function returns the global coordinates of a rectangle that surrounds the appropriate display device.

#### **Return Value**

See Error Codes. Returns noErr if there is no error.

#### **Discussion**

The standard image-compression dialog component uses this function to position rectangles and dialog boxes when you indicate that the component is to choose the best display device. It subtracts the menu bar from the returned rectangle if the best device is also the main display device.

#### **Special Considerations**

In general, your application does not need to use this function.

#### **Version Notes**

Introduced in QuickTime 3 or earlier.

#### **Availability**

Available in Mac OS X v10.0 and later.

#### **Declared In**

QuickTimeComponents.h

## **SCGetCompressFlags**

Gets compression flags for a standard image-compression dialog component.

```
ComponentResult SCGetCompressFlags (
    ComponentInstance ci,
    long *flags
);
```
#### **Parameters**

*ci*

Identifies your application's connection to a standard image-compression dialog component. You obtain this identifier from OpenDefaultComponent.

```
flags
```

```
A pointer to compression flags (see below). See these constants:
    scCompressFlagIgnoreIdenticalFrames
```
**Return Value** See Error Codes. Returns noErr if there is no error.

**Version Notes** Introduced in QuickTime 3 or earlier.

**Availability** Available in Mac OS X v10.0 and later.

**Declared In** QuickTimeComponents.h

## **SCGetCompressionExtended**

#### Undocumented

```
ComponentResult SCGetCompressionExtended (
    ComponentInstance ci,
   SCParams *params,
   Point where,
   SCModalFilterUPP filterProc,
   SCModalHookUPP hookProc,
    long refcon,
    StringPtr customName
);
```
#### **Parameters**

#### *ci*

Identifies your application's connection to a standard image-compression dialog component. You obtain this identifier from OpenDefaultComponent.

*params*

A pointer to an SCParams structure.

*where*

*Undocumented*

```
filterProc
```
A Universal Procedure Pointer that accesses a SCModalFilterProc callback.

*hookProc*

A Universal Procedure Pointer that accesses a SCModalHookProc callback.

*refcon*

A reference constant to be passed to your callbacks. Use this parameter to point to a data structure containing any information your callbacks need.

*customName*

*Undocumented*

## **Return Value**

See Error Codes. Returns noErr if there is no error.

#### **Version Notes**

Introduced in QuickTime 3 or earlier.

**Availability**

Available in Mac OS X v10.0 and later.

## **Declared In**

QuickTimeComponents.h

## **SCGetInfo**

Retrieves configuration information from the standard dialog component.

```
ComponentResult SCGetInfo (
    ComponentInstance ci,
    OSType infoType,
    void *info
);
```
## **Parameters**

*ci*

Identifies your application's connection to a standard image-compression dialog component. You obtain this identifier from OpenDefaultComponent.

#### *infoType*

A constant (see below) that specifies the type of information you want to retrieve. See these constants:

```
scSpatialSettingsType
scTemporalSettingsType
scDataRateSettingsType
scColorTableType
scProgressProcType
scExtendedProcsType
scPreferenceFlagsType
scSettingsStateType
scSequenceIDType
scWindowPositionType
scCodecFlagsType
```
#### *info*

A pointer to a field that is to receive the information. The infoType constant descriptions (see below) include information about this field.

#### **Return Value**

See Error Codes. If the component cannot satisfy your request, it returns a result code of scTypeNotFoundErr. It returns noErr if there is no error.

## **Version Notes**

Introduced in QuickTime 3 or earlier.

#### **Availability**

Available in Mac OS X v10.0 and later.

#### **Related Sample Code**

CompressMovies ConvertMovieSndTrack ConvertToMovieJr qtcompress.win VideoProcessing

**Declared In** QuickTimeComponents.h

## **SCGetSettingsAsAtomContainer**

Places the current configuration from the standard image-compression component in a QT atom container.

```
ComponentResult SCGetSettingsAsAtomContainer (
    ComponentInstance ci,
    QTAtomContainer *settings
);
```
#### **Parameters**

*ci*

The standard compression component instance.

*settings*

The address where the newly-created atom container should be stored.

#### **Return Value**

See Error Codes. Returns noErr if there is no error.

#### **Discussion**

The caller is responsible for disposing of the returned QT atom container.

#### **Version Notes**

Introduced in QuickTime 3 or earlier.

#### **Availability**

Available in Mac OS X v10.0 and later.

#### **Related Sample Code**

ElectricImageComponent ElectricImageComponent.win Quartz Composer QCTV ThreadsExportMovie vrmakepano

#### **Declared In**

QuickTimeComponents.h

## **SCGetSettingsAsText**

#### Undocumented

```
ComponentResult SCGetSettingsAsText (
    ComponentInstance ci,
    Handle *text
);
```
#### **Parameters**

*ci*

Identifies your application's connection to a standard image-compression dialog component. You obtain this identifier from OpenDefaultComponent.

*text* A pointer to a handle to text.

## **Return Value**

See Error Codes. Returns noErr if there is no error.

#### **Version Notes**

Introduced in QuickTime 3 or earlier.

**Availability** Available in Mac OS X v10.0 and later.

**Declared In** QuickTimeComponents.h

## **SCNewGWorld**

Creates a graphics world based on the current compression settings.

```
ComponentResult SCNewGWorld (
    ComponentInstance ci,
    GWorldPtr *gwp,
    Rect *rp,
    GWorldFlags flags
);
```
**Parameters**

*ci*

Identifies your application's connection to a standard image-compression dialog component. You obtain this identifier from OpenDefaultComponent.

*gwp*

A pointer to a pointer to a CGrafPort structure that defines a graphics world. The standard dialog component places a pointer to the new graphics world into the field referred to by this parameter. If the component cannot create the graphics world, it sets this field to  $NIL$ .

*rp*

A pointer to the boundaries of the graphics world. If you set this parameter to  $NIL$ , the standard dialog component uses the test image's boundary rectangle. If you don't specify a boundary rectangle and there is no test image, the component does not create the graphics world.

### *flags*

Contains flags (see below) that determine some of the memory characteristics of the new graphics world. See these constants:

#### **Return Value**

See Error Codes. Returns noErr if there is no error.

#### **Version Notes**

Introduced in QuickTime 3 or earlier.

#### **Availability**

Available in Mac OS X v10.0 and later.

**Declared In** QuickTimeComponents.h

## **SCPositionDialog**

Helps position a dialog box on the screen.

```
ComponentResult SCPositionDialog (
   ComponentInstance ci,
    short id,
    Point *where
);
```
#### **Parameters**

```
ci
```
Identifies your application's connection to a standard image-compression dialog component. You obtain this identifier from OpenDefaultComponent.

*id*

The resource number of a 'DLOG' resource. The function positions the dialog box that corresponds to this resource.

*where*

A pointer to a Point structure identifying the desired location of the upper-left corner of the dialog box in global coordinates. This parameter allows you to indicate how you want to position the dialog box on the screen.

## **Return Value**

See Error, Codes, Returns noErr if there is no error.

#### **Version Notes**

Introduced in QuickTime 3 or earlier.

#### **Availability**

Available in Mac OS X v10.0 and later.

#### **Related Sample Code**

ConvertToMovieJr VideoProcessing

#### **Declared In**

QuickTimeComponents.h

## **SCPositionRect**

Positions a rectangle on the screen.

```
ComponentResult SCPositionRect (
    ComponentInstance ci,
    Rect *rp,
    Point *where
);
```
#### **Parameters**

*ci*

Identifies your application's connection to a standard image-compression dialog component. You obtain this identifier from OpenDefaultComponent.

#### *rp*

A pointer to a Rect structure. When you call the function, thisstructure should contain the rectangle's current global coordinates. The function adjusts the coordinates in the structure to reflect the rectangle's new position.

#### *where*

A pointer to a Point structure identifying the desired location of the upper-left corner of the rectangle in global coordinates. This parameter allows your application to position the rectangle on the screen.

#### **Return Value**

See Error Codes. Returns noErr if there is no error.

# **Version Notes**

Introduced in QuickTime 3 or earlier.

#### **Availability**

Available in Mac OS X v10.0 and later.

#### **Related Sample Code**

**CompressMovies** ConvertToMovieJr VideoProcessing

## **Declared In**

<span id="page-93-0"></span>QuickTimeComponents.h

## **SCRequestImageSettings**

Displays the standard image dialog box to the user and shows default settings you have established.

```
ComponentResult SCRequestImageSettings (
    ComponentInstance ci
);
```
#### **Parameters**

*ci*

Identifies your application's connection to a standard image-compression dialog component. You obtain this identifier from OpenDefaultComponent.

#### **Return Value**

See Error Codes. Returns noErr if there is no error.

#### **Discussion**

Use this function to retrieve the user's preferences for compressing a single image; use [SCRequestSequenceSettings](#page-94-0) (page 95) when you are working with an image sequence. Both functions manipulate the compression settings that the component stores for you.

The component derives the current settings when you may supply an image to the component from which it can derive default settings. If you have not set any defaults, but you do supply a test image for the dialog, the component examines the test image and derives appropriate default values based upon its characteristics. If you have not set any defaults and do not supply a test image, the component uses its own default values.

#### **Special Considerations**

You may modify the settings by using SCSet Info (page 96). You may customize the dialog boxes by specifying a modal-dialog hook function or a custom button. You may use the custom button to invoke an ancillary dialog box that is specific to your application.

**Version Notes** Introduced in QuickTime 3 or earlier.

**Availability** Available in Mac OS X v10.0 and later.

#### **Related Sample Code**

BurntTextSampleCode QTExtractAndConvertToAIFF qtstdcompr soundsnippets.win Std Compression Examples

#### **Declared In**

<span id="page-94-0"></span>QuickTimeComponents.h

## **SCRequestSequenceSettings**

Displays the standard sequence dialog box to the user and shows default settings you have established.

```
ComponentResult SCRequestSequenceSettings (
    ComponentInstance ci
);
```
#### **Parameters**

*ci*

Identifies your application's connection to a standard image-compression dialog component. You obtain this identifier from OpenDefaultComponent.

#### **Return Value**

See Error Codes. Returns noErr if there is no error.

#### **Discussion**

Use SCRequest Sequence Settings to retrieve the user's preferences for compressing an image sequence; use [SCRequestImageSettings](#page-93-0) (page 94) when you are working with a single image. Both functions manipulate the compression settings that the component stores for you.

The component derives the current settings when you may supply an image to the component from which it can derive default settings. If you have not set any defaults, but you do supply a test image for the dialog, the component examines the test image and derives appropriate default values based upon its characteristics. If you have not set any defaults and do not supply a test image, the component uses its own default values.

#### **Special Considerations**

You may modify the settings by using SCSet Info (page 96). You may customize the dialog boxes by specifying a modal-dialog hook function or a custom button. You may use the custom button to invoke an ancillary dialog box that is specific to your application.

#### **Version Notes**

Introduced in QuickTime 3 or earlier.

## **Availability** Available in Mac OS X v10.0 and later.

**Related Sample Code** CompressMovies ConvertToMovieJr OpenGLCaptureToMovie qtcompress Quartz Composer QCTV

**Declared In** QuickTimeComponents.h

## **SCSetCompressFlags**

Sets compression flags for a standard image-compression dialog component.

```
ComponentResult SCSetCompressFlags (
    ComponentInstance ci,
    long flags
);
```
#### **Parameters**

*ci*

Identifies your application's connection to a standard image-compression dialog component. You obtain this identifier from OpenDefaultComponent.

#### *flags*

Flags (see below) to set. See these constants: scCompressFlagIgnoreIdenticalFrames

## **Return Value**

See Error Codes. Returns noErr if there is no error.

#### **Version Notes**

Introduced in QuickTime 3 or earlier.

**Availability** Available in Mac OS X v10.0 and later.

<span id="page-95-0"></span>**Declared In**

QuickTimeComponents.h

## **SCSetInfo**

Modifies the standard dialog component's configuration information.

```
ComponentResult SCSetInfo (
    ComponentInstance ci,
    OSType infoType,
    void *info
);
```
*ci*

Identifies your application's connection to a standard image-compression dialog component. You obtain this identifier from OpenDefaultComponent.

*infoType*

A constant (see below) that specifies the type of information you want to set. See these constants:

```
scSpatialSettingsType
scTemporalSettingsType
scDataRateSettingsType
scColorTableType
scProgressProcType
scExtendedProcsType
scPreferenceFlagsType
scSettingsStateType
scSequenceIDType
scWindowPositionType
scCodecFlagsType
```
#### *info*

A pointer to a field that contains the new information. The infoType constant descriptions (see below) include information about this field.

#### **Return Value**

See Error Codes. If the component cannot satisfy your request, it returns a result code of scTypeNotFoundErr. It returns noErr if there is no error.

#### **Version Notes**

Introduced in QuickTime 3 or earlier.

#### **Availability**

Available in Mac OS X v10.0 and later.

#### **Related Sample Code**

**CompressMovies** ConvertToMovieJr qtcompress qtcompress.win VideoProcessing

#### **Declared In**

QuickTimeComponents.h

## **SCSetSettingsFromAtomContainer**

Sets the standard image-compression component's current configuration from data in a QT atom container.

```
ComponentResult SCSetSettingsFromAtomContainer (
    ComponentInstance ci,
    QTAtomContainer settings
);
```
#### *ci*

Standard compression component instance.

#### *settings*

A QT atom container reference to the settings.

#### **Return Value**

See Error Codes. Returns noErr if there is no error.

## **Discussion**

The settings QT atom container may contain atoms other than those expected by the particular component type or may be missing certain atoms. The function will only use settings it understands.

#### **Version Notes**

Introduced in QuickTime 3 or earlier.

#### **Availability**

Available in Mac OS X v10.0 and later.

## **Related Sample Code**

ConvertMovieSndTrack OpenGLCaptureToMovie Quartz Composer QCTV

#### **Declared In**

QuickTimeComponents.h

## **SCSetTestImagePictFile**

Sets the dialog box's test image from a Picture structure that is stored in a picture file.

```
ComponentResult SCSetTestImagePictFile (
    ComponentInstance ci,
    short testFileRef,
    Rect *testRect,
    short testFlags
);
```
#### **Parameters**

*ci*

Identifies your application's connection to a standard image-compression dialog component. You obtain this identifier from OpenDefaultComponent.

#### *testFileRef*

Identifies the file that contains the new test image. Your application is responsible for opening this file before calling this function. You must also close the file when you are done with it. You must clear the image or close your connection to the standard image-compression dialog component before you close the file. If the file contains a large image, the component may take some time to display the standard image-compression dialog box. In this case, the component displays the watch cursor while it loads the test image.

#### *testRect*

A pointer to a Rect structure. This rectangle specifies, in the coordinate system of the source image, the area of interest or point of interest in the test image. The area of interest defines a portion of the test image that isto be shown to the user in the dialog box. Use this parameter to direct the component to a specific portion of the test image. The component uses the value of the testFlags parameter to determine how it transforms large images before displaying them to the user.

#### *testFlags*

Constants (see below) that specify how the component is to display a test image that is larger than the test image portion of the dialog box. If you set this parameter to 0, the component uses a default method of its own choosing. In all cases, the component centers the area or point of interest in the test image portion of the dialog box, and then displays some part of the test image. See these constants:

scPreferCropping scPreferScaling scPreferScalingAndCropping

#### **Return Value**

See Error Codes. Returns noErr if there is no error.

#### **Version Notes**

Introduced in QuickTime 3 or earlier.

#### **Availability**

Available in Mac OS X v10.0 and later.

## **Related Sample Code**

Std Compression Examples

#### **Declared In**

QuickTimeComponents.h

#### **SCSetTestImagePictHandle**

Sets the dialog box's test image from a Picture structure that is stored in a handle.

```
ComponentResult SCSetTestImagePictHandle (
    ComponentInstance ci,
    PicHandle testPict,
   Rect *testRect,
    short testFlags
);
```
*ci*

Identifies your application's connection to a standard image-compression dialog component. You obtain this identifier from OpenDefaultComponent.

*testPict*

Identifies a handle that contains the new test image. Your application is responsible for disposing of this handle when you are done with it. You must clear the image or close your connection to the standard image-compression dialog component before you dispose of this handle or close the corresponding resource file. You must set this handle as nonpurgeable.

*testRect*

A pointer to a Rect structure. This structure specifies, in the coordinate system of the source image, the area of interest or point of interest in the test image. The area of interest defines a portion of the test image that isto be shown to the user in the dialog box. Use this parameter to direct the component to a specific portion of the test image. The component uses the value of the testFlags parameter to determine how it transforms this image before displaying it to the user. The component uses the testFlags parameter only when the test image is larger than the test image portion of the dialog box.

*testFlags*

Constants (see below) that specify how the component is to display a test image that is larger than the test image portion of the dialog box. If you set this parameter to 0, the component uses a default method of its own choosing. In all cases, the component centers the area or point of interest in the test image portion of the dialog box, and then displays some part of the test image. See these constants:

```
scPreferCropping
scPreferScaling
scPreferScalingAndCropping
```
#### **Return Value**

See Error Codes. Returns noErr if there is no error.

**Version Notes** Introduced in QuickTime 3 or earlier.

**Availability** Available in Mac OS X v10.0 and later.

**Declared In** QuickTimeComponents.h

## **SCSetTestImagePixMap**

Sets the dialog box's test image from a Picture structure that is stored in a PixMap structure.

```
ComponentResult SCSetTestImagePixMap (
    ComponentInstance ci,
    PixMapHandle testPixMap,
    Rect *testRect,
    short testFlags
);
```
*ci*

Identifies your application's connection to a standard image-compression dialog component. You obtain this identifier from OpenDefaultComponent.

*testPixMap*

A handle to a PixMap structure that contains the new test image. Your application is responsible for creating this structure before calling the function. You must also dispose of the structure when you are done with it. You must clear the image or close your connection to the standard image-compression dialog component before you dispose of the structure.

*testRect*

A pointer to a Rect structure. This rectangle specifies, in the coordinate system of the source image, the area of interest or point of interest in the test image. The area of interest defines a portion of the test image that isto be shown to the user in the dialog box. Use this parameter to direct the component to a specific portion of the test image. The component uses the value of the test Flags parameter to determine how it transforms large images before displaying them to the user.

*testFlags*

Constants (see below) that specify how the component is to display a test image that is larger than the test image portion of the dialog box. If you set this parameter to 0, the component uses a default method of its own choosing. In all cases, the component centers the area or point of interest in the test image portion of the dialog box, and then displays some part of the test image. See these constants:

```
scPreferCropping
scPreferScaling
scPreferScalingAndCropping
```
#### **Return Value**

See Error Codes. Returns noErr if there is no error.

#### **Version Notes**

Introduced in QuickTime 3 or earlier.

#### **Availability**

Available in Mac OS X v10.0 and later.

#### **Related Sample Code**

**CompressMovies** ConvertToMovieJr qtcompress qtcompress.win VideoProcessing

#### **Declared In**

QuickTimeComponents.h

## **TCFrameNumberToTimeCode**

Converts a frame number into its corresponding timecode time value.

```
HandlerError TCFrameNumberToTimeCode (
   MediaHandler mh,
    long frameNumber,
    TimeCodeDef *tcdef,
    TimeCodeRecord *tcrec
);
```
#### **Parameters**

*mh*

The timecode media handler. You obtain this identifier by calling GetMediaHandler.

*frameNumber*

The frame number that is to be converted.

*tcdef*

A pointer to the TimeCodeDef structure to use for the conversion.

*tcrec*

A pointer to the TimeCodeRecord structure that is to receive the time value.

**Return Value** See Error Codes. Returns noErr if there is no error.

**Version Notes** Introduced in QuickTime 3 or earlier.

**Availability**

Available in Mac OS X v10.0 and later.

## **Related Sample Code**

TimeCode Media Handlers

#### **Declared In**

QuickTimeComponents.h

## **TCGetCurrentTimeCode**

Retrieves the timecode and source identification information for the current movie time.

```
HandlerError TCGetCurrentTimeCode (
   MediaHandler mh,
    long *frameNum,
   TimeCodeDef *tcdef,
   TimeCodeRecord *tcrec,
   UserData *srcRefH
);
```
#### **Parameters**

*mh*

The timecode media handler. You obtain this identifier by calling GetMediaHandler.

*frameNum*

A pointer to a field that is to receive the current frame number. Set this field to  $NIL$  if you don't want to retrieve the frame number.

## *tcdef*

A pointer to a TimeCodeDef structure. The media handler returns the movie's timecode definition information. Set this parameter to NIL if you don't want this information.

#### *tcrec*

A pointer to a TimeCodeRecord structure. The media handler returns the current time value. Set this parameter to NIL if you don't want this information.

#### *srcRefH*

A pointer to a field that isto receive a handle containing the source information as a UserDataRecord structure. It is your responsibility to dispose of this structure when you are done with it. Set this field to NIL if you don't want this information.

#### **Return Value**

See Error Codes. Returns noErr if there is no error.

## **Version Notes**

Introduced in QuickTime 3 or earlier.

## **Availability**

Available in Mac OS X v10.0 and later.

## **Related Sample Code**

QTKitTimeCode qttimecode qttimecode.win

#### **Declared In**

QuickTimeComponents.h

## **TCGetDisplayOptions**

Retrieves the text characteristics that apply to timecode information displayed in a movie.

```
HandlerError TCGetDisplayOptions (
   MediaHandler mh,
    TCTextOptionsPtr textOptions
);
```
## **Parameters**

*mh*

The timecode media handler. You obtain this identifier by calling GetMediaHandler.

#### *textOptions*

A pointer to a TCTextOptions structure. This structure will receive font and style information.

#### **Return Value**

See Error Codes. Returns noErr if there is no error.

#### **Version Notes**

Introduced in QuickTime 3 or earlier.

#### **Availability**

Available in Mac OS X v10.0 and later.

### **Related Sample Code** QTKitTimeCode

qttimecode qttimecode.win TimeCode Media Handlers

#### **Declared In**

QuickTimeComponents.h

## **TCGetSourceRef**

Retrieves the source information from the timecode media sample reference.

```
HandlerError TCGetSourceRef (
   MediaHandler mh,
   TimeCodeDescriptionHandle tcdH,
   UserData *srefH
);
```
## **Parameters**

*mh*

The timecode media handler. You obtain this identifier by calling GetMediaHandler.

#### *tcdH*

Specifies a handle to a TimeCodeDescription structure that defines the media sample reference for this operation.

#### *srefH*

Specifies a pointer to a handle that will receive the source information as a UserDataRecord structure. It is your application's responsibility to dispose of this structure when you are done with it.

## **Return Value**

See Error Codes. Returns noErr if there is no error.

## **Version Notes**

Introduced in QuickTime 3 or earlier.

#### **Availability**

Available in Mac OS X v10.0 and later.

#### **Declared In**

QuickTimeComponents.h

## **TCGetTimeCodeAtTime**

Returns a track's timecode information corresponding to a specific media time.

```
HandlerError TCGetTimeCodeAtTime (
   MediaHandler mh,
    TimeValue mediaTime,
    long *frameNum,
    TimeCodeDef *tcdef,
    TimeCodeRecord *tcdata,
    UserData *srcRefH
);
```
*mh*

The timecode media handler. You obtain this identifier by calling GetMediaHandler.

*mediaTime*

A time value for which you want to retrieve timecode information. This time value is expressed in the media's time coordinate system.

*frameNum*

A pointer to a field that is to receive the current frame number. Set this field to  $NIL$  if you don't want to retrieve the frame number.

*tcdef*

A pointer to a TimeCodeDef structure. The media handler returns the movie's timecode definition information. Set this parameter to NIL if you don't want this information.

```
tcdata
```
A pointer to a TimeCodeRecord structure. The media handler returns the current time value. Set this parameter to NIL if you don't want this information.

#### *srcRefH*

A pointer to a field that is to receive a handle containing the source information as a UserDataRecord structure. It is your responsibility to dispose of this structure when you are done with it. Set this field to NIL if you don't want this information.

#### **Return Value**

See Error Codes. Returns noErr if there is no error.

#### **Version Notes**

Introduced in QuickTime 3 or earlier.

**Availability**

Available in Mac OS X v10.0 and later.

## **Related Sample Code**

TimeCode Media Handlers

## **Declared In**

QuickTimeComponents.h

## **TCGetTimeCodeFlags**

Retrieves the timecode control flags.

```
HandlerError TCGetTimeCodeFlags (
    MediaHandler mh,
    long *flags
);
```
*mh*

The timecode media handler. You obtain this identifier by calling GetMediaHandler.

#### *flags*

A pointer to a field that is to receive a control flag (see below). See these constants: tcdfShowTimeCode

#### **Return Value**

See Error Codes. Returns noErr if there is no error.

#### **Version Notes**

Introduced in QuickTime 3 or earlier.

## **Availability**

Available in Mac OS X v10.0 and later.

## **Related Sample Code**

QTKitTimeCode qttimecode qttimecode.win

#### **Declared In** QuickTimeComponents.h

## **TCSetDisplayOptions**

Sets the text characteristics that apply to timecode information displayed in a movie.

```
HandlerError TCSetDisplayOptions (
   MediaHandler mh,
    TCTextOptionsPtr textOptions
);
```
#### **Parameters**

*mh*

The timecode media handler. You obtain this identifier by calling GetMediaHandler.

*textOptions*

A pointer to a TCTextOptions structure. This structure contains font and style information.

#### **Return Value**

See Error Codes. Returns noErr if there is no error.

#### **Version Notes**

Introduced in QuickTime 3 or earlier.

#### **Availability**

Available in Mac OS X v10.0 and later.

## **Related Sample Code** QTKitTimeCode qttimecode

qttimecode.win

#### **Declared In**

QuickTimeComponents.h

## **TCSetSourceRef**

Changes the source information in the timecode media sample reference.

```
HandlerError TCSetSourceRef (
   MediaHandler mh,
   TimeCodeDescriptionHandle tcdH,
   UserData srefH
);
```
#### **Parameters**

#### *mh*

The timecode media handler. You obtain this identifier by calling GetMediaHandler.

*tcdH*

Specifies a handle containing the timecode media sample reference that is to be updated.

*srefH*

Specifies a handle to the source information to be placed in the sample reference as a UserDataRecord structure. It is your application's responsibility to dispose of this structure when you are done with it.

## **Return Value**

See Error Codes. Returns noErr if there is no error.

## **Version Notes**

Introduced in QuickTime 3 or earlier.

#### **Availability**

Available in Mac OS X v10.0 and later.

## **Related Sample Code**

QTKitTimeCode qttimecode qttimecode.win TimeCode Media Handlers

## **Declared In**

QuickTimeComponents.h

## **TCSetTimeCodeFlags**

Changes the flag that affects how the toolbox handles timecode information.

```
HandlerError TCSetTimeCodeFlags (
   MediaHandler mh,
    long flags,
    long flagsMask
);
```
#### *mh*

The timecode media handler. You obtain this identifier by calling GetMediaHandler.

*flags*

The new flag value. See these constants: tcdfShowTimeCode

*flagsMask*

Specifies which of the flag values are to change. The media handler modifies only those flag values that correspond to bits that are set to 1 in this parameter. Use the flag values from the flags parameter. To turn off timecode display, set the tcdfShowTimeCode flag to 1 in the flagsMask parameter and to 0 in the flags parameter.

#### **Return Value**

See Error Codes. Returns noErr if there is no error.

## **Version Notes**

Introduced in QuickTime 3 or earlier.

#### **Availability**

Available in Mac OS X v10.0 and later.

## **Related Sample Code**

QTKitTimeCode qttimecode qttimecode.win TimeCode Media Handlers

#### **Declared In**

QuickTimeComponents.h

## **TCTimeCodeToFrameNumber**

Converts a timecode time value into its corresponding frame number.

```
HandlerError TCTimeCodeToFrameNumber (
   MediaHandler mh,
   TimeCodeDef *tcdef,
   TimeCodeRecord *tcrec,
    long *frameNumber
);
```
#### **Parameters**

*mh*

The timecode media handler. You obtain this identifier by calling GetMediaHandler.

*tcdef*

A pointer to the TimeCodeDef structure to use for the conversion.
#### *tcrec*

A pointer to the TimeCodeRecord structure containing the time value to convert.

#### *frameNumber*

A pointer to a field that is to receive the frame number that corresponds to the time value in the tcrec parameter.

#### **Return Value**

See Error Codes. Returns noErr if there is no error.

#### **Version Notes**

Introduced in QuickTime 3 or earlier.

#### **Availability** Available in Mac OS X v10.0 and later.

#### **Related Sample Code**

QTKitTimeCode qttimecode qttimecode.win TimeCode Media Handlers

#### **Declared In**

<span id="page-108-0"></span>QuickTimeComponents.h

# **TCTimeCodeToString**

Converts a time value into a text string (HH:MM:SS:FF).

```
HandlerError TCTimeCodeToString (
   MediaHandler mh,
   TimeCodeDef *tcdef,
   TimeCodeRecord *tcrec,
    StringPtr tcStr
);
```
#### **Parameters**

*mh*

The timecode media handler. You obtain this identifier by calling GetMediaHandler.

#### *tcdef*

A pointer to the TimeCodeDef structure to use for the conversion.

*tcrec*

A pointer to the TimeCodeRecord structure to use for the conversion.

#### *tcStr*

A pointer to a text string that is to receive the converted time value.

#### **Return Value**

See Error Codes. Returns noErr if there is no error.

#### **Discussion**

If the timecode uses the dropframe technique, the separators are semicolons (;) rather than colons (:).

#### **Version Notes**

Introduced in QuickTime 3 or earlier.

**Availability** Available in Mac OS X v10.0 and later.

**Related Sample Code** QTKitTimeCode qttimecode qttimecode.win TimeCode Media Handlers

**Declared In** QuickTimeComponents.h

## <span id="page-109-0"></span>**TextExportGetDisplayData**

Retrieves text display information for the current sample in the specified text export component.

```
ComponentResult TextExportGetDisplayData (
    TextExportComponent ci,
    TextDisplayData *textDisplay
);
```
#### **Parameters**

*ci*

Specifies the text export component for this operation. Applications can obtain this reference from OpenComponent or OpenDefaultComponent.

#### *textDisplay*

Contains a pointer to a TextDisplayData structure. On return, this structure contains the display settings of the current text sample.

#### **Return Value**

See Error Codes. Returns noErr if there is no error.

#### **Discussion**

You call this function to retrieve the text display data structure for a text sample. The text display data structure contains the formatting information for the text sample. When the text export component exports a text sample, it uses the information in this structure to generate the appropriate text descriptors for the sample. Likewise, when the text import component imports a text sample, it sets the appropriate fields in the text display data structure based on the sample's text descriptors.

#### **Version Notes**

Introduced in QuickTime 3 or earlier.

#### **Availability**

<span id="page-109-1"></span>Available in Mac OS X v10.0 and later.

#### **Declared In**

QuickTimeComponents.h

#### **TextExportGetSettings**

Retrieves the value of the text export option for the specified text export component.

```
ComponentResult TextExportGetSettings (
    TextExportComponent ci,
    long *setting
);
```
#### **Parameters**

*ci*

Specifies the text export component for this operation. Applications can obtain this reference from OpenComponent or OpenDefaultComponent.

*setting*

Contains a pointer to a 32-bit integer. On return, this integer contains a constant (see below) that represents the current value of the text export option. See these constants:

```
kMovieExportTextOnly
kMovieExportAbsoluteTime
kMovieExportRelativeTime
```
#### **Return Value**

See Error Codes. Returns noErr if there is no error.

# **Version Notes**

Introduced in QuickTime 3 or earlier.

#### **Availability**

Available in Mac OS X v10.0 and later.

#### **Declared In**

<span id="page-110-0"></span>QuickTimeComponents.h

#### **TextExportGetTimeFraction**

Retrieves the time scale the specified text export component uses to calculate time stamps.

```
ComponentResult TextExportGetTimeFraction (
    TextExportComponent ci,
    long *movieTimeFraction
);
```
#### **Parameters**

*ci*

Specifies the text export component for this operation. Applications can obtain this reference from OpenComponent or OpenDefaultComponent.

*movieTimeFraction*

Contains a pointer to a 32-bit integer. On return, this integer contains the time scale used in the fractional part of time stamps.

#### **Return Value**

See Error Codes. Returns noErr if there is no error.

#### **Discussion**

You call this function to retrieve the time scale used by the text export component to calculate the fractional part of time stamps. You set a text component's time scale by specifying it in the Text Export Settings dialog box or by calling [TextExportSetTimeFraction](#page-111-0) (page 112).

**Version Notes** Introduced in QuickTime 3 or earlier.

**Availability**

Available in Mac OS X v10.0 and later.

**Declared In** QuickTimeComponents.h

# <span id="page-111-1"></span>**TextExportSetSettings**

Sets the value of the text export option for the specified text export component.

```
ComponentResult TextExportSetSettings (
    TextExportComponent ci,
    long setting
);
```
#### **Parameters**

*ci*

Specifies the text export component for this operation. Applications can obtain this reference from OpenComponent or OpenDefaultComponent.

#### *setting*

A constant (see below) that specifies the new value of the text export option. See these constants: kMovieExportTextOnly kMovieExportAbsoluteTime

kMovieExportRelativeTime

#### **Return Value**

See Error Codes. Returns noErr if there is no error.

### **Version Notes**

Introduced in QuickTime 3 or earlier.

#### **Availability**

Available in Mac OS X v10.0 and later.

#### <span id="page-111-0"></span>**Declared In**

QuickTimeComponents.h

#### **TextExportSetTimeFraction**

Sets the time scale the specified text export component uses to calculate time stamps.

```
ComponentResult TextExportSetTimeFraction (
    TextExportComponent ci,
    long movieTimeFraction
);
```
#### **Parameters**

*ci*

Specifies the text export component for this operation. Applications can obtain this reference from OpenComponent or OpenDefaultComponent.

*movieTimeFraction*

Specifies the time scale used in the fractional part of time stamps. The value should be between 1 and 10000, inclusive.

#### **Return Value**

See Error Codes. Returns noErr if there is no error.

#### **Discussion**

You call this function to set the time scale used by the text export component to calculate the fractional part of time stamps. You can also set a text component's time scale by specifying it in the text export settings dialog box. You can retrieve a text component's time scale by calling [TextExportGetTimeFraction](#page-110-0) (page 111).

#### **Version Notes**

Introduced in QuickTime 3 or earlier.

#### **Availability**

Available in Mac OS X v10.0 and later.

#### **Declared In**

<span id="page-112-0"></span>QuickTimeComponents.h

#### **TweenerDoTween**

Performs a tween operation.

```
ComponentResult TweenerDoTween (
    TweenerComponent tc,
    TweenRecord *tr
);
```
#### **Parameters**

*tc*

The tween component for this operation.

*tr*

A pointer to the TweenRecord structure for the tween operation.

#### **Return Value**

See Error Codes. Returns noErr if there is no error.

#### **Discussion**

QuickTime calls this function to interpolate the data used during a tween operation. The TweenRecord structure contains complete information about the tween operation, including the start and end values for the operation and a percentage that indicates the progress towards completion of the tween sample. This function should use the information in the tween record to calculate the tweened value, and should call the data function specified in the tween record, passing it the tweened value.

**Version Notes** Introduced in QuickTime 3 or earlier.

#### **Availability**

Available in Mac OS X v10.0 and later.

**Declared In**

QuickTimeComponents.h

#### <span id="page-113-0"></span>**TweenerInitialize**

Initializes your tween component for a single tween operation.

```
ComponentResult TweenerInitialize (
    TweenerComponent tc,
    QTAtomContainer container,
    QTAtom tweenAtom,
    QTAtom dataAtom
);
```
#### **Parameters**

*tc*

The tween component for this operation.

*container*

The container that holds the atoms specified by the tweenAtom and dataAtom parameters.

*tweenAtom*

The atom that contains all parameters for defining this tween. This includes the data atom and any special atoms, such as an atom of type 'qdrg', that may be necessary.

```
dataAtom
```
The atom that contains the values to be tweened. This atom is a child of the atom specified by the tweenAtom parameter. This parameter is provided as a convenience; you can also call QT atom container functions to locate the data atom in the container.

#### **Return Value**

See Error Codes. Returns noErr if there is no error.

#### **Discussion**

This function sets up the tween component when it is first used. In your implementation of this function, you can allocate storage and set up any structures that you need for the duration of a tween operation. Although the container that holds the data atom is available during each call to [TweenerDoTween](#page-112-0) (page 113), you can improve the performance of your tween component by extracting the data to be used by the TweenerDoTween function in this function.

#### **Version Notes**

Introduced in QuickTime 3 or earlier.

#### **Availability**

Available in Mac OS X v10.0 and later.

#### **Declared In**

QuickTimeComponents.h

## <span id="page-114-1"></span>**TweenerReset**

Cleans up when the tween operation is finished.

```
ComponentResult TweenerReset (
   TweenerComponent tc
);
```
#### **Parameters**

*tc*

The tween component for this operation.

#### **Return Value**

See Error Codes. Returns noErr if there is no error.

#### **Discussion**

This function releases storage allocated by the tween component when the component is no longer being used. It should release any storage allocated by the [TweenerInitialize](#page-113-0) (page 114) function and close or release any other resources used by the component. A tween component may receive a Tweener Initialize call after being reset.

#### **Version Notes**

Introduced in QuickTime 3 or earlier.

**Availability** Available in Mac OS X v10.0 and later.

## **Declared In**

QuickTimeComponents.h

# <span id="page-114-0"></span>**Callbacks**

#### **MovieExportGetDataProc**

Defines a data source for an export operation.

```
typedef OSErr (*MovieExportGetDataProcPtr) (void *refCon, MovieExportGetDataParams
 *params);
```
If you name your function MyMovieExportGetDataProc, you would declare it this way:

```
OSErr MyMovieExportGetDataProc (
   void *refCon,
  MovieExportGetDataParams *params );
```
#### **Parameters**

```
refCon
```
Contains the value passed to [MovieExportAddDataSource](#page-29-0) (page 30) in the refCon parameter

*params*

The sample request is made through a MovieExportGetDataParams structure.

#### **Return Value**

See Error Codes. Your callback should return noErr if there is no error.

#### **Discussion**

This callback is passed to [MovieExportAddDataSource](#page-29-0) (page 30) to define a new data source for an export operation. The function is used by the exporting application to request source media data to be used in the export operation. For example, in a video export operation, frames of video data (either compressed or uncompressed) are provided. In a sound export operation, buffers of audio (either compressed or uncompressed) are provided.

#### **Special Considerations**

The data pointed to by  $dataPtr$  must remain valid until the next call to this function. The MovieExportGetDataProc callback is responsible for allocating and disposing of the memory associated with this data pointer.

#### **Declared In**

<span id="page-115-0"></span>QuickTimeComponents.h

#### **MovieExportGetPropertyProc**

Returns parameters that determine the appropriate format for movie export data.

```
typedef OSErr (*MovieExportGetPropertyProcPtr) (void *refcon, long trackID, OSType
 propertyType, void *propertyValue);
```
If you name your function MyMovieExportGetPropertyProc, you would declare it this way:

OSErr MyMovieExportGetPropertyProc (

```
 void *refcon,
long trackID,
 OSType propertyType,
 void *propertyValue );
```
#### **Parameters**

*refcon*

Contains the value passed to [MovieExportAddDataSource](#page-29-0) (page 30) in the refCon parameter.

*trackID*

Specifies the value returned from [MovieExportAddDataSource](#page-29-0) (page 30).

*propertyType*

Contains a pointer to the location of the requested property information.

#### *propertyValue*

Specifies the property being requested (see below). See these constants:

```
scSoundSampleRateType
scSoundSampleSizeType
scSoundChannelCountType
scSoundCompressionType
movieExportWidth
movieExportHeight
movieExportVideoFilter
scSpatialSettingsType
scTemporalSettingsType
scDataRateSettingsType
movieExportDuration
```
#### **Return Value**

See Error Codes. Your callback should return noErr if there is no error. If this function doesn't have a setting for a requested property, it should return an error.

#### **Discussion**

This function is passed to [MovieExportAddDataSource](#page-29-0) (page 30) to define a new data source for an export operation. For example, a video export operation may call this function to determine the dimensions of the destination video track. The export component provides a default value for the property based on the source data format. For example, if no values for video track width and height properties were provided by the callback function, the dimensions of the source data would be used.

#### **Declared In**

<span id="page-116-0"></span>QuickTimeComponents.h

### **SCModalFilterProc**

Filter routine called when a user event occurs in a sequence compression modal dialog box.

```
typedef Boolean (*SCModalFilterProcPtr) (DialogPtr theDialog, EventRecord *theEvent,
 short *itemHit, long refcon);
```
If you name your function MySCModalFilterProc, you would declare it this way:

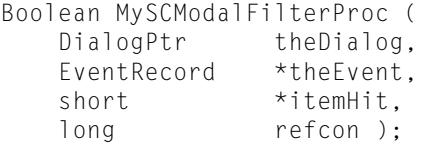

#### **Parameters**

*theDialog*

A pointer to a dialog box.

*theEvent*

A pointer to an EventRecord structure that defines a user event.

*itemHit*

A pointer to an item ID number in the dialog box.

*refcon*

A reference constant that the client code supplies to your callback. You can use this reference to point to a data structure containing any information your callback needs.

#### **Return Value**

Return TRUE if the event was handled, FALSE otherwise.

#### **Declared In**

<span id="page-117-0"></span>QuickTimeComponents.h

## **SCModalHookProc**

Called whenever the user selects an item in the dialog box.

```
typedef short (*SCModalHookProcPtr) (DialogPtr theDialog, short itemHit, void 
*params, long refcon);
```
If you name your function MySCModalHookProc, you would declare it this way:

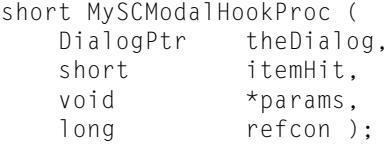

#### **Parameters**

*theDialog*

A pointer to a dialog box.

*itemHit*

A pointer to an item ID number in the dialog box.

*params*

A pointer to your data area.

```
refcon
```
A reference constant that the client code supplies to your callback.

#### **Return Value**

Return TRUE if the event was handled, FALSE otherwise.

#### **Discussion**

You can use this callback to customize the operation of the standard image-compression dialog box. For example, you might want to support a custom button that activates a secondary dialog box. Another possibility would be to provide additional validation support when the user clicks OK.

#### **Declared In**

QuickTimeComponents.h

# Data Types

#### <span id="page-118-0"></span>**GraphicImageMovieImportComponent**

Represents a type used by the Movie Components API.

typedef ComponentInstance GraphicImageMovieImportComponent;

**Availability** Available in Mac OS X v10.0 and later.

<span id="page-118-1"></span>**Declared In** QuickTimeComponents.h

## **HandlerError**

Represents a type used by the Movie Components API.

typedef ComponentResult HandlerError;

**Availability** Available in Mac OS X v10.0 and later.

<span id="page-118-2"></span>**Declared In** Movies.h

## **MovieExportComponent**

Represents a type used by the Movie Components API.

typedef ComponentInstance MovieExportComponent;

#### **Availability** Available in Mac OS X v10.0 and later.

<span id="page-118-3"></span>**Declared In** QuickTimeComponents.h

#### **MovieExportGetDataUPP**

Represents a type used by the Movie Components API.

typedef STACK\_UPP\_TYPE(MovieExportGetDataProcPtr) MovieExportGetDataUPP;

#### **Availability**

Available in Mac OS X v10.0 and later.

**Declared In** QuickTimeComponents.h

#### <span id="page-119-0"></span>**MovieExportGetPropertyUPP**

Represents a type used by the Movie Components API.

typedef STACK\_UPP\_TYPE(MovieExportGetPropertyProcPtr) MovieExportGetPropertyUPP;

**Availability** Available in Mac OS X v10.0 and later.

**Declared In** QuickTimeComponents.h

#### <span id="page-119-1"></span>**MovieImportComponent**

Represents a type used by the Movie Components API.

typedef ComponentInstance MovieImportComponent;

**Availability** Available in Mac OS X v10.0 and later.

<span id="page-119-2"></span>**Declared In** QuickTimeComponents.h

#### **pnotComponent**

Represents a type used by the Movie Components API.

typedef ComponentInstance pnotComponent;

**Availability** Available in Mac OS X v10.0 and later.

<span id="page-119-3"></span>**Declared In** QuickTimeComponents.h

#### **SCModalFilterUPP**

Represents a type used by the Movie Components API.

typedef STACK\_UPP\_TYPE(SCModalFilterProcPtr) SCModalFilterUPP;

**Availability** Available in Mac OS X v10.0 and later.

<span id="page-119-4"></span>**Declared In** QuickTimeComponents.h

## **SCModalHookUPP**

Represents a type used by the Movie Components API.

typedef STACK\_UPP\_TYPE(SCModalHookProcPtr) SCModalHookUPP;

#### **Availability**

Available in Mac OS X v10.0 and later.

#### **Declared In**

QuickTimeComponents.h

### <span id="page-120-0"></span>**SCParams**

Provides data for the SCGetCompressionExtended function.

```
struct SCParams {
```

```
long flags;
CodecType theCodecType;
CodecComponent theCodec;
CodecQ spatialQuality;<br>
CodecQ temporalQuality
            temporalQuality;
short depth;
Fixed frameRate;
long keyFrameRate;
long reserved1;
long reserved2;
```

```
 };
```
#### **Fields**

flags

#### **Discussion**

Flags (see below). See these constants:

scGetCompression scShowMotionSettings scSettingsChangedItem

#### theCodecType

#### **Discussion**

A compressor type; see Codec Identifiers.

#### theCodec

#### **Discussion**

An instance of a compressor component, obtained by calling OpenComponent or OpenDefaultComponent.

#### spatialQuality

#### **Discussion**

Constants (see below) that determine image spatial quality. See these constants:

```
codecMinQuality
codecLowQuality
codecNormalQuality
codecHighQuality
codecMaxQuality
codecLosslessQuality
```
#### temporalQuality

#### **Discussion**

Constants (see below) that determine image temporal quality.

#### depth

**Discussion** Image data depth.

#### frameRate

**Discussion** The frame rate.

keyFrameRate

**Discussion** The key frame rate.

reserved1

**Discussion** Reserved.

reserved2

**Discussion** Reserved.

#### **Related Functions**

[SCGetCompressionExtended](#page-88-0) (page 89)

#### **Declared In**

<span id="page-121-0"></span>QuickTimeComponents.h

#### **TCTextOptions**

Holds text font and style information.

```
struct TCTextOptions {
 short txFont;
short txFace;
   short txSize;
 short pad;
 RGBColor foreColor;
    RGBColor backColor;
 };
```
#### **Fields**

txFont

**Discussion**

Specifies the number of the font.

#### txFace

#### **Discussion**

Specifies the font's style (bold, italic, and so on).

txSize

**Discussion** Specifies the font's size.

#### pad

**Discussion** Unused field to make structure long-word aligned.

#### foreColor

**Discussion** Specifies the foreground color.

backColor **Discussion** Specifies the background color.

#### **Related Functions**

[TCGetDisplayOptions](#page-102-0) (page 103) [TCSetDisplayOptions](#page-105-0) (page 106)

#### **Declared In**

<span id="page-122-0"></span>QuickTimeComponents.h

#### **TCTextOptionsPtr**

Represents a type used by the Movie Components API.

typedef TCTextOptions \* TCTextOptionsPtr;

**Availability** Available in Mac OS X v10.0 and later.

<span id="page-122-1"></span>**Declared In** QuickTimeComponents.h

# **TextDisplayData**

Contains formatting information for a text sample.

```
struct TextDisplayData {
     long displayFlags;
    long textJustification;<br>RGBColor bgColor;<br>Rect textPer
 RGBColor bgColor;
Rect textBox;
 short beginHilite;
 short endHilite;
     RGBColor hiliteColor;
 Boolean doHiliteColor;
 SInt8 filler;
     TimeValue scrollDelayDur;
     Point dropShadowOffset;
    short dropShadowTransparency;
 };
```
#### **Fields**

displayFlags

#### **Discussion**

Contains flags (see below) that represent the values of text descriptors. See these constants:

```
dfDontDisplay
dfDontAutoScale
dfClipToTextBox
dfShrinkTextBoxToFit
dfScrollIn
dfScrollOut
dfHorizScroll
dfReverseScroll
```
#### textJustification

#### **Discussion**

Contains constants (see below) that specify the alignment of the text in the text box. Possible values are teFlushDefault, teCenter, teFlushRight, and teFlushLeft. For more information on text alignment and the text justification constants, see the "TextEdit" chapter of *Inside Macintosh: Text*. See these constants:

#### bgColor

#### **Discussion**

Specifies the background color of the rectangle specified by the textBox field. The background color is specified as an RGB color value.

#### textBox

#### **Discussion** Specifies the rectangle of the text box.

#### beginHilite

#### **Discussion**

Specifies the one-based index of the first character in the sample to highlight.

#### endHilite

#### **Discussion**

Specifies the one-based index of the last character in the sample to highlight.

#### doHiliteColor

#### **Discussion**

Specifies whether to use the color specified by the hiliteColor field for highlighting. If the value of this field is TRUE, the highlight color is used for highlighting. If the value of this field is FALSE, reverse video is used for highlighting.

filler

#### **Discussion**

Reserved.

#### scrollDelayDur

#### **Discussion**

Specifies a scroll delay. The scroll delay is specified as the number of units of delay in the text track's time scale. For example, if the time scale is 600, a scroll delay of 600 causes the sample text to be delayed one second. In order for this field to take effect, scrolling must be enabled.

dropShadowOffset

#### **Discussion**

Specifies an offset for the drop shadow. For example, if the point specified is (3,4), the drop shadow is offset 3 pixels to the right and 4 pixels down. In order for this field to take effect, drop shadowing must be enabled.

dropShadowTransparency

#### **Discussion**

Specifies the intensity of the drop shadow as a value between 0 and 255. In order for this field to take effect, drop shadowing must be enabled.

#### **Discussion**

When the text export component exports a text sample, it uses the information in this structure to generate the appropriate text descriptors for the sample. Likewise, when the text import component imports a text sample, it sets the appropriate fields in this structure based on the sample's text descriptors.

**Related Functions**

[TextExportGetDisplayData](#page-109-0) (page 110)

<span id="page-124-0"></span>**Declared In** QuickTimeComponents.h

#### **TextExportComponent**

Represents a type used by the Movie Components API.

typedef ComponentInstance TextExportComponent;

**Availability** Available in Mac OS X v10.0 and later.

<span id="page-124-1"></span>**Declared In** QuickTimeComponents.h

## **TimeCodeDef**

Contains timecode format information.

```
struct TimeCodeDef {
    long flags;
 TimeScale fTimeScale;
 TimeValue frameDuration;
   UInt8 numFrames:
   UInt8 padding;
 };
```
#### **Fields**

flags

#### **Discussion**

Contains flags (see below) that provide timecode format information. See these constants:

tcDropFrame tc24HourMax tcNegTimesOK tcCounter

fTimeScale

#### **Discussion**

Contains the time scale for interpreting the frameDuration field. This field indicates the number of time units per second.

frameDuration

#### **Discussion**

Specifies how long each frame lasts, in the units defined by the fTimeScale field.

numFrames

#### **Discussion**

Indicates the number of frames stored per second. In the case of timecodes that are interpreted as counters, this field indicates the number of frames stored per timer "tick."

#### padding

**Discussion** Unused.

#### **Related Functions**

```
TCFrameNumberToTimeCode (page 102)
TCGetCurrentTimeCode (page 102)
TCGetTimeCodeAtTime (page 104)
TCTimeCodeToFrameNumber (page 108)
TCTimeCodeToString (page 109)
```
#### <span id="page-125-0"></span>**Declared In**

QuickTimeComponents.h

#### **TimeCodeDescriptionHandle**

Represents a type used by the Movie Components API.

typedef TimeCodeDescriptionPtr \* TimeCodeDescriptionHandle;

**Availability** Available in Mac OS X v10.0 and later. **Declared In** QuickTimeComponents.h

# <span id="page-126-0"></span>**TimeCodeDescriptionPtr**

Represents a type used by the Movie Components API.

typedef TimeCodeDescription \* TimeCodeDescriptionPtr;

**Availability** Available in Mac OS X v10.0 and later.

<span id="page-126-1"></span>**Declared In** QuickTimeComponents.h

# **TimeCodeRecord**

Interprets time information as both a time value (HH:MM:SS:FF) and a frame count.

```
union TimeCodeRecord {
    TimeCodeTime t;
     TimeCodeCounter c;
 };
```
**Fields**

#### $\ddot{}$

#### **Discussion**

The timecode value interpreted as time in a TimeCodeTime structure.

 $\Gamma$ 

#### **Discussion**

The timecode value interpreted as a frame count in a TimeCodeCounter structure.

#### **Discussion**

When you use the timecode media handler to work with time values, the media handler uses TimeCodeRecord structures to store the time values. These structures allows you to interpret the time information as either a time value (HH:MM:SS:FF) or a counter value. Given a timecode definition, you can freely convert from frame numbersto time values and from time valuesto frame numbers. For a time value of 00:00:12:15 (HH:MM:SS:FF), you would obtain a frame number of 375 ( (12\*30) +15).

#### **Related Functions**

[TCFrameNumberToTimeCode](#page-101-0) (page 102) [TCGetCurrentTimeCode](#page-101-1) (page 102) [TCGetTimeCodeAtTime](#page-103-0) (page 104) [TCTimeCodeToFrameNumber](#page-107-0) (page 108) [TCTimeCodeToString](#page-108-0) (page 109)

#### **Declared In**

QuickTimeComponents.h

#### <span id="page-127-0"></span>**TweenerComponent**

Represents a type used by the Movie Components API.

typedef ComponentInstance TweenerComponent;

#### **Availability**

Available in Mac OS X v10.0 and later.

# **Declared In**

<span id="page-127-1"></span>QuickTimeComponents.h

#### **TweenRecord**

Passes information to your tween component's TweenDoTween method.

```
struct TweenRecord {
   long version;<br>QTAtomContainer container;<br>nTAtom tweenAtom;
 QTAtomContainer container;
QTAtom tweenAtom;
QTAtom dataAtom;
Fixed percent;
 TweenerDataUPP dataProc;
void * private1;
void * private2;
 };
```
# **Fields**

version

#### **Discussion**

The version number of this structure. This field is initialized to 0.

#### container

#### **Discussion**

The atom container that contains the tween data.

tweenAtom

#### **Discussion**

The atom for this tween entry's data in the container.

#### percent

#### **Discussion**

The percentage by which to change the data.

#### dataProc

#### **Discussion**

The procedure the tween component calls to send the tweened value to the receiving track.

private1

#### **Discussion** Reserved.

#### private2

**Discussion** Reserved.

**Related Functions** TweenerDataProc [TweenerDoTween](#page-112-0) (page 113)

**Declared In** QuickTimeComponents.h

# **Constants**

# <span id="page-128-0"></span>**MIDIImportSetSettings Values**

Constants passed to MIDIImportSetSettings.

```
enum {
 kMIDIImportSilenceBefore = 1 << 0,
kMIDIImportSilenceAfter = 1 \leq 1,
kMIDIImport20Playable = <math>1 \leq k \leq 2</math>, kMIDIImportWantLyrics = 1 << 3
};
```

```
Declared In
QuickTimeComponents.h
```
# **TextExportSetSettings Values**

Constants passed to TextExportSetSettings.

```
enum {
   kMovieExportTextOnly = 0,<br>
kMovieExportAbsoluteTime = 1,<br>
kMovieExportRelativeTime = 2
    kMovieExportAbsoluteTime = 1,
    kMovieExportRelativeTime = 2
};
```
#### <span id="page-128-1"></span>**Declared In**

QuickTimeComponents.h

# **movieExportDuration**

Constants grouped with movieExportDuration.

```
enum {
  movieExportUseConfiguredSettings = 'ucfg', /* pointer to Boolean*/
 movieExportWidth = 'wdth', /* pointer to Fixed*/
 movieExportHeight = 'hegt', /* pointer to Fixed*/
 movieExportDuration = 'dura', /* pointer to TimeRecord*/
 movieExportVideoFilter = 'iflt', /* pointer to QTAtomContainer*/
 movieExportTimeScale = 'tmsc' /* pointer to TimeScale*/
};
```
#### <span id="page-129-3"></span>**Constants**

movieExportWidth

A fixed integer that represents a video track's image width in pixels.

Available in Mac OS X v10.0 and later.

Declared in QuickTimeComponents.h.

<span id="page-129-1"></span><span id="page-129-0"></span>movieExportHeight

A fixed integer that represents a video track's image height in pixels.

Available in Mac OS X v10.0 and later.

Declared in QuickTimeComponents.h.

<span id="page-129-2"></span>movieExportDuration

The TimeRecord structure for the whole movie.

Available in Mac OS X v10.0 and later.

Declared in QuickTimeComponents.h.

movieExportVideoFilter

A pointer to a QTAtomContainer handle that references a video track's filter atom container.

Available in Mac OS X v10.0 and later.

Declared in QuickTimeComponents.h.

#### <span id="page-129-4"></span>**Declared In**

QuickTimeComponents.h

# **MovieImportDataRef Values**

Constants passed to MovieImportDataRef.

```
enum {
  movieImportCreateTrack = 1,
  movieImportInParallel = 2,
 movieImportMustUseTrack = 4,<br>movieImportWithIdle = 16 movieImportWithIdle = 16
};
enum {
  movieImportResultUse dMultiplerracks = 8,
  movieImportResultNeedIdles = 32,
  movieImportResultComplete = 64};
```
#### <span id="page-129-5"></span>**Constants**

movieImportResultNeedIdles

*Undocumented*

#### Available in Mac OS X v10.0 and later.

Declared in QuickTimeComponents.h.

**Declared In** QuickTimeComponents.h

# <span id="page-130-0"></span>**Standard Compression Constants**

Constants that represent constants for Standard Compression.

```
enum {
   /*
   * Indicates the client is ready to use the ICM compression session
    * API to perform compression operations. StdCompression disables
    * frame reordering and multi pass encoding if this flag is cleared.
    */
  scAllowEncodingWithCompressionSession = 1L \leq 8,
   /*
   * Indicates the client does not want the user to change the frame
    * reordering setting.
    */
   scDisableFrameReorderingItem = 1L << 9,
   /*
    * Indicates the client does not want the user to change the multi
    * pass encoding setting
   \star /
   scDisableMultiPassEncodingItem = 1L << 10
};
enum {
   /*
   * Specifies if frame reordering can occur in encoding.
  \star /
   scVideoAllowFrameReorderingType = 'bfra', /* pointer to Boolean*/
   /*
    * The settings to control multi pass encoding.
   \star /
   scVideoMultiPassEncodingSettingsType = 'mpes' /* pointer to 
SCVideoMutiPassEncodingSettings struct*/
};
enum {
\text{scListEveryCodec} = 1L \lt\lt1,
scA1lowZeroFrameRate = 1L << 2,
 scAllowZeroKeyFrameRate = 1L << 3,<br>scShowBestDepth = 1L << 4,
  scShowBestDepth
  scUseMovableModal = 1L \lt\lt 5,
  scDisableFrameRateItem = 1L << 6,<br>scShowDataRateAsKilobits = 1L << 7
  scShowDataRateAsKilobits
};
enum {
 scOKItem = 1,
  scCancelItem = 2,
 scCustomItem = 3
};
enum {
 scPositionRect = 2,<br>scPositionDialog = 3,
   scPositionDialog = 3,
  scSetTestImagePictHandle = 4,
  \text{scSetTestImagePictFile} = 5,<br>\text{scSetTestImagePixMap} = 6. scSetTestImagePixMap = 6,
  scGetBestDeviceRect = 7,
  scRequestImageSetting = 10,<br>scCompressImage = 11.scCompressImage = 11,<br>scCompressPicture = 12,
scCompressPicture = 12,
scCompressPictureFile = 13,
scRequestSequenceSettings = 14,
  scCompressSequenceBegin = 15,
  scCompressSequenceFrame = 16,
  scCompressSequenceEnd = 17,
```

```
scDefaultPictHandleSettings = 18.
 scDefaultPictFileSetting = 19,<br>scDefaultPixManSetting = 20.scDefaulU-PixMapSetting = 20,<br>scGetInfo = 21.scGetInfo
 scSetInfo = 22.scNewGWor1d = 23};
enum {
 scPreferCropping = 1 \leq c 0,
 scPreferScaling = 1 \leq 1, scPreferScalingAndCropping = scPreferScaling | scPreferCropping,
  scDontDetermineSettingsFromTestImage = 1 << 2
};
enum {
 scSpatialSettingsType = 'sptl', /* pointer to SCSpatialSettings struct*/<br>scTemporalSettingsType = 'tprl', /* pointer to SCTemporalSettings struct*/
                           s = \text{Sptr}, \frac{1}{r} pointer to SCTemporalSettings struct*/<br>= 'tprl', \frac{1}{r} pointer to SCTemporalSettings struct*/
 scDataRateSettingsType = 'drat', /* pointer to SCDataRateSettings struct*/
 scColorTableType = 'clut', /* pointer to CTabHandle*/
 scProgressProcType = 'prog', /* pointer to ProgressRecord struct*/
 scExtendedProcsType = 'xprc', /* pointer to SCExtendedProcs struct*/
 scPreferenceFlagsType = 'pref', /* pointer to long*/
 scSettingsStateType = 'ssta', /* pointer to Handle*/
 scSequenceIDType = 'sequ', /* pointer to ImageSequence*/
 scWindowPositionType = 'wndw', /* pointer to Point*/
 scCodecFlagsType = 'cflg', /* pointer to CodecFlags*/
 scCodecSettingsType = 'cdec', /* pointer to Handle*/
 scForceKeyValueType = 'ksim', /* pointer to long*/
 scCompressionListType = 'ctyl', /* pointer to OSType Handle*/
 scCodecManufacturerType = 'cmfr', /* pointer to OSType*/
 scAvailableCompressionListType = 'avai', /* pointer to OSType Handle*/
 scWindowOptionsType = 'shee', /* pointer to SCWindowSettings struct*/
 scSoundVBRCompressionOK = 'cvbr', /* pointer to Boolean*/
 scSoundSampleRateChangeOK = 'rcok', /* pointer to Boolean*/
 scSoundCompressionType = 'ssct', /* pointer to OSType*/
 scSoundSampleRateType = 'ssrt', /* pointer to UnsignedFixed*/
 scSoundInputSampleRateType = 'ssir', /* pointer to UnsignedFixed*/
 scSoundSampleSizeType = 'ssss', /* pointer to short*/
 scSoundChannelCountType = 'sscc' /* pointer to short*/
};
enum {
 scTestImageWidth = 80,
 scTestImageHeight = 80
};
enum {
 scUserCancelled = 1
};
enum {
 scWindowRefKindCarbon = 'carb' /* WindowRef*/};
Constants
```
<span id="page-132-0"></span>scVideoAllowFrameReorderingType Pointer to Boolean. Available in Mac OS X v10.3 and later. Declared in QuickTimeComponents.h.

#### <span id="page-133-7"></span>scSpatialSettingsType

A video track's SCSpatialSettings structure.

#### Available in Mac OS X v10.0 and later.

Declared in QuickTimeComponents.h.

<span id="page-133-8"></span>scTemporalSettingsType

A video track's SCTemporal Settings structure.

#### Available in Mac OS X v10.0 and later.

Declared in QuickTimeComponents.h.

<span id="page-133-3"></span>scDataRateSettingsType

A video track's SCDataRateSettings structure.

#### Available in Mac OS X v10.0 and later.

Declared in QuickTimeComponents.h.

<span id="page-133-4"></span><span id="page-133-2"></span>scCodecSettingsType Pointer to Handle.

#### Available in Mac OS X v10.0 and later.

Declared in QuickTimeComponents.h.

<span id="page-133-1"></span>scForceKeyValueType

Pointer to long.

#### Available in Mac OS X v10.0 and later.

Declared in QuickTimeComponents.h.

<span id="page-133-0"></span>scCodecManufacturerType Pointer to OSType.

#### Available in Mac OS X v10.0 and later.

Declared in QuickTimeComponents.h.

<span id="page-133-9"></span>scAvailableCompressionListType Pointer to OSType Handle.

#### Available in Mac OS X v10.2 and later.

Declared in QuickTimeComponents.h.

<span id="page-133-6"></span>scWindowOptionsType Pointer to SCWindowSettings struct.

#### Available in Mac OS X v10.3 and later.

Declared in QuickTimeComponents.h.

<span id="page-133-5"></span>scSoundVBRCompressionOK Pointer to Boolean.

# Available in Mac OS X v10.2 and later.

Declared in QuickTimeComponents.h.

#### scSoundSampleRateChangeOK

#### Pointer to Boolean.

#### Available in Mac OS X v10.2 and later.

Declared in QuickTimeComponents.h.

```
scSoundCompressionType
```
A sound track's compression type constant; see Codec Identifiers.

Available in Mac OS X v10.0 and later.

Declared in QuickTimeComponents.h.

<span id="page-134-5"></span>scSoundSampleRateType

An UnsignedFixed value that represents a sound track's sampling rate.

Available in Mac OS X v10.0 and later.

Declared in QuickTimeComponents.h.

<span id="page-134-4"></span>scSoundInputSampleRateType Pointer to UnsignedFixed.

Available in Mac OS X v10.2 and later.

Declared in QuickTimeComponents.h.

#### <span id="page-134-6"></span><span id="page-134-2"></span>scSoundSampleSizeType

A short integer that represents a sound track's sample size.

Available in Mac OS X v10.0 and later.

Declared in QuickTimeComponents.h.

scSoundChannelCountType

A short integer that represents a sound track's channel count.

Available in Mac OS X v10.0 and later.

Declared in QuickTimeComponents.h.

#### **Declared In**

```
QuickTimeComponents.h
```
# **SCSetCompressFlags Values**

#### Constants passed to SCSetCompressFlags.

```
enum {
  scCompressFlagIgnoreIdenticalFrames = 1
};
```
#### <span id="page-134-0"></span>**Declared In**

QuickTimeComponents.h

# **SCParams Values**

Constants passed to SCParams.

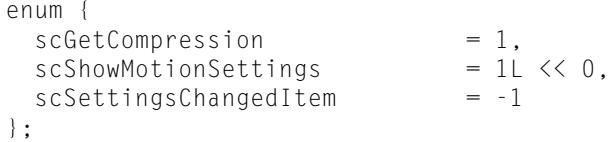

#### <span id="page-135-0"></span>**Constants**

scGetCompression *Undocumented*

Available in Mac OS X v10.0 and later.

Declared in QuickTimeComponents.h.

<span id="page-135-1"></span>scShowMotionSettings

*Undocumented*

Available in Mac OS X v10.0 and later.

Declared in QuickTimeComponents.h.

#### **Declared In**

<span id="page-135-3"></span>QuickTimeComponents.h

# **TCSetTimeCodeFlags Values**

Constants passed to TCSetTimeCodeFlags.

enum {  $tcdfShowTimeCode = 1 \leq 0$ };

#### <span id="page-135-4"></span>**Declared In**

QuickTimeComponents.h

# **TimeCodeDef Values**

Constants passed to TimeCodeDef.

<span id="page-135-2"></span>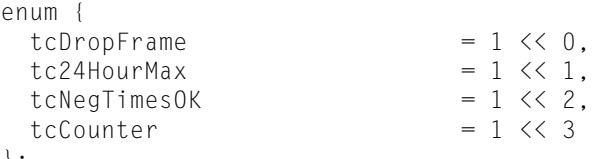

#### };

# **Constants**

tcDropFrame

Indicates that the timecode drops frames occasionally to stay in synchronization. Some timecodes run at other than a whole number of frames persecond. For example, NTSC video runs at 29.97 frames persecond. In order to resynchronize between the timecode rate and a 30 frames-per-second playback rate, the timecode drops a frame at a predictable time (in much the same way that leap years keep the calendar synchronized).

Available in Mac OS X v10.0 and later.

Declared in QuickTimeComponents.h.

#### <span id="page-136-0"></span>tc24HourMax

Indicates that the timecode values return to 0 at 24 hours.

# Available in Mac OS X v10.0 and later.

Declared in QuickTimeComponents.h.

#### <span id="page-136-1"></span>tcNegTimesOK

Indicates that the timecode supports negative time values.

#### Available in Mac OS X v10.0 and later.

Declared in QuickTimeComponents.h.

#### **Declared In**

QuickTimeComponents.h

Component Creation Reference for QuickTime

# Document Revision History

This table describes the changes to *Component Creation Reference for QuickTime*.

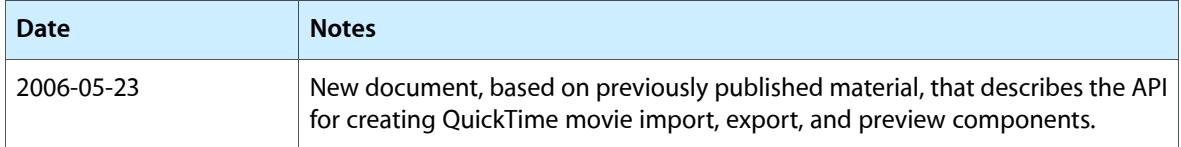

#### **REVISION HISTORY**

Document Revision History

# Index

# C

ClockCallMeWhen function [17](#page-16-0) ClockCancelCallBack function [18](#page-17-0) ClockDisposeCallBack function [19](#page-18-0) ClockGetRate function [20](#page-19-0) ClockGetRateChangeConstraints function [20](#page-19-1) ClockGetTime function [21](#page-20-0) ClockNewCallBack function [21](#page-20-1) ClockRateChanged function [22](#page-21-0) ClockSetTimeBase function [23](#page-22-0) ClockStartStopChanged function [23](#page-22-1) ClockTimeChanged function [24](#page-23-0)

# D

DisposeMovieExportGetDataUPP function [25](#page-24-0) DisposeMovieExportGetPropertyUPP function [25](#page-24-1) DisposeMovieExportStageReachedCallbackUPP function [26](#page-25-0)

DisposeSCModalFilterUPP function [26](#page-25-1) DisposeSCModalHookUPP function [27](#page-26-0)

# G

GraphicImageMovieImportComponent data type [119](#page-118-0) GraphicsImageImportGetSequenceEnabled function [27](#page-26-1)

GraphicsImageImportSetSequenceEnabled function [28](#page-27-0)

# H

HandlerError data type [119](#page-118-1)

# M

MIDIImportGetSettings function [28](#page-27-1) MIDIImportSetSettings function [29](#page-28-0) MIDIImportSetSettings Values [129](#page-128-0) MovieExportAddDataSource function [30](#page-29-0) MovieExportComponent data type [119](#page-118-2) MovieExportDisposeGetDataAndPropertiesProcs function [31](#page-30-0) MovieExportDoUserDialog function [32](#page-31-0) movieExportDuration [129](#page-128-1) movieExportDuration constant [130](#page-129-0) MovieExportFromProceduresToDataRef function [33](#page-32-0) MovieExportGetAuxiliaryData function [34](#page-33-0) MovieExportGetCreatorType function [34](#page-33-1) MovieExportGetDataProc callback [115](#page-114-0) MovieExportGetDataUPP data type [119](#page-118-3) MovieExportGetFileNameExtension function [35](#page-34-0) MovieExportGetPropertyProc callback [116](#page-115-0) MovieExportGetPropertyUPP data type [120](#page-119-0) MovieExportGetSettingsAsAtomContainer function [35](#page-34-1) MovieExportGetShortFileTypeString function [36](#page-35-0) MovieExportGetSourceMediaType function [37](#page-36-0) movieExportHeight constant [130](#page-129-1) MovieExportNewGetDataAndPropertiesProcs function [37](#page-36-1) MovieExportSetGetMoviePropertyProc function [39](#page-38-0) MovieExportSetProgressProc function [40](#page-39-0) MovieExportSetSampleDescription function [40](#page-39-1) MovieExportSetSettingsFromAtomContainer function [41](#page-40-0) MovieExportToDataRef function [43](#page-42-0) MovieExportToFile function [44](#page-43-0) MovieExportToHandle function [45](#page-44-0) MovieExportValidate function [46](#page-45-0) movieExportVideoFilter constant [130](#page-129-2) movieExportWidth constant [130](#page-129-3) MovieImportComponent data type [120](#page-119-1) MovieImportDataRef function [47](#page-46-0) MovieImportDataRef Values [130](#page-129-4) MovieImportDoUserDialog function [48](#page-47-0)

# N

NewMovieExportGetDataUPP function [72](#page-71-0) NewMovieExportGetPropertyUPP function [73](#page-72-0) NewMovieExportStageReachedCallbackUPP function [73](#page-72-1) NewSCModalFilterUPP function [74](#page-73-0) NewSCModalHookUPP function [74](#page-73-1)

# P

pnotComponent data type [120](#page-119-2) PreviewEvent function [75](#page-74-0) PreviewMakePreview function [75](#page-74-1) PreviewMakePreviewReference function [76](#page-75-0) PreviewShowData function [77](#page-76-0)

# S

scSoundInputSampleRateType constant [135](#page-134-4) scSoundSampleRateChangeOK constant [134](#page-133-5) scSoundSampleRateType constant [135](#page-134-5) scSoundSampleSizeType constant [135](#page-134-6) scSoundVBRCompressionOK constant [134](#page-133-6) scSpatialSettingsType constant [134](#page-133-7) scTemporalSettingsType constant [134](#page-133-8) scVideoAllowFrameReorderingType constant [133](#page-132-0) scWindowOptionsType constant [134](#page-133-9) Standard Compression Constants [131](#page-130-0)

# T

tc24HourMax constant [137](#page-136-0) tcDropFrame constant [136](#page-135-2) TCFrameNumberToTimeCode function [102](#page-101-0) TCGetCurrentTimeCode function [102](#page-101-1) TCGetDisplayOptions function [103](#page-102-0) TCGetSourceRef function [104](#page-103-1) TCGetTimeCodeAtTime function [104](#page-103-0) TCGetTimeCodeFlags function [105](#page-104-0) tcNegTimesOK constant [137](#page-136-1) TCSetDisplayOptions function [106](#page-105-0) TCSetSourceRef function [107](#page-106-0) TCSetTimeCodeFlags function [107](#page-106-1) TCSetTimeCodeFlags Values [136](#page-135-3) TCTextOptions structure [122](#page-121-0) TCTextOptionsPtr data type [123](#page-122-0) TCTimeCodeToFrameNumber function [108](#page-107-0) TCTimeCodeToString function [109](#page-108-0) TextDisplayData structure [123](#page-122-1) TextExportComponent data type [125](#page-124-0) TextExportGetDisplayData function [110](#page-109-0) TextExportGetSettings function [110](#page-109-1) TextExportGetTimeFraction function [111](#page-110-0) TextExportSetSettings function [112](#page-111-1) TextExportSetSettings Values [129](#page-128-2) TextExportSetTimeFraction function [112](#page-111-0) TimeCodeDef structure [125](#page-124-1) TimeCodeDef Values [136](#page-135-4) TimeCodeDescriptionHandle data type [126](#page-125-0) TimeCodeDescriptionPtr data type [127](#page-126-0) TimeCodeRecord structure [127](#page-126-1) TweenerComponent data type [128](#page-127-0) TweenerDoTween function [113](#page-112-0) TweenerInitialize function [114](#page-113-0) TweenerReset function [115](#page-114-1) TweenRecord structure [128](#page-127-1)